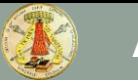

# LEZIONI DI FILTRI ANALOGICI

#### Danilo Manstretta

AA 2012-13

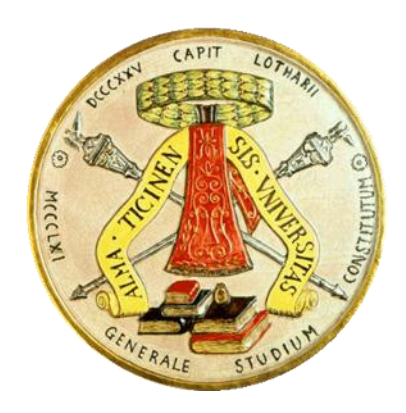

## High Order OA-RC Filters

Proof. D. Manstretta

\n**Order OA-RC Filters**

\n
$$
H(s) = \frac{a_{n-1}s^{n-1} + \dots + a_2s^2 + a_1s + a_0}{s^n + b_{n-1}s^{n-1} + \dots + b_2s^2 + b_1s + b_0}
$$
\nof this lecture is to learn how to desters using **real OTAs**.

The goal of this lecture is to learn how to design high order OA-RC filters using **real OTAs**. Prof. D. Manstretta<br> **)A-RC Filters**<br>  $\sum_{i} s^{n-1} + ... + a_2 s^2 + a_1 s + a_0$ <br>  $b_{n-1} s^{n-1} + ... + b_2 s^2 + b_1 s + b_0$ <br>
ure is to learn how to design hig<br> **eal OTAs.** Prof. D. Manstretta<br>
1 - RC Filters<br>  $\begin{array}{l} \hline \begin{array}{l} \hline \begin{array}{l} -1 + ... + a_2 s^2 + a_1 s + a_0 \end{array} \ \hline \begin{array}{l} \hline \begin{array}{l} \hline \begin{array}{l} \hline \begin{array}{l} \hline \end{array} & \hline \begin{array}{l} \hline \end{array} & \hline \begin{array}{l} \hline \end{array} & \hline \begin{array}{l} \hline \end{array} & \hline \begin{array}{l} \hline \end{array} & \hline \begin$ Prof. D. Manstretta<br> **Drder OA-RC Filters**<br> *H*(*s*) =  $\frac{a_{n-1}s^{n-1} + ... + a_2s^2 + a_1s + a_0}{s^n + b_{n-1}s^{n-1} + ... + b_2s^2 + b_1s + b_0}$ <br>
of this lecture is to learn how to design high orders using real OTAs. Prof. D. Manstretta<br> **r** OA-RC Filters<br>  $\frac{a_{n-1}s^{n-1} + ... + a_2s^2 + a_1s + a_0}{s^n + b_{n-1}s^{n-1} + ... + b_2s^2 + b_1s + b_0}$ <br>
lecture is to learn how to design high order<br>
ing **real OTAs**. Prof. D. Manstretta<br>
<br>  $\begin{aligned} \mathsf{R}-\mathsf{RC} \xrightarrow{p-1} &\mathsf{H} \xrightarrow{p-1} &\mathsf{C} \xrightarrow{p-1} &\mathsf{C} \xrightarrow{p-1} &\mathsf{C} \xrightarrow{p-1} &\mathsf{C} \xrightarrow{p-1} &\mathsf{C} \xrightarrow{p-1} &\mathsf{C} \xrightarrow{p-1} &\mathsf{C} \xrightarrow{p-1} &\mathsf{C} \xrightarrow{p-1} &\mathsf{C} \xrightarrow{p-1} &\mathsf{C} \xrightarrow{p-1} &\mathsf{C}$ Prof. D. Manstretta<br> **OA-RC** Filters<br>  $\frac{t_{n-1}s^{n-1} + ... + a_2s^2 + a_1s + a_0}{t_{n-1}s^{n-1} + ... + b_2s^2 + b_1s + b_0}$ <br>
cture is to learn how to design high order<br> **greal OTAs**.

# Ideal Operational Amplifier

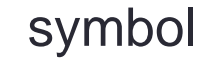

symbol equivalent circuit

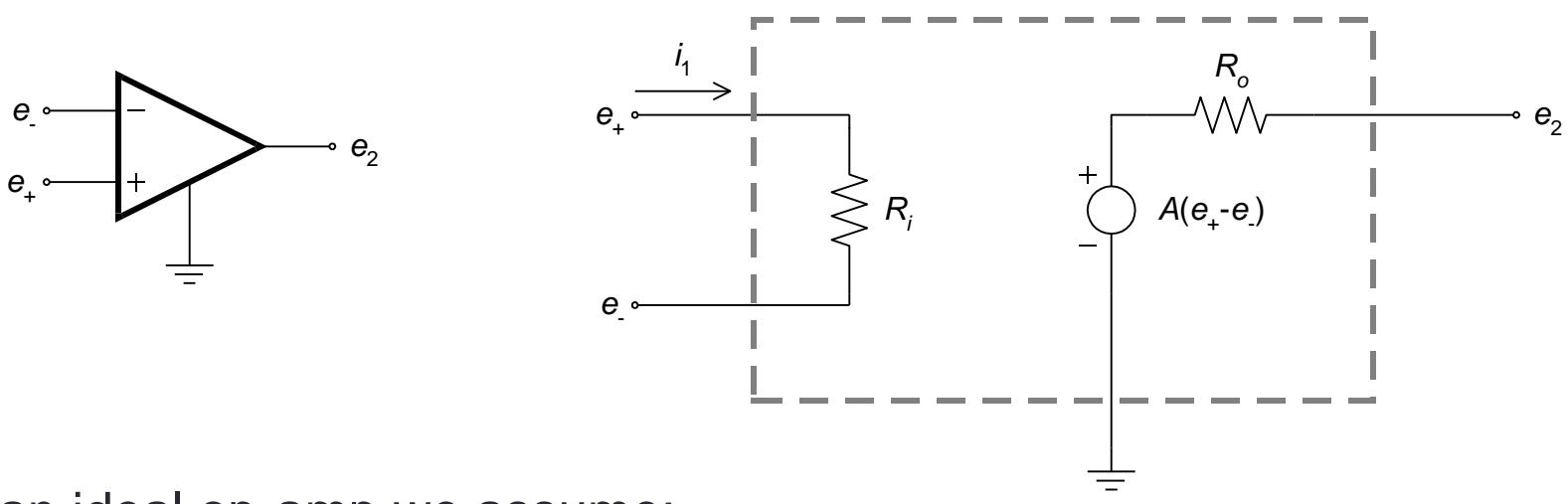

In an ideal op-amp we assume:

- input resistance  $R_i$  approaches infinity, thus  $i_1 = 0$
- output resistance *R<sup>o</sup>* approaches zero
- amplifier gain *A* approaches infinity

# Operational Transconductance Amplifier

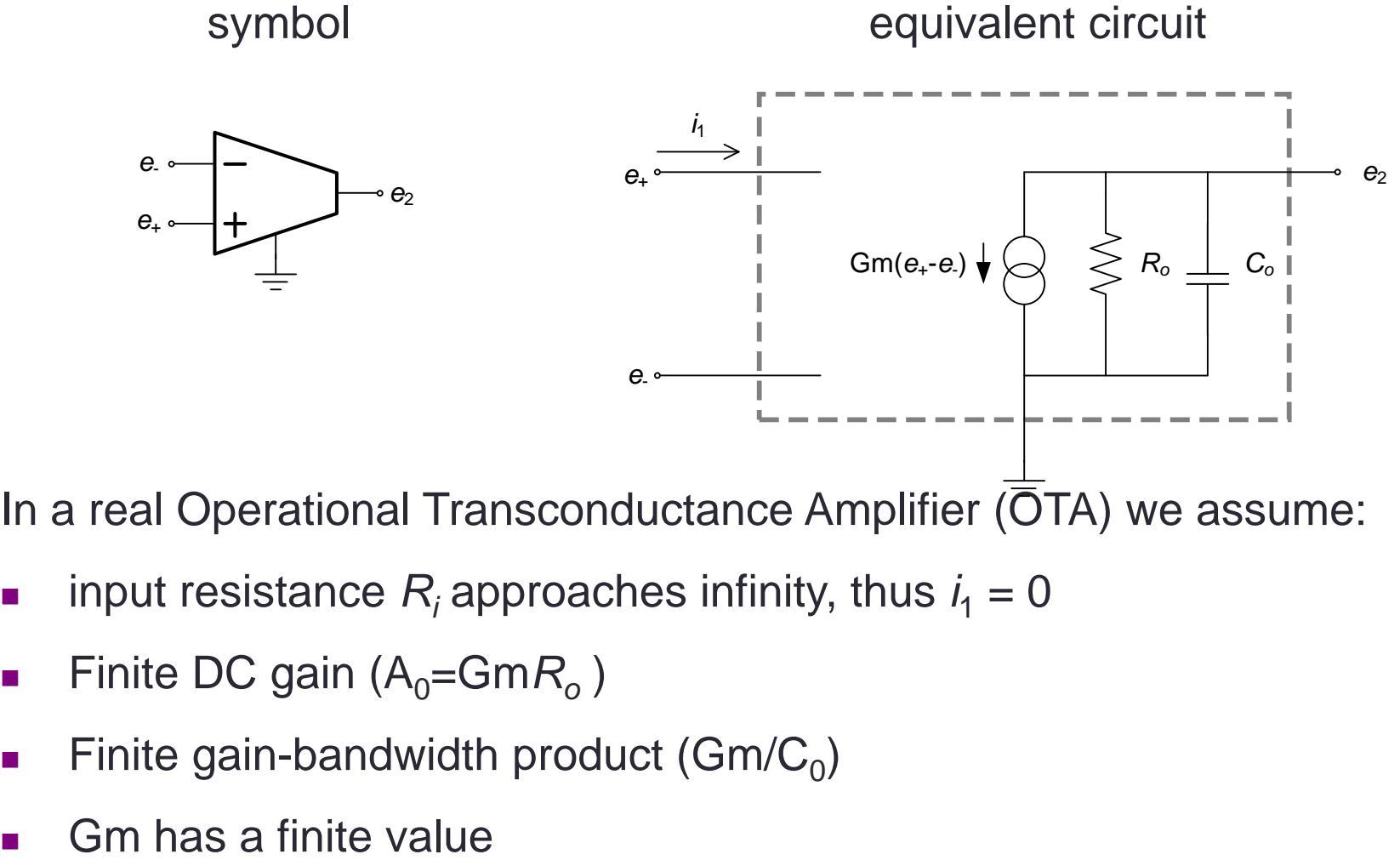

In a real Operational Transconductance Amplifier (OTA) we assume:

- input resistance  $R_i$  approaches infinity, thus  $i_1 = 0$
- Finite DC gain (A<sub>0</sub>=GmR<sub>o</sub>)
- **Finite gain-bandwidth product (Gm/C<sub>0</sub>)**
- 

#### Cacaded Biquads Implementation

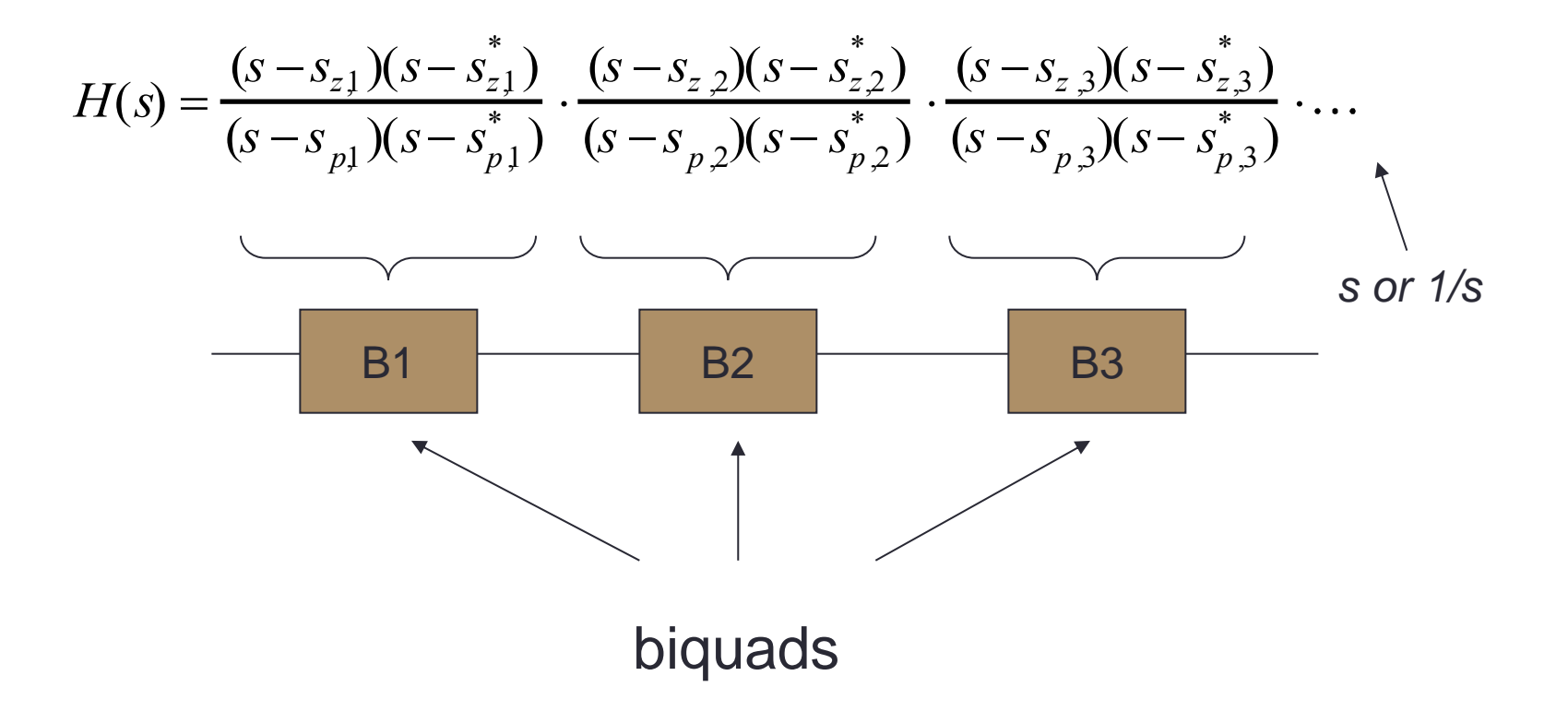

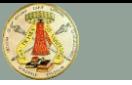

# SINGLE-OTA BIQUADS

Sallen-Key, Rauch

#### Low-Pass Rauch Filter

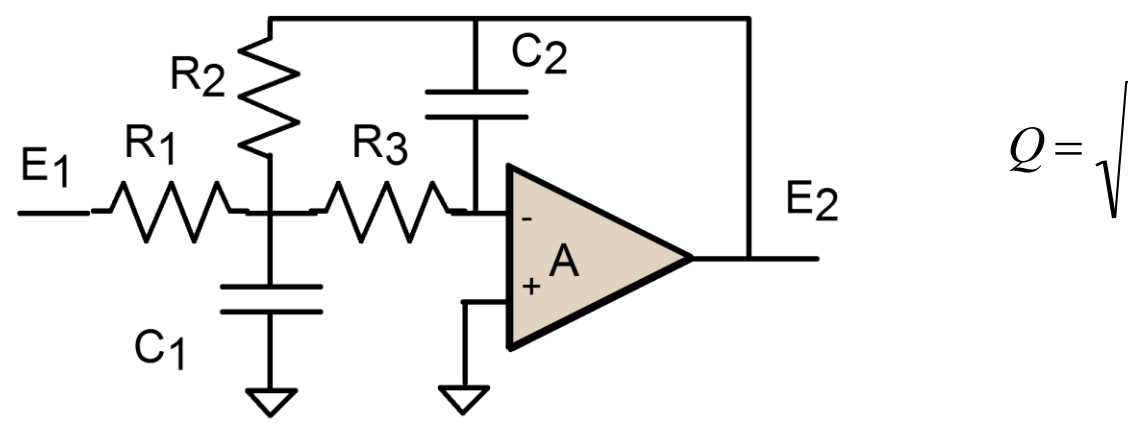

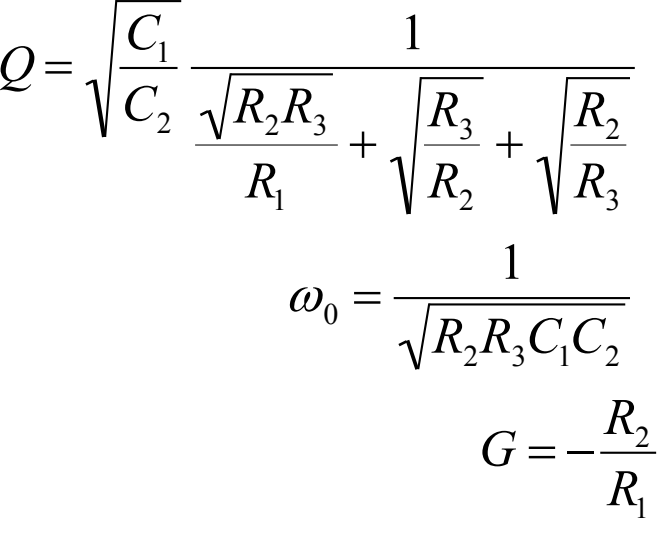

$$
H(s) = \frac{-R_2/R_1}{1 + sC_2 \left[R_2 + R_3 + \frac{R_2R_3}{R_1}\right] + s^2 C_1 C_2 R_2 R_3}
$$

#### Rauch Low-Pass with Real OTA

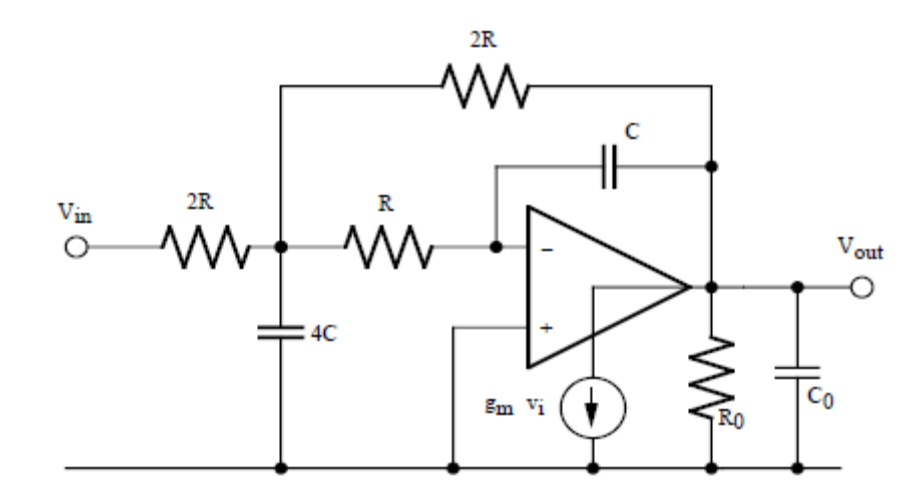

• In order to simplify the equations, consider a specific implementation:

• 
$$
C_1=4C_2=4C
$$
  
\n•  $R_1=R_2=2R_3=2R$ 

Ideal transfer function:

$$
H(s) = \frac{-1}{1 + s4RC + s^2 8R^2C^2}
$$

$$
\omega_0 = \frac{1}{2\sqrt{2RC}} \quad \text{Q=1/\sqrt{2}} \qquad \text{G= -1}
$$

• **What is the effect of the real OTA on the transfer function?**

#### Rauch Low-Pass with Real OTA (ii)

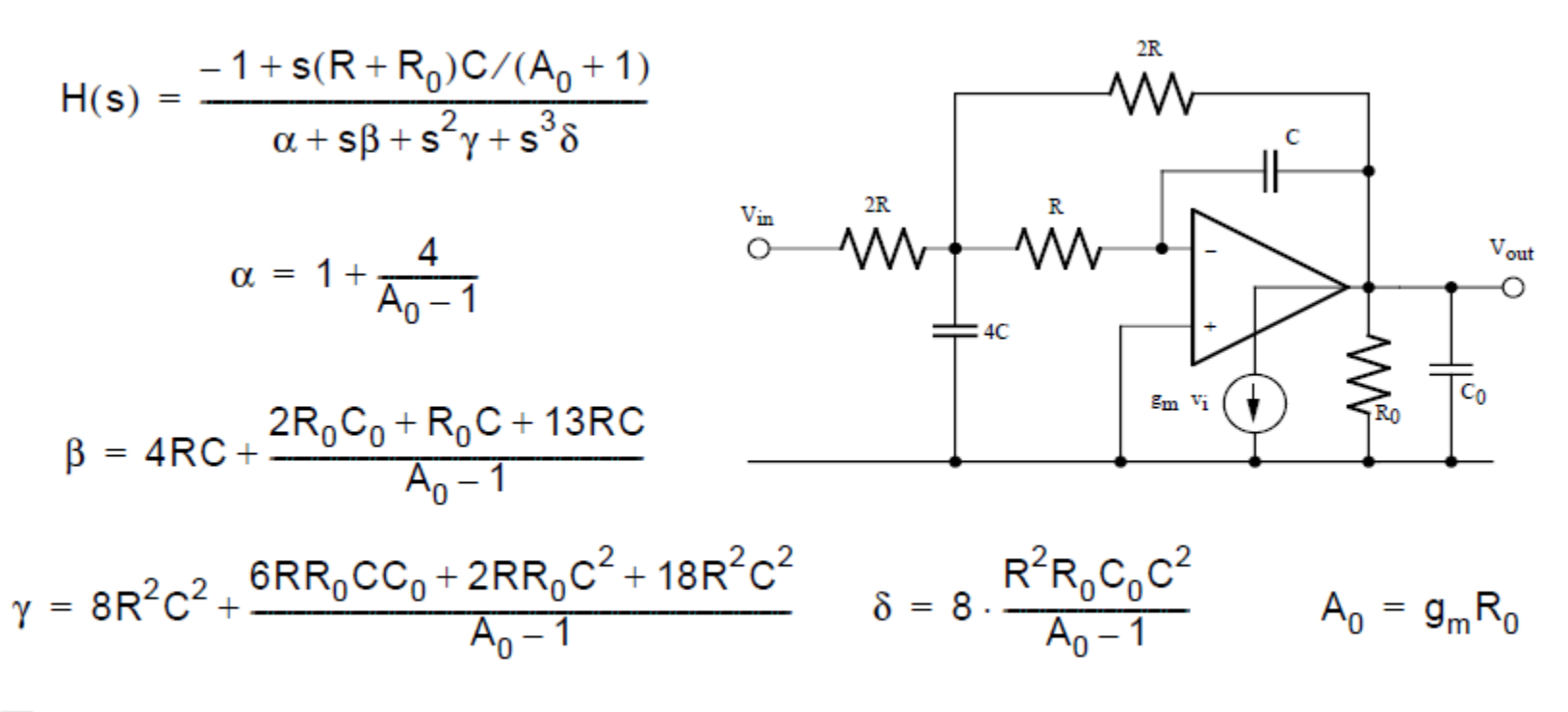

The transfer function has one zero and three poles.

## Rauch Low-Pass with Real OTA (iii)

**Zero** is located in the right half-plane (RHP) zero close to **gm/C**

**Complex poles** frequency is shifted and Q is modified: limited gm and GBW lead to poles Q enhancement, finite gain leads to Q degradation

**Additional (real) pole**: around the OTA unity gain frequency (-  $\mathsf{g}_{\mathsf{m}}\!/\mathsf{C}_0$ )

# Sallen-Key Biquad (ii)

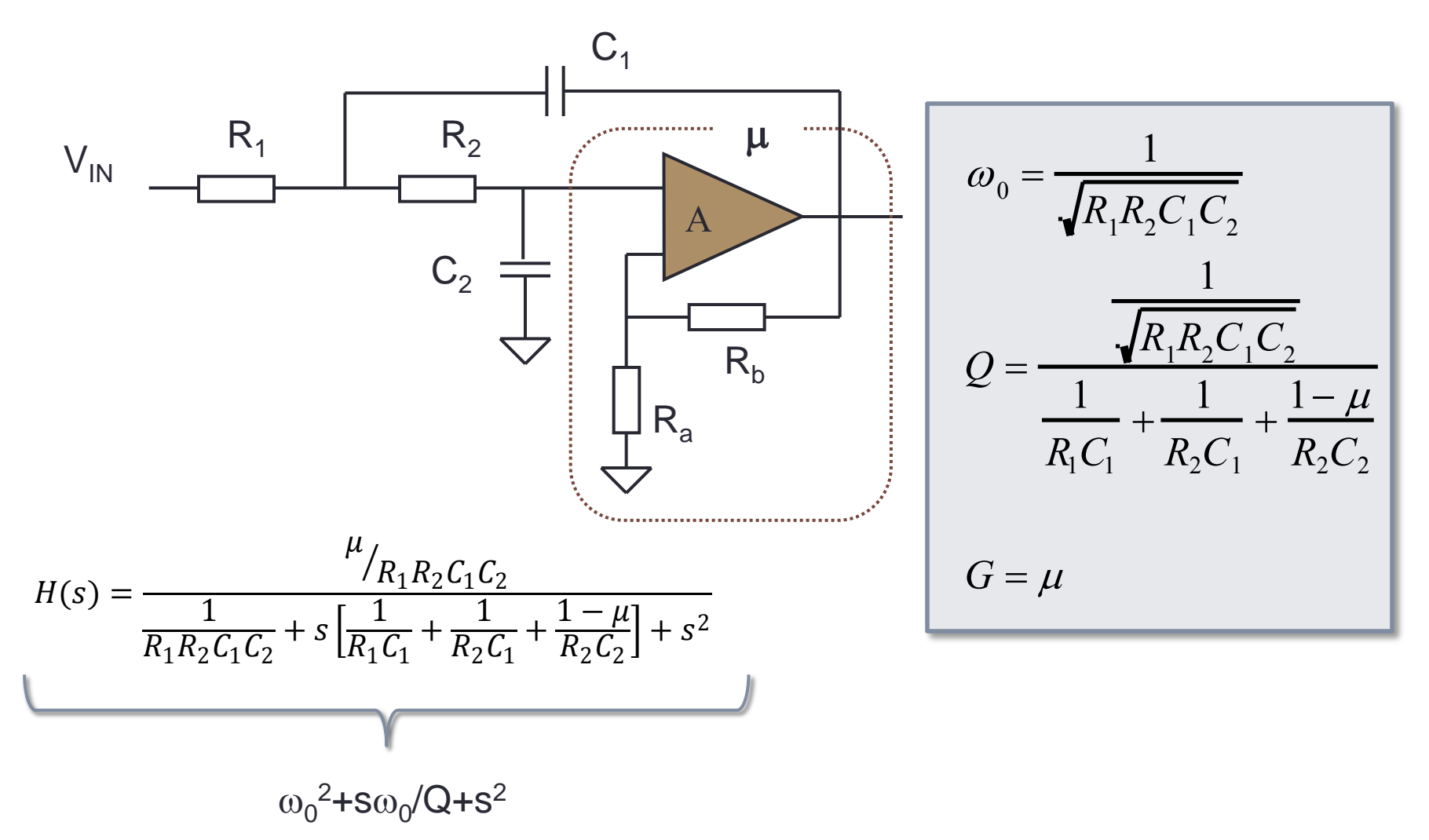

# Sallen-Key Design Strategies

• Five design elements, two main properties (G is less important): several design degrees of freedom

$$
\omega_0 = \frac{1}{\sqrt{R_1 R_2 C_1 C_2}}
$$
  

$$
Q = \frac{\frac{1}{\sqrt{R_1 R_2 C_1 C_2}}}{\frac{1}{R_1 C_1} + \frac{1}{R_2 C_1} + \frac{1 - \mu}{R_2 C_2}}
$$

 $G = \mu$ 

**Design 1.**  $R_1=R_2=R$ ,  $C_1=C_2=C$  $\omega_0 = 1/(RC)$  $G = 3 - 1/Q$ *Note: Q is independent of R,C* **Design 2.** G=2  $(R_a=R_b)$ , C<sub>1</sub>=C<sub>2</sub>=C  $\omega_0^2$ =1/(R<sub>1</sub>R<sub>2</sub>C<sup>2</sup>)  $R_1 = Q/\omega_0C$ *Note: R<sup>1</sup> /R2=Q<sup>2</sup>* **Design 3.** G=1,  $R_1=R_2=R$  $\omega_0^2$ =1/(R<sup>2</sup>C<sub>1</sub>C<sub>2</sub>)  $C_1=2Q/\omega_0C$ ; C<sub>2</sub>=1/2Q $\omega_0C$ *Note: C<sup>1</sup> /C2=4Q<sup>2</sup>*

# Sallen-Key: finite op-amp gain

• The inverting and non-inverting terminals are not virtually shorted

 $E_2 = A_0(E_4 - V_1)$ 

 $C<sub>1</sub>$  $R_1$   $R_2$  $\mu$ **E2**  $E_1$ **E4**  $\mathbf{A}$ **E3**  $C<sub>2</sub>$  $R<sub>b</sub>$  $\mathsf{R}_{\mathsf{a}}$ 

 $E_4 = \frac{E_2}{R}$  $R_a + R_b$  $R_a + \frac{E_2}{4}$  $A^0_0$  $\mu_0 = 1 +$  $R_B$ andly shorted<br>  $=\frac{E_2}{R_a+R_b}R_a+\frac{E_2}{A_0}$ <br>  $\mu_0 = 1+\frac{R_B}{R_A}$ <br>  $\mu_1 = E_2\left(\frac{1}{\mu_0}+\frac{1}{A_0}\right)$ <br>  $\mu_2 = \frac{1}{\mu_0}$ orted<br>  $R_a + \frac{E_2}{A_0}$ <br>  $1 + \frac{R_B}{R_A}$ <br>  $- + \frac{1}{A_0}$ <br>  $1/\mu$ <br>  $= \mu E_4$ Triangly shorted<br>  $E_4 = \frac{E_2}{R_a + R_b} R_a + \frac{E_2}{A_0}$ <br>  $\mu_0 = 1 + \frac{R_B}{R_A}$ <br>  $E_4 = E_2 \left( \frac{1}{\mu_0} + \frac{1}{A_0} \right)$ <br>  $1 / \mu$ <br>  $E_2 = \mu E_4$ <br>  $\mu = \frac{\mu_0}{\mu_0}$  $\mu_0$   $A_0$   $\mu$ shorted<br>  $R_a + \frac{E_2}{A_0}$ <br>  $D_1 = 1 + \frac{R_B}{R_A}$ <br>  $\left(\frac{1}{\mu_0} + \frac{1}{A_0}\right)$ <br>  $1/\mu$ <br>  $E_2 = \mu E_4$ ally shorted<br>  $\frac{E_2}{R_a + R_b} R_a + \frac{E_2}{A_0}$ <br>  $\mu_0 = 1 + \frac{R_B}{R_A}$ <br>  $= E_2 \left( \frac{1}{\mu_0} + \frac{1}{A_0} \right)$ <br>  $1/\mu$ <br>  $E_2 = \mu E_4$ <br>  $\mu = \frac{\mu_0}{1 + \frac{\mu_0}{A_0}}$  $1/\mu$ 

 $E_{2} = \mu E_{4}$ 

 $\mu =$  $\mu_0$  $1 + \frac{\mu_0}{\mu_0}$  $\sqrt{A_0}$ 

# Sallen-Key with OTA

• In order to simplify the equations, consider a specific implementation:

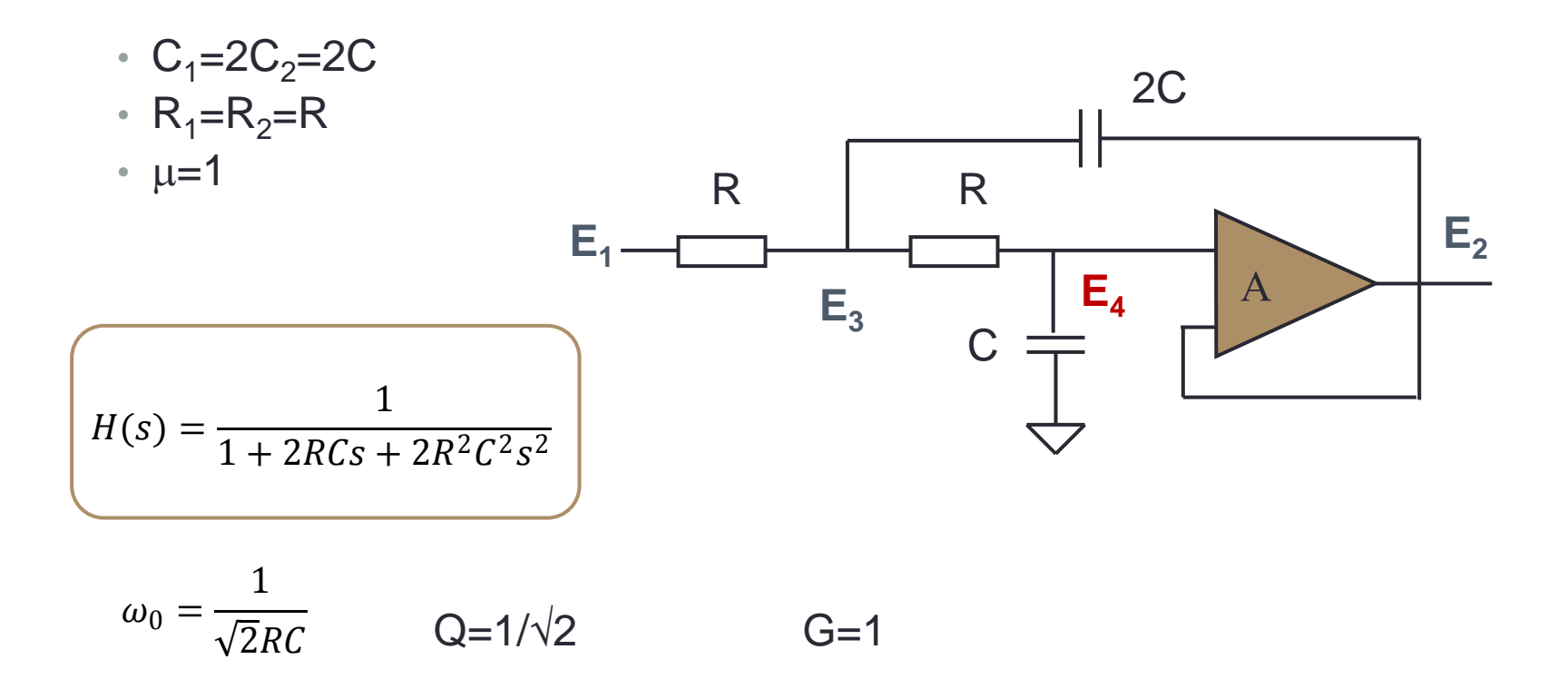

#### Sallen-Key with real op-amp (OTA)

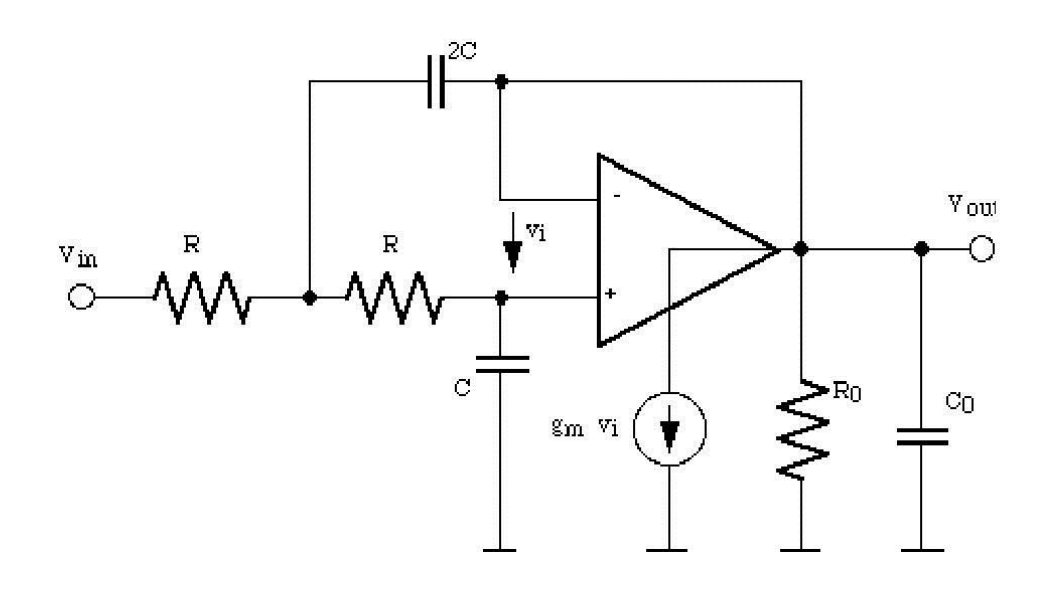

 $a_1 =$  $2C$  $g_m$  $a_2 =$  $RC<sup>2</sup>$  $g_m$  $b_0 = 1 +$ 1  $A_0$ 

$$
b_1 = RC(4b_0 - 2) + \frac{2C + C_0}{g_m}
$$

$$
b_2 = 2b_0R^2C^2 + 4C(C + 2C_0)\frac{R}{g_m}
$$

 $b_3 = 2C^2C_0$  $R^2$  $g_m$ 

2 zeros and 3 poles

 $1 + a_1 s + a_2 s^2$ 

 $b_0 + b_1 s + b_2 s^2 + b_3 s^3$ 

 $H(s) =$ 

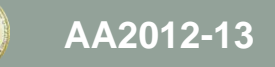

#### Sallen-Key with real op-amp (OTA) (ii)

- The complex zeros have  $Q=(g_mR)^{1/2}$  >>1
	- zeros are close to being pure imaginary: notch in H(s) at the zero frequency!
	- The frequency of the zeros is  $\sqrt{g_m/2R}$  $\mathcal C$
- Assuming the OTA DC gain  $g_{m}R_{0}>>1$  and isolating the terms corresponding to the ideal transfer function from the parasitic pole, the denominator can be approximated as:

$$
\bigg[1+ s2C\left(R+\frac{1}{g_m}\right) + 2s^2R^2C^2\left(1+\frac{2}{g_mR}\right)\bigg]\bigg(1+\frac{sC_0}{g_m}\bigg)
$$

- The complex poles change in frequency and Q
- A parasitic real pole has appeared around gm/ $C_0$

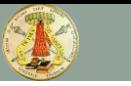

# TWO-OTA BIQUADS

Fleisher-Tow, KHN, Tow-Thomas

#### Fleischer-Tow Biquad

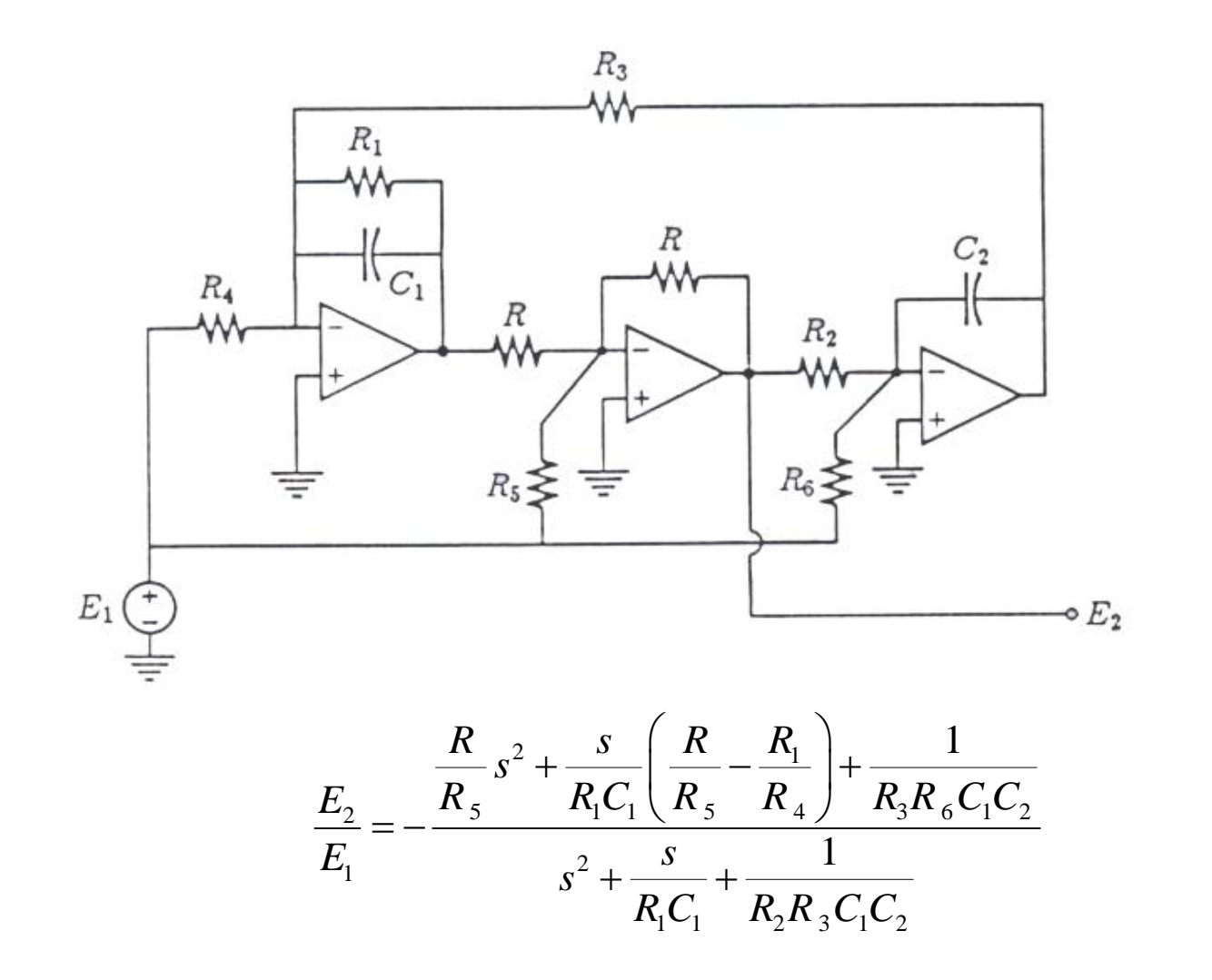

 $\overline{0}$  $2^{\prime}$ <sup>2</sup> $\mu$ <sub>3</sub> $\mu$ <sub>2</sub> 1  $R_2R_3C_1C$  $\omega_0 =$ 

*G*

2

6

*R*

*R*

 $\overline{\phantom{a}}$  $=$ 

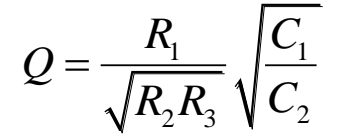

#### Kerwin-Huelsman-Newcomb (KHN)

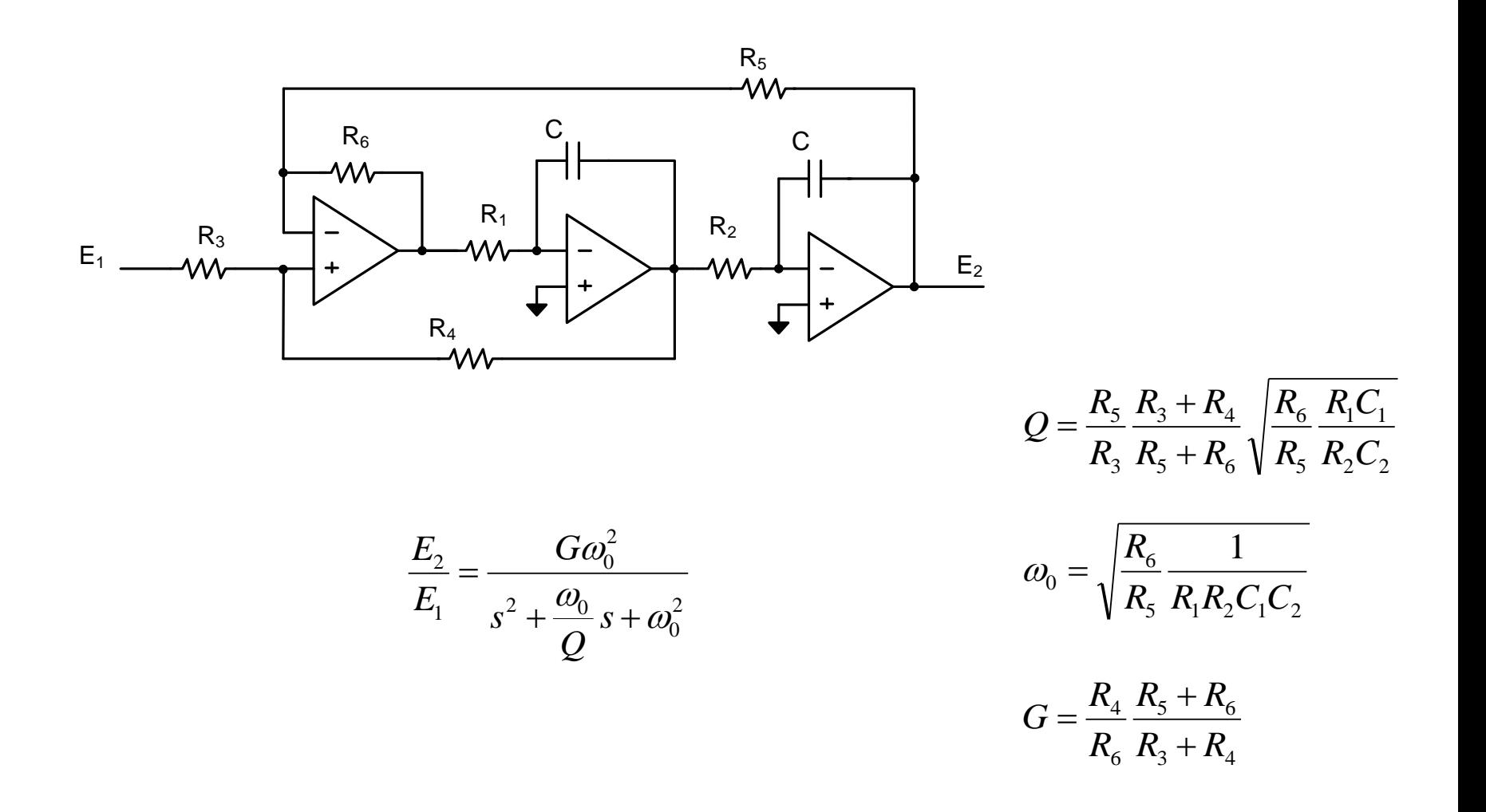

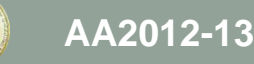

#### Two-Integrators Biquad Design

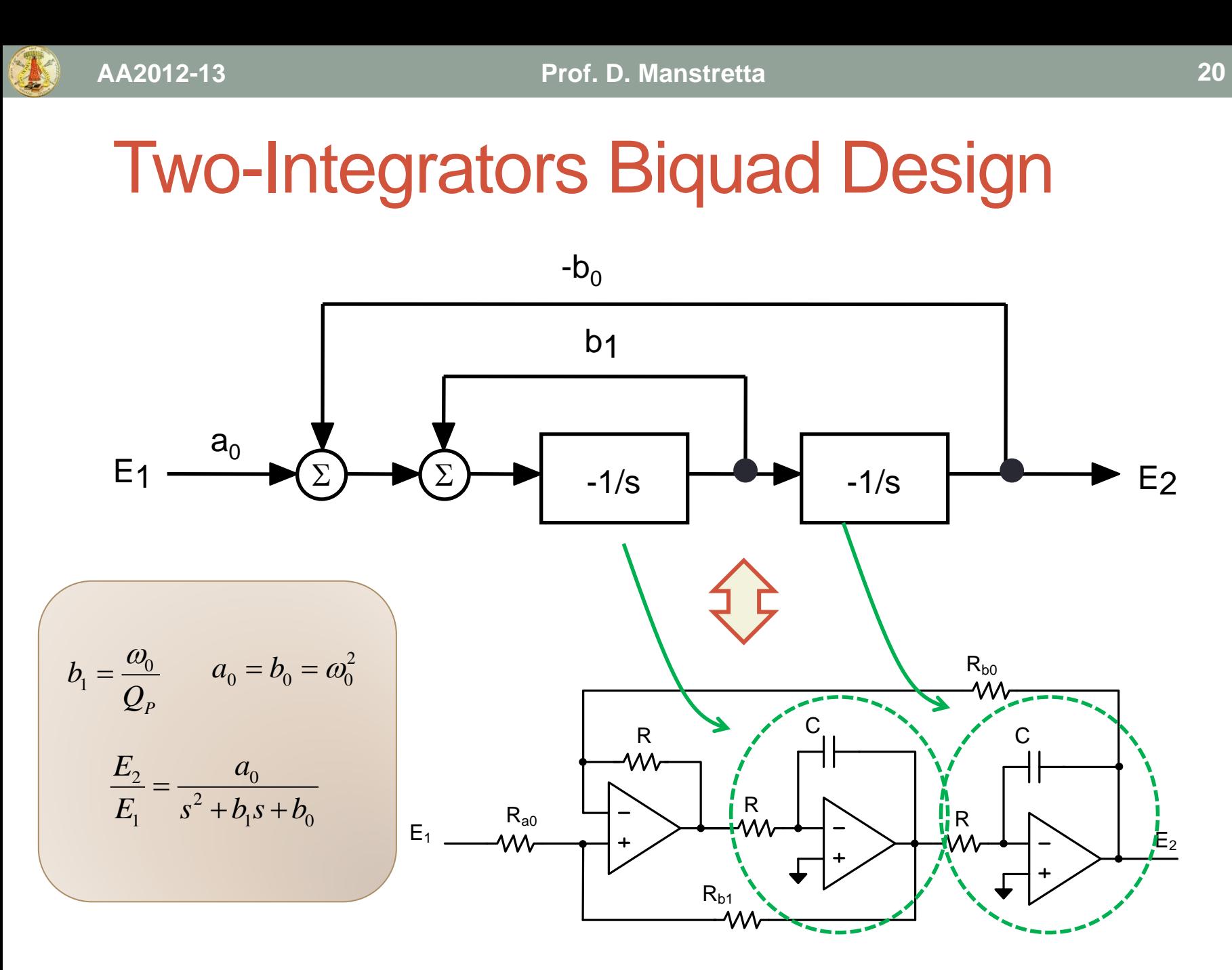

#### Tow-Thomas

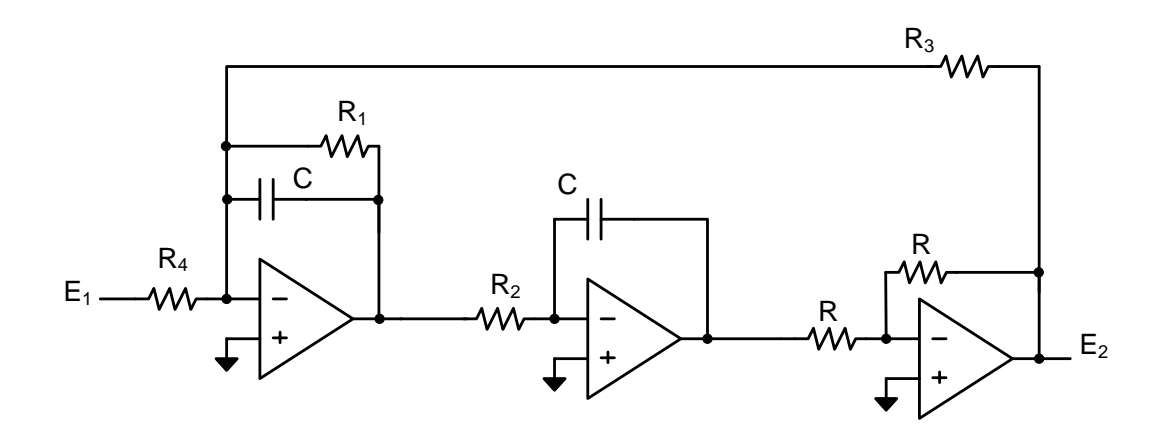

$$
\frac{E_2}{E_1} = \frac{1/(R_2 R_4 C^2)}{s^2 + \frac{s}{R_1 C} + \frac{1}{R_2 R_3 C^2}}
$$

$$
\frac{E_2}{E_1} = \frac{G\omega_0^2}{s^2 + \frac{\omega_0}{Q}s + \omega_0^2}
$$
\n
$$
G = \frac{-R_3}{R_4}
$$
\n
$$
\omega_0 = \frac{1}{\sqrt{R_2R_3C}}
$$
\n
$$
Q = \frac{R_1}{\sqrt{R_2R_3}}
$$

# Filter Design Using Real OPAMP

What happens if we replace the ideal OPAMP with a real circuit?

Let's consider the impact of circuit limitations on the **active integrator**, the basic building block of high order filters designs.

## OTA-RC Integrator

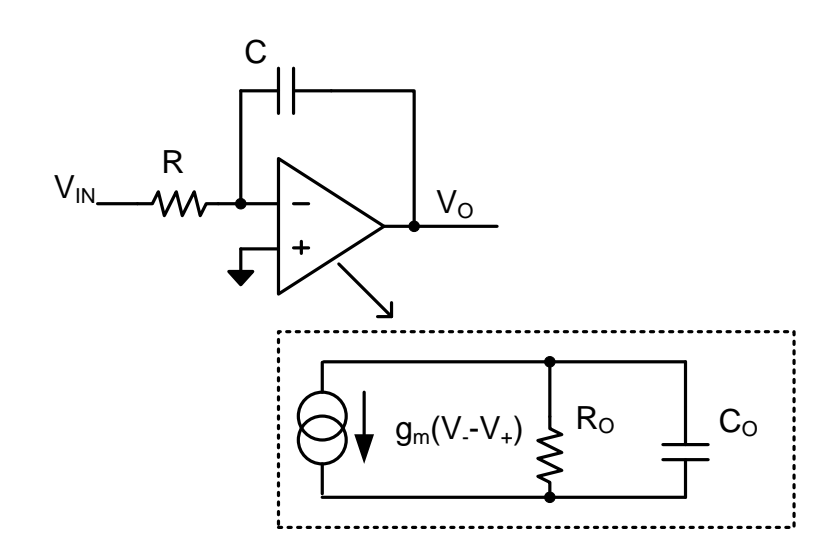

Ideal integrator:

$$
v_0 = \frac{-v_{IN}}{sRC}
$$

- What happens if the ideal OA is replaced with a real OTA?
- Compute the transfer function as a function of the OTA parameters
- Derive **design guidelines** for the OTA

# OTA-RC Integrator Analysis

To keep equations simple lets consider different effects separately:

- Finite DC gain
- Finite gm
- Output capacitance

Study effect on poles Q:

• define **Integrator** quality factor  $(Q<sub>INT</sub>)$ 

#### Finite DC Gain

Neglect output/load capacitance  $(C_0=0)$ ,  $G_m$  is very large but the DC gain ( $\mathsf{G}_{\mathsf{m}}\mathsf{R}_{\mathsf{0}}$ ) is finite and equal to  $\mathsf{A}_{\mathsf{0}}.$ 

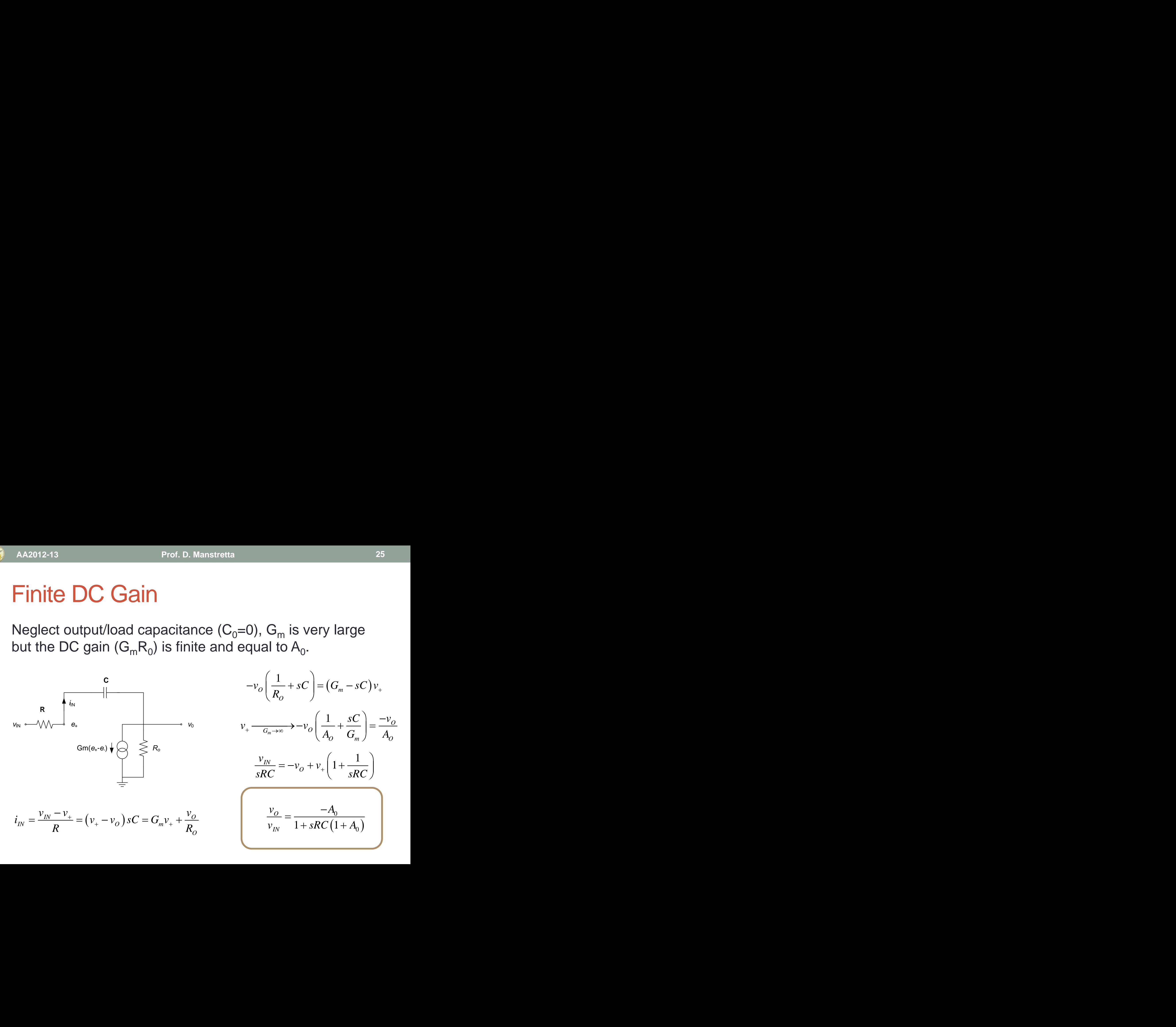

*O O m O v sC G sC v R* 1 *<sup>m</sup> <sup>O</sup> G O O m O sC v v v A G A* 1 1 *IN O v v v sRC sRC* 0 0 1 1 *O IN v A v sRC A* 

#### Finite DC Gain (2)

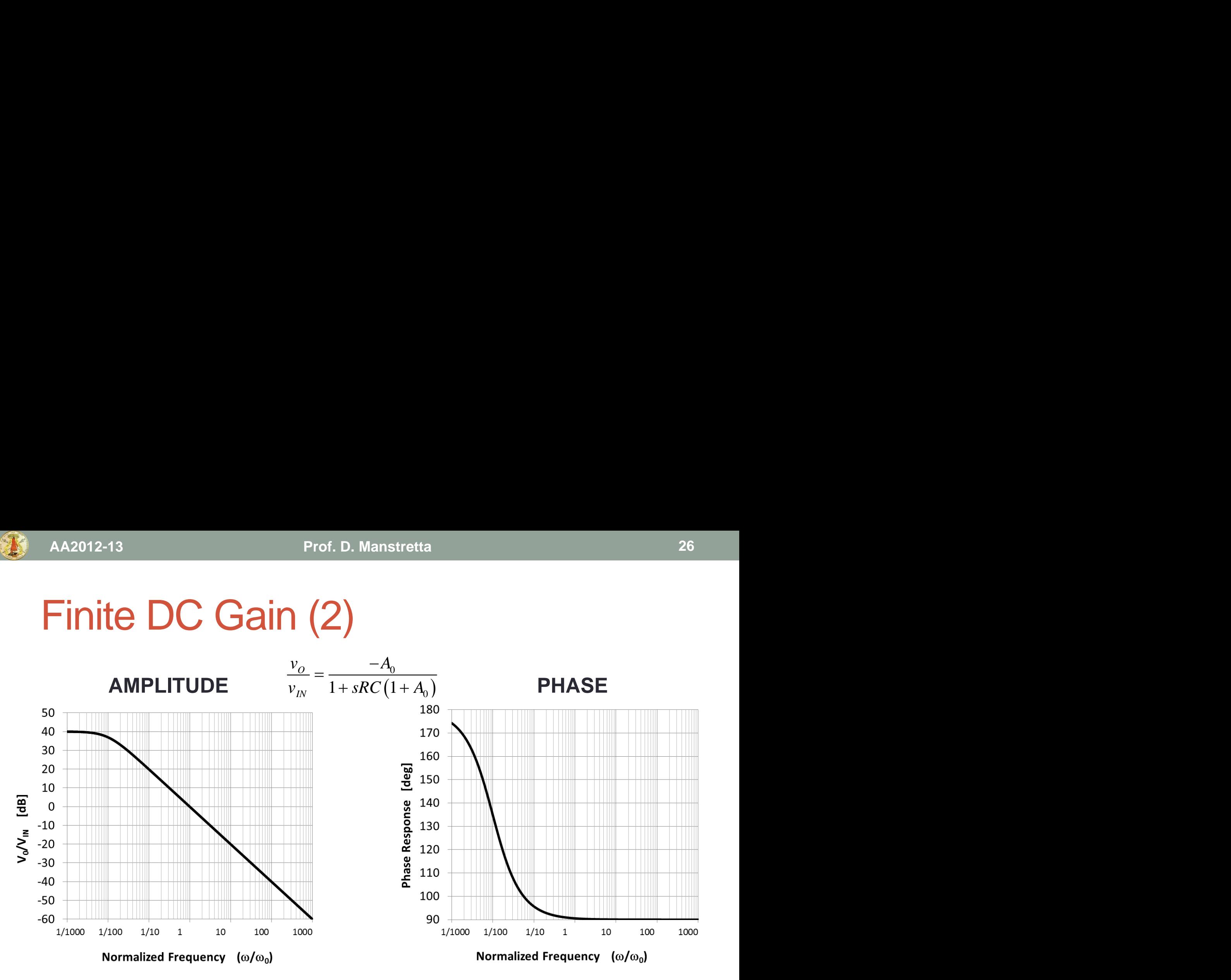

The effect of a finite OTA DC gain is to move the pole from the origin to  $\omega = \omega_0 / (1 + A_0)$ .

# Finite DC Gain (3)

**PHASE NEAR**  $\omega_0$ 

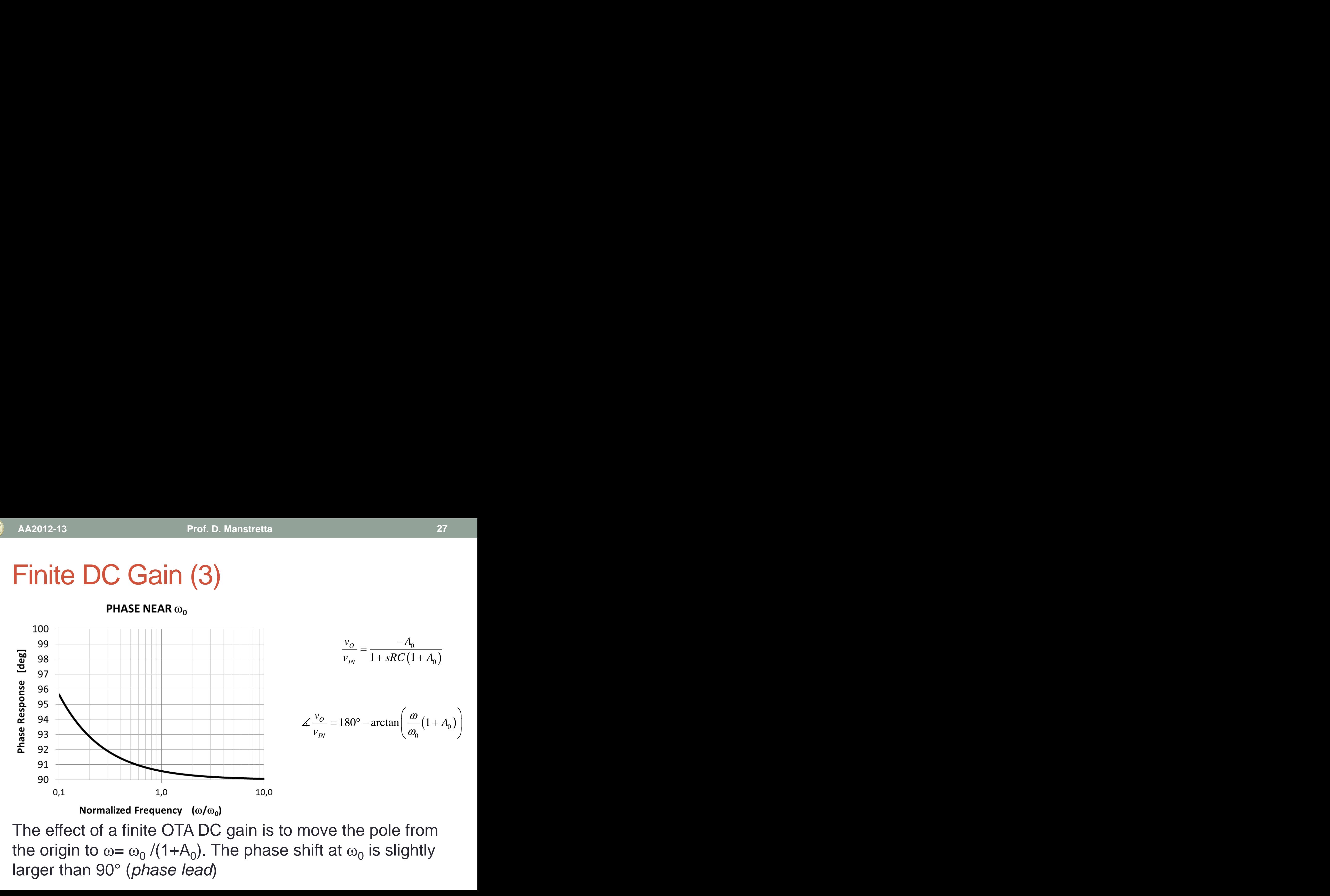

The effect of a finite OTA DC gain is to move the pole from the origin to  $\omega = \omega_0$  /(1+A<sub>0</sub>). The phase shift at  $\omega_0$  is slightly larger than 90° (*phase lead*)

#### Finite Gm

Neglect output/load capacitance  $(C_0=0)$  and conductance: DC gain is infinite but  $G_m$  has a finite value.

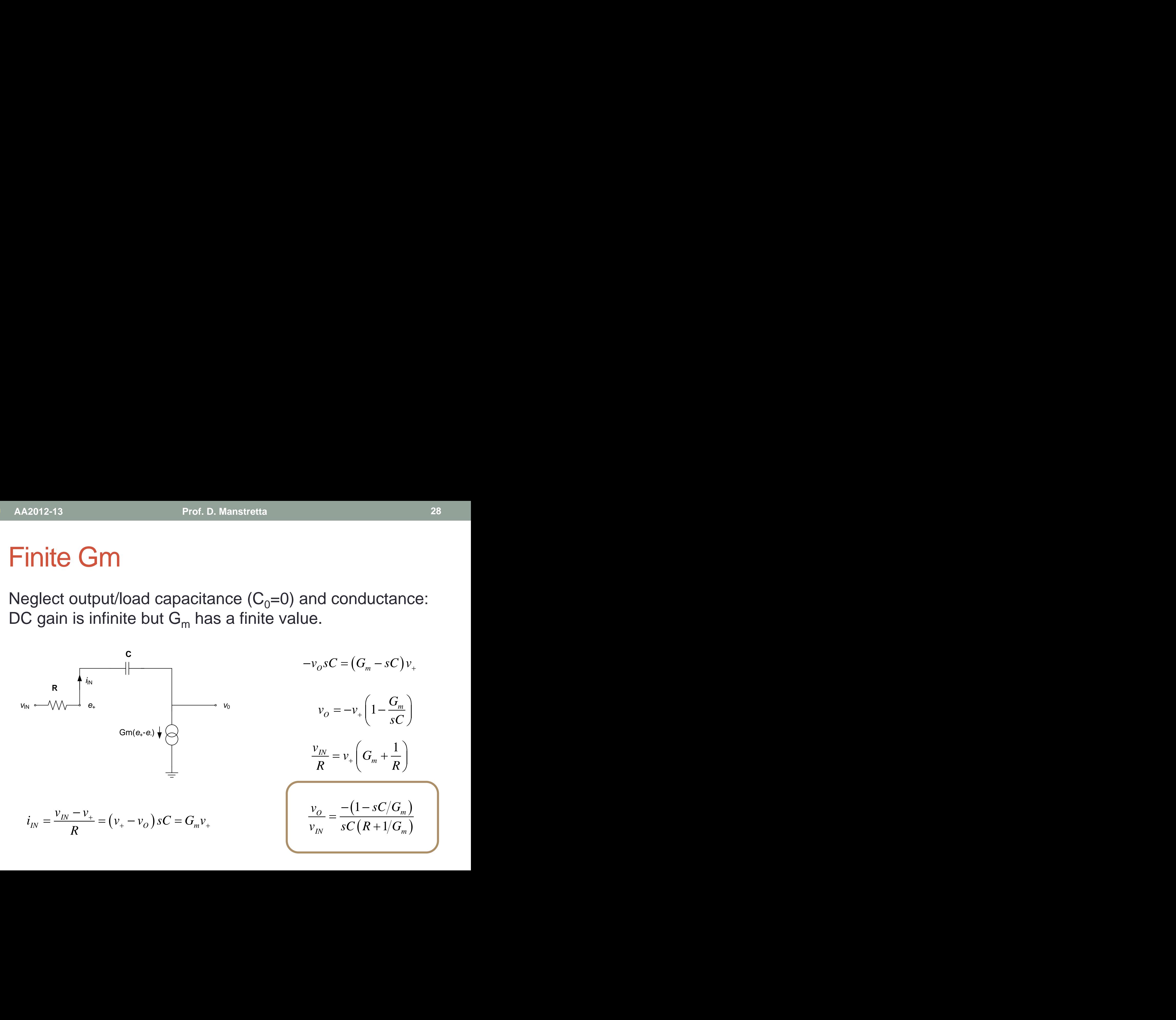

**AA2012-13 Prof. D. Manstretta**

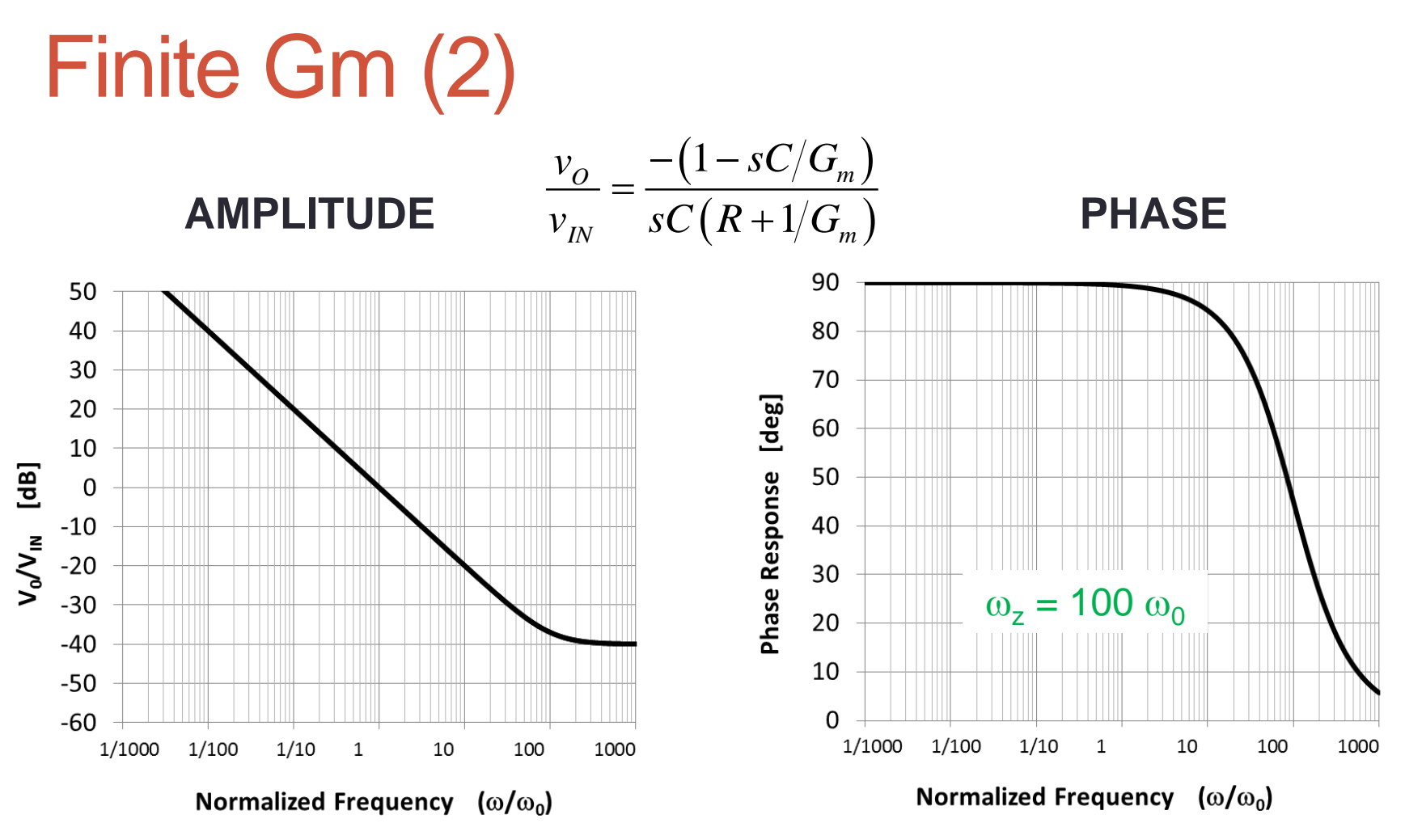

The effect of a finite  $G_m$  is to introduce a **RHP** zero at  $G_m/C$ and to move the unity gain frequency from 1/RC to  $1/(R+1/G_m)C$ .

#### Finite Gm (3)

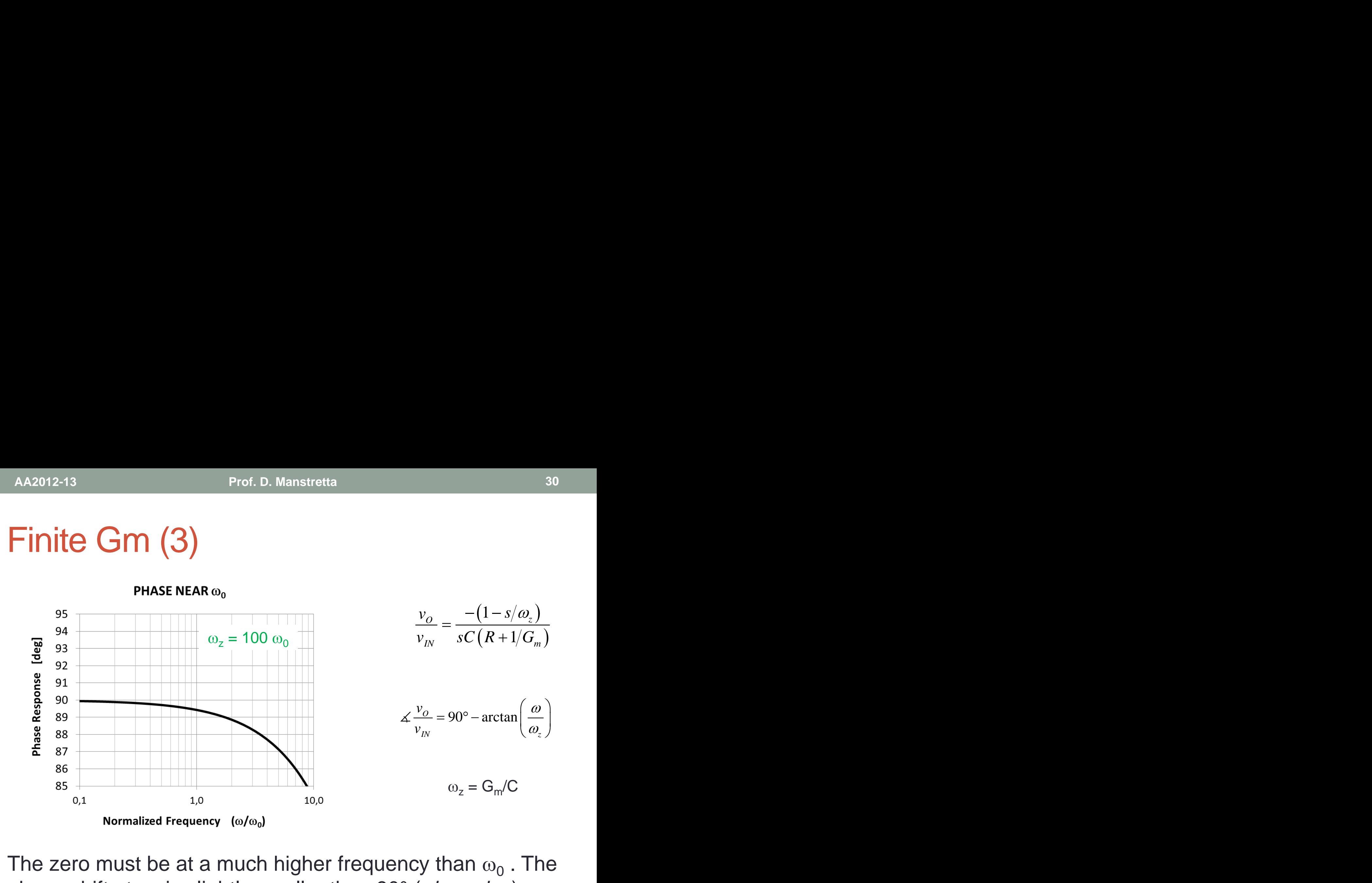

The zero must be at a much higher frequency than  $\omega_0$  . The phase shift at  $\omega_{0}$  is slightly smaller than 90° (*phase lag*)

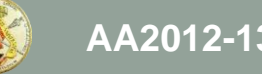

#### Finite Gain-Bandwidth Product (GBW)

Now consider a finite output/load capacitance  $C_0$  and a finite  $\mathsf{G}_{\mathsf{m}}$  (GBW=  $\mathsf{G}_{\mathsf{m}}\mathsf{C}_{0}$ ). Neglect output conductance (infinite DC gain). AA2012-13<br> **Finite Gain-Bandwidth Product (GBW)**<br>
Now consider a finite output/load capacitance C<sub>0</sub> and a<br>
inite G<sub>m</sub> (GBW= G<sub>m</sub>C<sub>0</sub>). Neglect output conductance<br>
(infinite DC gain).<br>  $v_o s C_{TOT} = (G_m - sC)v_+$   $C_{TOT} = C + C_o$ <br>  $\frac$ 

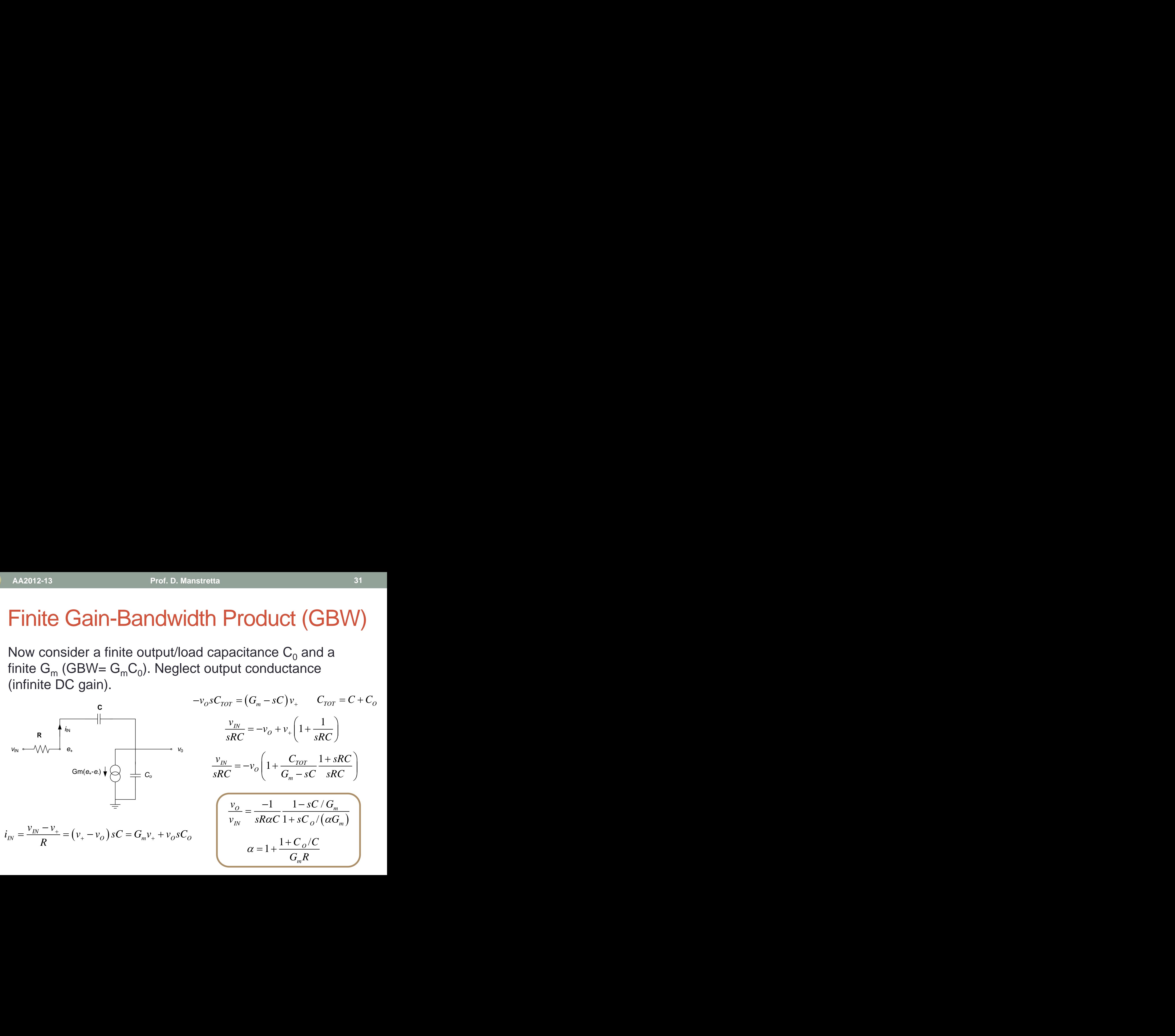

$$
i_{IN} = \frac{v_{IN} - v_{+}}{R} = (v_{+} - v_{O}) sC = G_{m}v_{+} + v_{O} sC_{O}
$$

$$
\begin{array}{ll}\n\text{F}{\text{F}} & \text{F}{\text{F}} & \text{F}{\text{F}} & \text{F}{\text{F}} \\
\text{C} & \text{C} & \text{C} & \text{C} \\
\text{C} & \text{C} & \text{C} & \text{C} \\
\text{C} & \text{C} & \text{C} & \text{C} \\
\frac{v_{\text{N}}}{sRC} = (G_{\text{m}} - sC)v_{+} & C_{\text{TOT}} = C + C_{\text{O}} \\
\frac{v_{\text{N}}}{sRC} = -v_{\text{O}} + v_{+} \left(1 + \frac{1}{sRC}\right) \\
\frac{v_{\text{N}}}{sRC} = -v_{\text{O}} \left(1 + \frac{C_{\text{TOT}}}{G_{\text{m}} - sC} \frac{1 + sRC}{sRC}\right) \\
\frac{v_{\text{O}}}{v_{\text{N}}} = \frac{-1}{sR\alpha C} \frac{1 - sC/G_{\text{m}}}{1 + sC_{\text{O}}/( \alpha G_{\text{m}})} \\
\alpha = 1 + \frac{1 + C_{\text{O}}/C}{G_{\text{m}}R}\n\end{array}
$$

$$
\frac{v_O}{v_N} = \frac{-1}{sR\alpha C} \frac{1 - sC/G_m}{1 + sC_O / (\alpha G_m)}
$$
  

$$
\alpha = 1 + \frac{1 + C_O/C}{G_m R}
$$

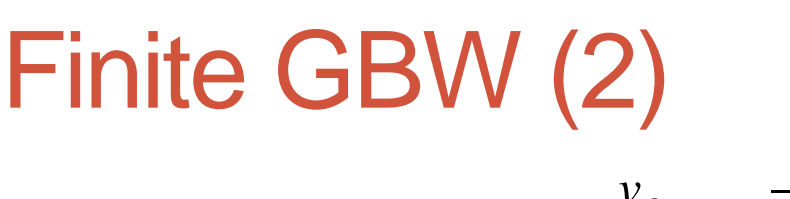

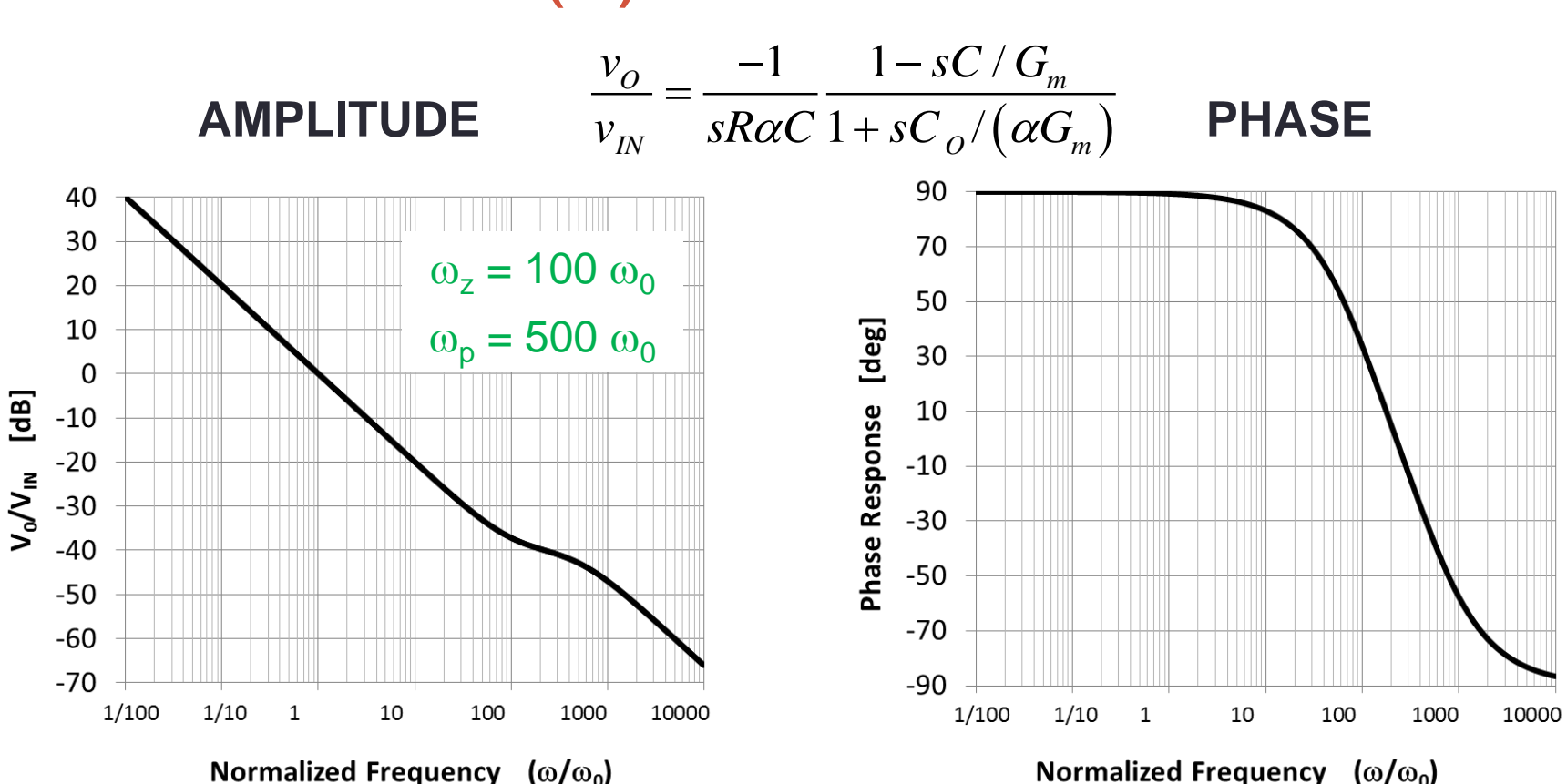

The effect of a finite GBW is to introduce an **additional pole at approximately -G<sub>m</sub> /C<sub>o</sub>.** The unity gain frequency is also slightly increased.

# Finite GBW (3)

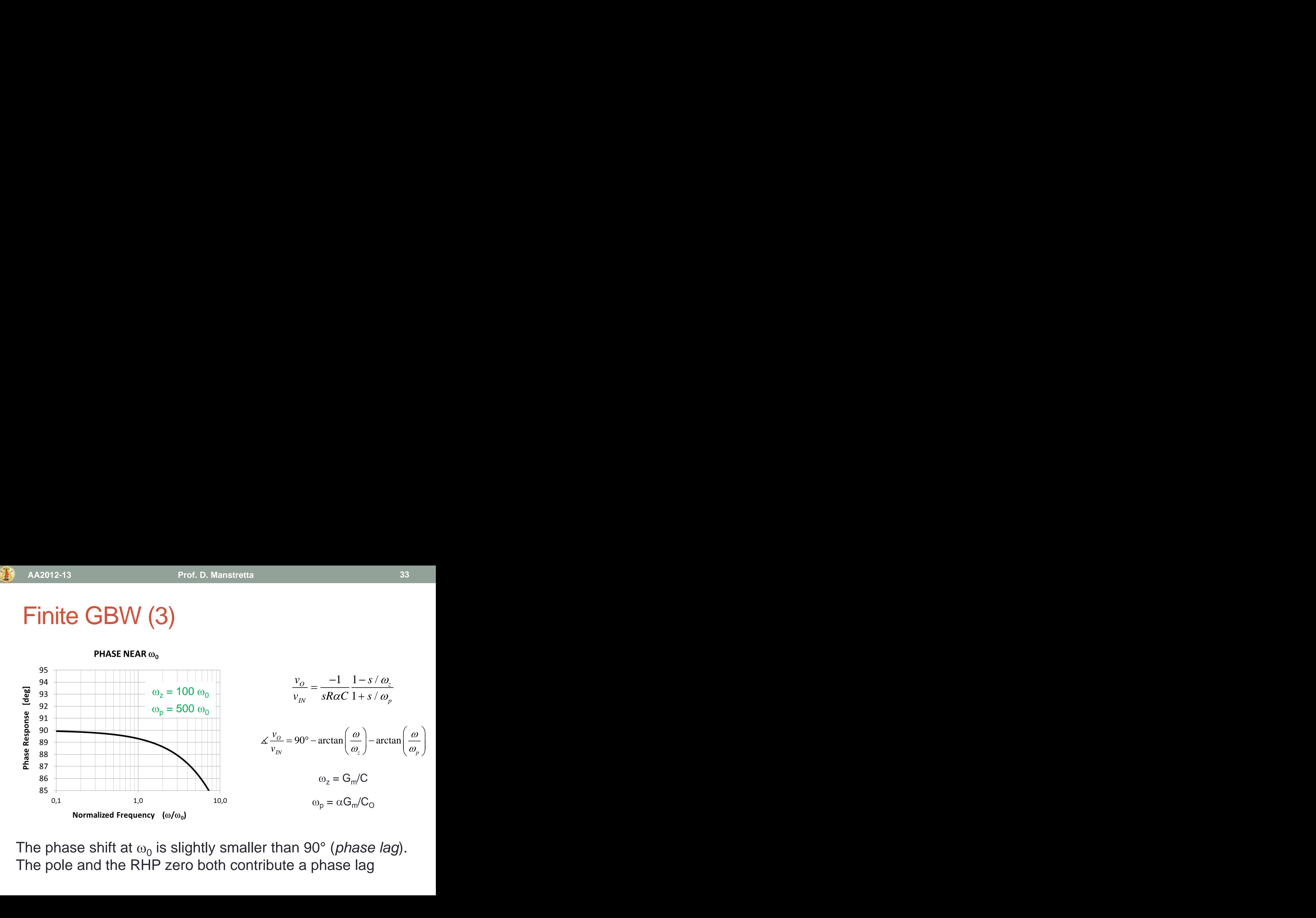

The phase shift at  $\omega_0$  is slightly smaller than 90° (*phase lag*).

# Integrator Quality Factor (Q<sub>INT</sub>)

The cumulative effect of integrator non-idealities on the poles can be summarized in a single number:  $Q_{INT}$  $Q<sub>INT</sub>$  is a measure of the integrator phase deviations from 90° at the unity gain frequency. Prof. D. Manstretta<br> **COULCALCARE (COVIDENT)**<br>
Example effect of integrator non-idealities on the<br>
summarized in a single number:  $\mathbf{Q_{INT}}$ <br>
usure of the integrator phase deviations from<br>
gain frequency.<br>  $\Phi = \angle H (j\omega_0)$ Prof. D. Manstretta<br> **Ality Factor (Q<sub>INT</sub>)**<br> *H* to different of integrator non-idealities on the<br>
ized in a single number: Q<sub>INT</sub><br>
the integrator phase deviations from<br>  $\Phi = \measuredangle H (j\omega_0)$ <br>  $\tan(-\Phi) = \frac{1}{\tan(90^\circ - \Phi)}$ <br>  $\Phi$ 

**DEFINITION** 

$$
\Phi = \measuredangle H(j\omega_0)
$$
  

$$
Q_{INT} \triangleq \tan(-\Phi) = \frac{1}{\tan(90^\circ - \Phi)}
$$

H. Khorramabadi and P. R. Gray, "High-frequency CMOS continuous time filters," *JSSC* Dec 1984.

# Integrator Quality Factor: Q<sub>INT</sub>

#### **Ideal integrator**  $(\, j\omega)\,$  $\overline{0}$ 1 *H j j*  $\omega$ ) =  $\frac{1}{j\omega/\omega_0}$  $\begin{aligned} \hat{g}(\omega) &= \frac{1}{j\,\omega/\omega_0} \[2mm] \left(\omega\right) &= -\pi/2 \[2mm] \Phi(\omega) &= \[2mm] \end{aligned}$  $(\omega)$  + jX  $(\omega)$  $H(j\omega) = \frac{1}{P(j\omega)}$  $E(\omega) = \frac{1}{R(\omega) + jX(\omega)}$  $\ddot{}$  $(\omega)$  $(\omega)$  $(\omega)$ arctan *X R*  $\omega$  $\omega$  $\omega$  $(X(\omega))$  $\Phi(\omega) = -\arctan\left(\frac{X(\omega)}{R(\omega)}\right)$ **Real integrator**  $\Phi(\omega) = -\pi/2$

$$
Q_{INT} \triangleq \frac{X(\omega_0)}{R(\omega_0)} = \tan(-\Phi) = \frac{1}{\tan(90^\circ + \Phi)}
$$

This alternative definition may be easier to remember.

 $(j\omega) = |H(j\omega)|e^{j\Phi(\omega)}$  $H(j\omega) = |H(j\omega)|e^{j\Phi(\omega)}$ 

 $= |H(j\omega)|e^{j\Phi}$ 

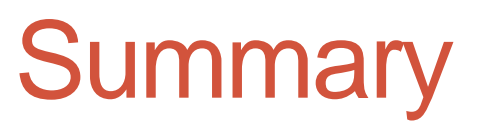

• **Finite DC Gain**

2012-13 Prof. D. Manstretta 36  
\n**limited DC Gain**  
\n
$$
\frac{v_O}{v_{IN}} = \frac{-A_0}{1 + sRC(1 + A_0)}
$$
\n
$$
Q_{INT} \triangleq \frac{X(\omega_0)}{R(\omega_0)} = 1 + A_0
$$
\n
$$
\text{Finite Gm (RHP zero } \omega_z = G_m/C)
$$
\n
$$
\frac{v_O}{v_{IN}} = \frac{-(1 - s/\omega_z)}{sC(R + 1/G_m)} \cdot \frac{X(\omega_0)}{R(\omega_0)} = \frac{-1/\omega_0}{1/\omega_z} \qquad Q_{INT} = \frac{-\omega_z}{\omega_0} < 0
$$
\n
$$
\frac{v_O}{v_{IN}} = \frac{-\omega_0}{s} \frac{1}{1 + s/\omega} \cdot \frac{X(\omega_0)}{R(\omega_0)} = \frac{1}{-\omega_0/\omega_z} \qquad Q_{INT} = \frac{-\omega_p}{\omega_0} < 0
$$

• **Finite Gm** (RHP zero  $\omega_z = G_m/C$ )

2012-13 **Proof.** D. Manstretta  
\n**United DCA**  
\n**United DCA**  
\n**Write DC Gain**  
\n**United DCA**  
\n**Write Gm** (RHP zero 
$$
\omega_2 = G_m/C
$$
)  
\n
$$
\frac{v_O}{v_{IN}} = \frac{- (1 - s/\omega_z)}{sC(R + 1/G_m)} \cdot \frac{X(\omega_0)}{R(\omega_0)} = \frac{-1/\omega_0}{1/\omega_z}
$$
\n
$$
Q_{INT} = \frac{- (1 - s/\omega_z)}{sC(R + 1/G_m)} \cdot \frac{X(\omega_0)}{R(\omega_0)} = \frac{-1/\omega_0}{1/\omega_z}
$$
\n
$$
Q_{INT} = \frac{-\omega_0}{s} \cdot \frac{1}{1 + s/\omega} \cdot \frac{X(\omega_0)}{R(\omega_0)} = \frac{1}{-\omega_0/\omega_z}
$$
\n
$$
Q_{INT} = \frac{Q_{INT}}{R(\omega_0)}
$$

f. D. Manstretta  
\n
$$
Q_{INT} \triangleq \frac{X(\omega_0)}{R(\omega_0)} = 1 + A_0
$$
\n
$$
Z = G_m/C
$$
\n
$$
\frac{\omega_0}{\omega_0} = \frac{-1/\omega_0}{1/\omega_z} \qquad Q_{INT} = \frac{-\omega_z}{\omega_0} < 0
$$
\n
$$
Q_0 = \frac{-1/\omega_0}{\omega_0} \qquad Q_{INT} = \frac{-\omega_p}{\omega_0} < 0
$$

• **Finite GBW** (additional pole)

2012-13 Prof. D. Manstretta 36  
\n**Limite DC Gain**  
\n
$$
\frac{v_O}{v_{IN}} = \frac{-A_0}{1 + sRC(1 + A_0)} \qquad Q_{INT} \triangleq \frac{X(\omega_0)}{R(\omega_0)} = 1 + A_0
$$
\n
$$
\frac{v_O}{v_{IN}} = \frac{-(1 - s/\omega_z)}{sC(R + 1/G_m)} \frac{X(\omega_0)}{R(\omega_0)} = \frac{-1/\omega_0}{1/\omega_z} \qquad Q_{INT} = \frac{-\omega_z}{\omega_0} < 0
$$
\n
$$
\frac{v_O}{v_{IN}} = \frac{-\omega_0}{sC(1 + s/\omega_z)} \frac{X(\omega_0)}{R(\omega_0)} = \frac{-1/\omega_0}{1/\omega_z} \qquad Q_{INT} = \frac{-\omega_z}{\omega_0} < 0
$$
\n
$$
\frac{v_O}{v_{IN}} = \frac{-\omega_0}{s} \frac{1}{1 + s/\omega_p} \frac{X(\omega_0)}{R(\omega_0)} = \frac{1}{-\omega_0/\omega_p} \qquad Q_{INT} = \frac{-\omega_p}{\omega_0} < 0
$$
## Summary (2)

$$
Q_{INT} = \frac{1}{\frac{1}{1+A_0} - \frac{\omega_0}{\omega_z} - \frac{\omega_0}{\omega_p}}
$$

- tretta $\frac{\frac{1}{\sqrt{1-\frac{1}{c}}}}{\frac{1}{\sqrt{1-\frac{1}{c}}}}$ ve Q. Right ha<br>te Gm) and add  $\frac{\frac{b_0}{b_1}-\frac{a_0}{a_p}}{b_2}$ <br> *z*  $\frac{a_0}{a_p}$ <br> *z* **c C**. Right has<br> **d capacitance**)  $\frac{\overline{\omega_0} - \overline{\omega_0}}{\omega_z - \overline{\omega_p}}$ <br>tive Q. Right half-plane zero<br>nite Gm) and additional poles<br>id capacitance) introduce a  $rac{\overline{\omega_0} - \overline{\omega_0}}{\omega_z - \overline{\omega_p}}$ <br>tive Q. Right half-plane zero<br>nite Gm) and additional poles<br>id capacitance) introduce a<br>ncel each other but ensuring Manstretta<br>  $\frac{1}{\omega_z - \frac{\omega_0}{\omega_r}}$ <br>
sitive Q. Right half-plane zero<br>
finite Gm) and additional poles<br>
bad capacitance) introduce a<br>
ancel each other but ensuring • Finite DC Gain gives a positive Q. Right half-plane zero (such as introduced by the finite Gm) and additional poles (such as introduced by load capacitance) introduce a negative Q.
- The two effects partially cancel each other but ensuring complete cancellation across process variations is not trivial.
- Design guidelines: large DC gain, ensure that zeros and poles are well above the poles frequency

## Biquad with Finite Integrator Q

• If a biquad is realized using integrators having finite  $Q_{INT}$ , the poles  $Q_{\rm P}$ will be modified as follows:

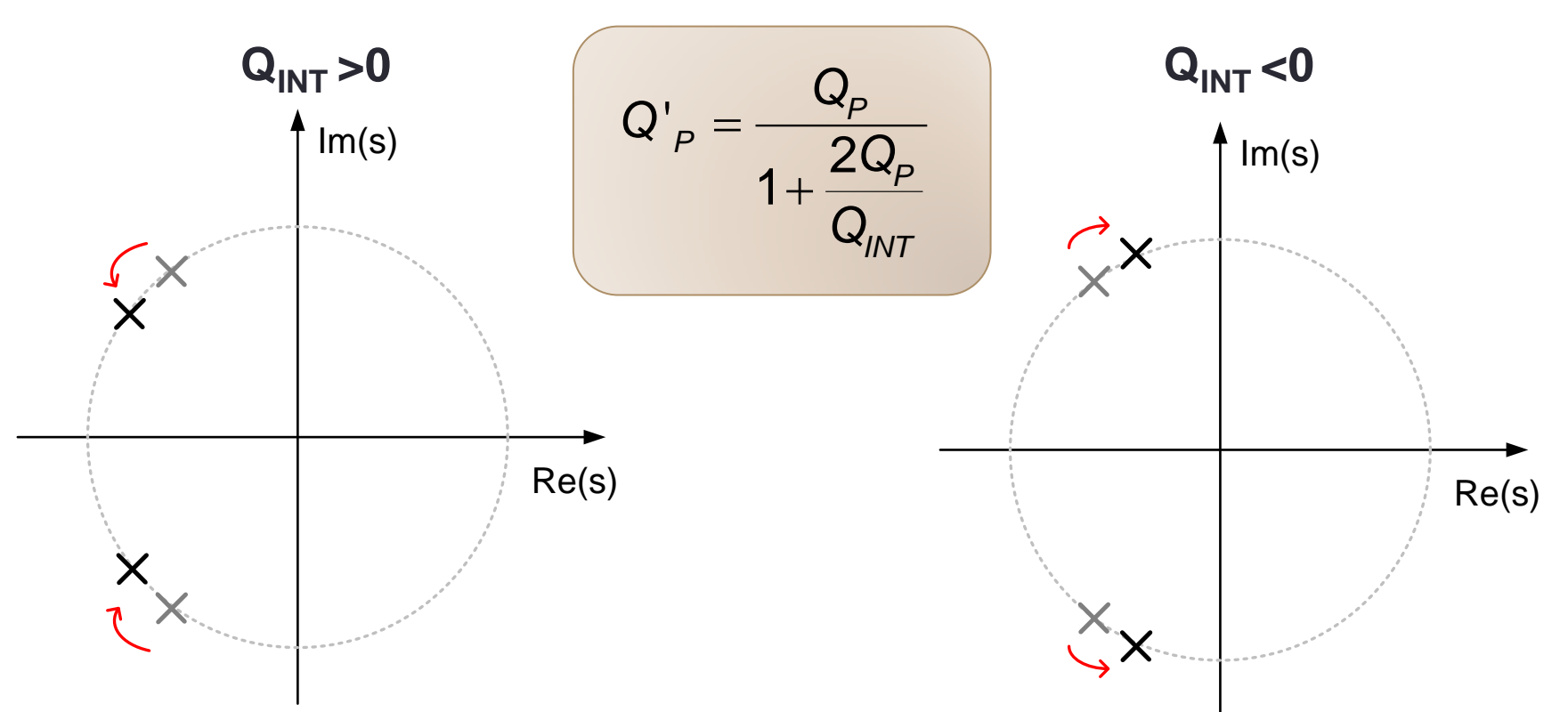

**QINT must be much higher than the poles Q to preserve the filter shape**

## Biquad with Finite Integrator Q (2)

**AA2012-13 Prof. D. Manstretta**

• If a biquad is realized using integrators having finite  $Q_{INT}$ , the biquad transfer function will be modified as follows:

$$
H'_{LP}(\omega_0) = \frac{H_{LP}(\omega_0)}{1 + \frac{2Q_p}{Q_{INT}}}
$$

• If the error on the gain of the biquad at the pole frequency is to be lower than  $\alpha_{\text{FRR}}$ , a specification on the minimum  $Q_{INT}$  is derived:

$$
Q_{INT} = \frac{2Q_{P}}{10^{\pm \alpha_{ERR,dB}/20} - 1}
$$

• Notice that the above considerations apply to *any pair of poles* of the filter transfer function, *independent of the filter implementation* (i.e. even if the filter is implemented as a ladder)

W.J.A. De Heij, E. Seevinck, and K. Hoen, "Practical Formulation of the Relation Between Filter Specifications and the Requirements for Integrator Circuits," TCAS Aug 1989.

## Two-Integrators Biquad Design

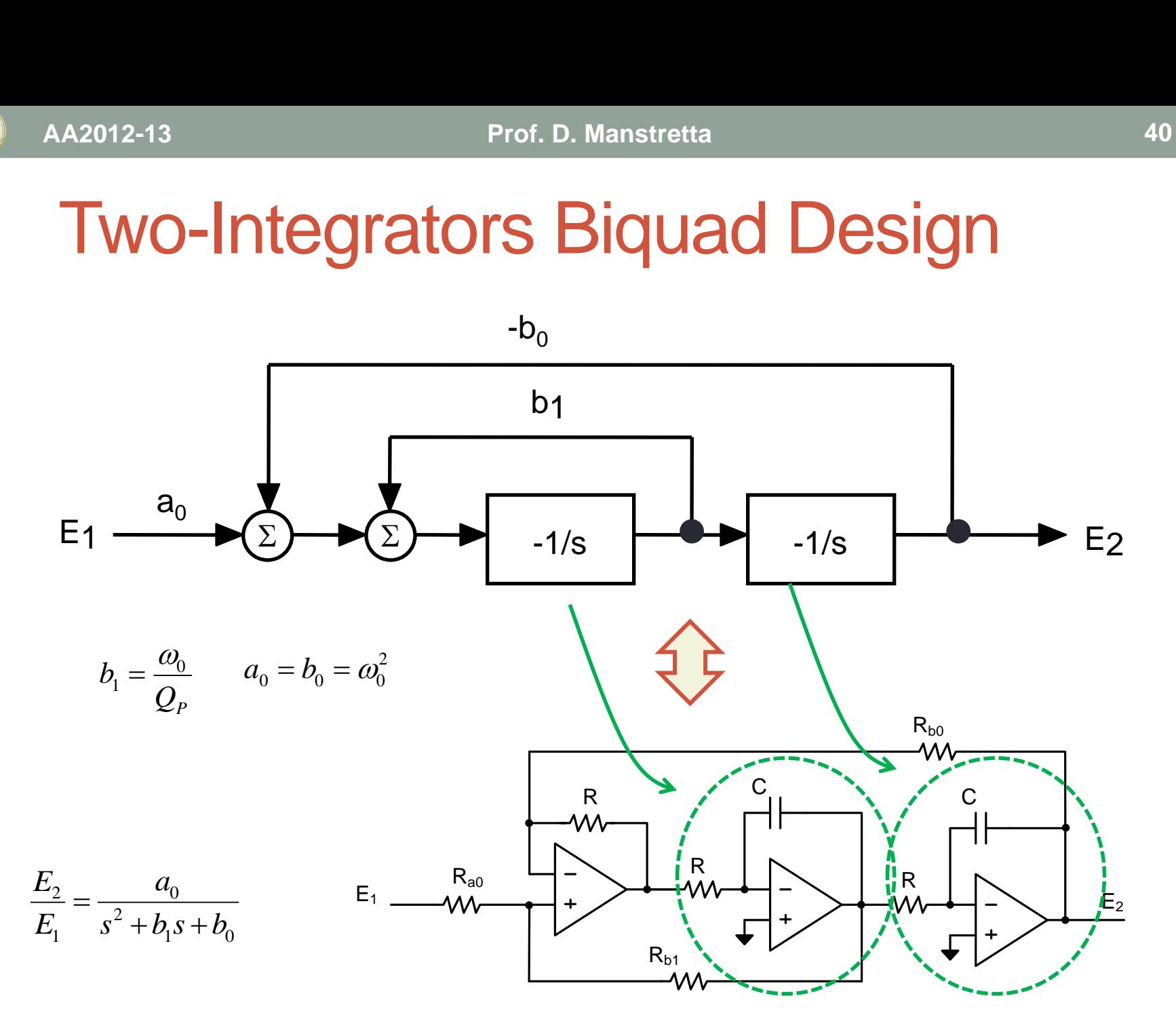

## Integrator Non-Idealitities

The effect of integrator non-idealities will be evaluated using the modified integrator transfer function  $H_{INT}(s)$ 

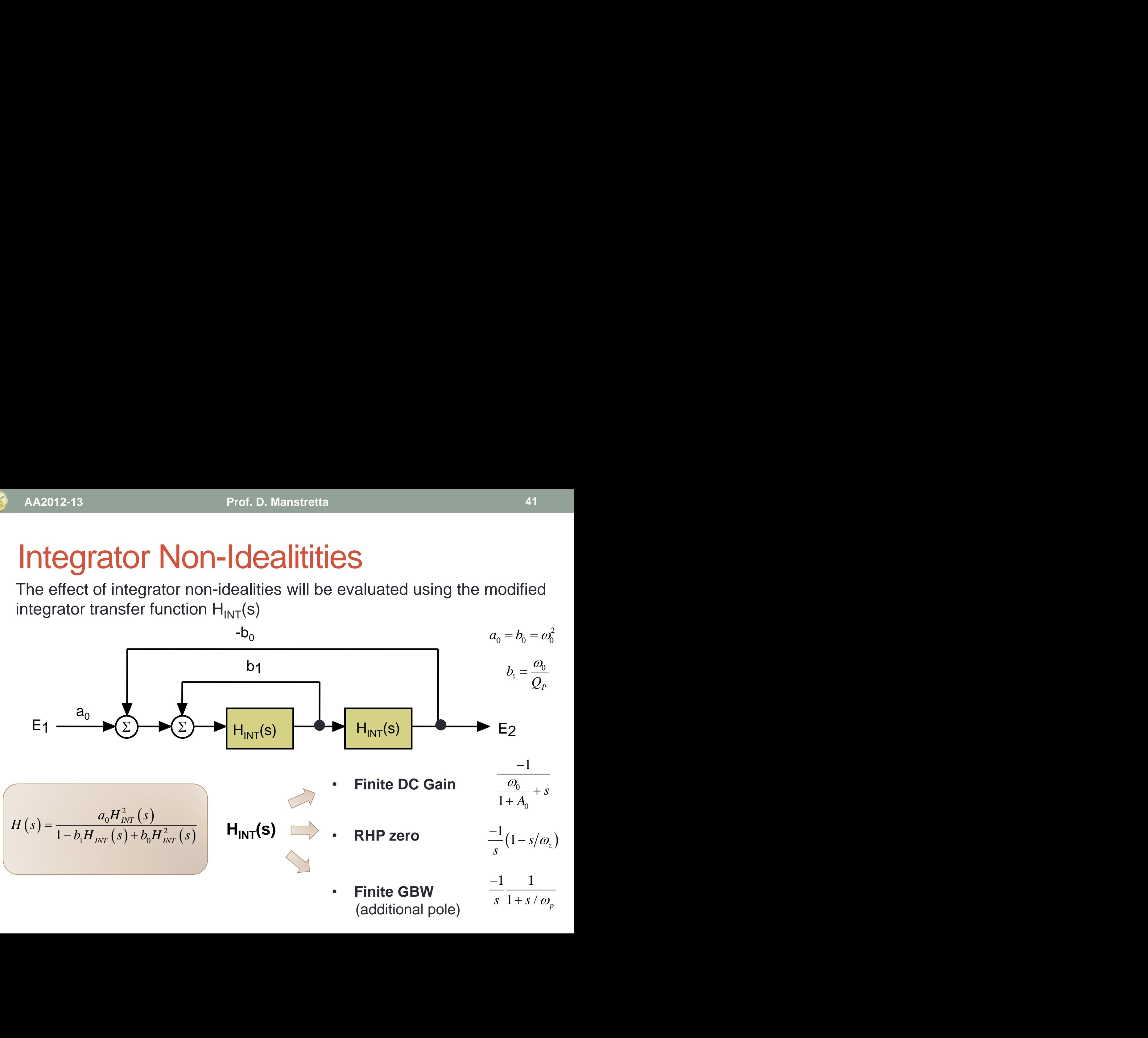

#### Finite DC Gain

$$
H_{INT} = \frac{-1}{1/(1+A_0) + s/\omega_0}
$$

$$
b_1 = \frac{\omega_0}{Q_P} \qquad b_0 = \omega_0^2
$$

**AA2012-13 Prof. D. Manstretta** 42  
\n**Finite DC Gain**  
\n
$$
H_{INT} = \frac{-1}{1/(1+A_0) + s/a_0}
$$
\n
$$
b_1 = \frac{\omega_0}{Q_r} \qquad b_0 = \omega_0^2
$$
\n
$$
H(s) = \frac{a_0H_{INT}^2(s)}{1-b_1H_{INT}(s)+b_0H_{INT}^2(s)} \qquad H(s) = \frac{1}{s^2+s\left(\frac{\omega_0}{Q_r} + \frac{2\omega_0}{1+A_0}\right)+\omega_0^2\left(1+\frac{1}{Q_r(1+A_0)}+\frac{1}{(1+A_0)^2}\right)}
$$
\n
$$
\omega_0 = \omega_0\sqrt{1+\frac{1}{Q_r(1+A_0)}+\frac{1}{(1+A_0)^2}} \approx \frac{\omega_0}{1-\frac{1}{2Q_r(1+A_0)}}
$$
\nAssuming A<sub>0</sub>>1  
\n
$$
Q_1 = \frac{Q_r}{1+\frac{2Q_r}{1+A_0}} = \frac{Q_r}{1+\frac{2Q_r}{Q_{INT}}} \qquad Q_{INT} = 1+A_0
$$

$$
\omega'_{0} = \omega_{0} \sqrt{1 + \frac{1}{Q_{P}(1 + A_{0})} + \frac{1}{(1 + A_{0})^{2}}} \approx \frac{\omega_{0}}{1 - \frac{1}{2Q_{P}(1 + A_{0})}}
$$
 Assuming A<sub>0</sub>>1

A A2012-13  
\n**Proof.** D. Manstrett  
\n
$$
\mathbf{F} \text{in} \text{H} \text{let } \mathbf{D} \mathbf{C} \text{ in } \mathbf{G} \text{let}
$$
\n
$$
H(s) = \frac{a_0 H_{INT}^2(s)}{1 - b_1 H_{INT}(s) + b_0 H_{INT}^2(s)} \qquad H(s) = \frac{a_0}{s^2 + s} \left(\frac{a_0}{Q_1}\right)
$$
\n
$$
V_0 = a_0 \sqrt{1 + \frac{1}{Q_P(1 + A_0)} + \frac{1}{(1 + A_0)^2}} \approx \frac{a_0}{1 - \frac{1}{2Q_P(1 + A_0)}} \qquad \text{As}
$$
\n
$$
Q'_{P} \approx \frac{Q_P}{1 + \frac{2Q_P}{1 + A_0}} = \frac{Q_P}{1 + \frac{2Q_P}{Q_{INT}}} \qquad Q_{INT} = 1 + A_0
$$

**X** 

RHP Zero

$$
AA2012-13
$$
 **Proof.** D. Manstretta  
\n
$$
H_{INT}(s) = \frac{-1}{s} (1 - s/\omega_z)
$$
\n
$$
H(s) = \frac{a_0 H_{INT}^2(s)}{1 - b_1 H_{INT}(s) + b_0 H_{INT}^2(s)} \qquad H(s) = \frac{a_0}{s^2} \left(1 - \frac{a_0}{s^2}\right)
$$

$$
b_1 = \frac{\omega_0}{Q_P} \qquad b_0 = \omega_0^2
$$

$$
H(s) = \frac{a_0 H_{INT}^2(s)}{1 - b_1 H_{INT}(s) + b_0 H_{INT}^2(s)} \qquad H(s) = -\frac{a_0 H_{INT}^2(s)}{s}
$$

A2012-13 Prof. D. Manstretta  
\n
$$
H_{INT}(s) = \frac{-1}{s} (1 - s/\omega_z)
$$
\n
$$
b_1 = \frac{\omega_0}{Q_P} \qquad b_0 = \omega_0^2
$$
\n
$$
(s) = \frac{a_0 H_{INT}^2(s)}{1 - b_1 H_{INT}(s) + b_0 H_{INT}^2(s)} \qquad H(s) = \frac{\omega_0^2 (1 - s/\omega_z)^2}{s^2 \left(1 - \frac{\omega_0}{Q_P \omega_z} + \frac{\omega_0^2}{\omega_z^2}\right) + s \left(\frac{\omega_0}{Q_P} - 2\frac{\omega_0^2}{\omega_z}\right) + \omega_0^2}
$$
\n
$$
\frac{\omega_0}{\sqrt{1 - \frac{\omega_0}{Q_P \omega_z} + \frac{\omega_0^2}{\omega_z^2}}} = \frac{\omega_0}{1 + \frac{\omega_0}{2Q_P \omega_z}} \qquad \text{Assuming}
$$
\n
$$
\omega_z >> \omega_0
$$
\n
$$
\omega_z = \frac{Q_P}{1 - \frac{2Q_P \omega_0}{\omega_z}} = \frac{Q_P}{1 + \frac{2Q_P}{Q_{INT}}} \qquad Q_{INT} = -\frac{\omega_z}{\omega_0}
$$

A A2012-13  
\n**Proof.** D. Mans  
\n
$$
H(s) = \frac{-1}{s} (1 - s/\omega_z)
$$
\n
$$
H(s) = \frac{a_0 H_{INT}^2(s)}{1 - b_1 H_{INT}(s) + b_0 H_{INT}^2(s)} \qquad H(s)
$$
\n
$$
\omega'_0 = \frac{\omega_0}{\sqrt{1 - \frac{\omega_0}{Q_P \omega_z} + \frac{\omega_0^2}{\omega_z^2}}} \approx \frac{\omega_0}{1 + \frac{\omega_0}{2Q_P \omega_z}} \qquad \text{Assuming}
$$
\n
$$
Q'_P \approx \frac{Q_P}{1 - \frac{2Q_P \omega_0}{1 + \frac{2Q_P}{1 + \frac{2Q_P}{1 + \frac{2Q
$$

A A2012-13 Prof. D. Manstretta  
\n
$$
H_{INT}(s) = \frac{-1}{s} (1 - s/\omega_z)
$$
\n
$$
H(s) = \frac{a_0 H_{INT}^2(s)}{1 - b_1 H_{INT}(s) + b_0 H_{INT}^2(s)}
$$
\n
$$
H(s) = \frac{\omega_0^2 (1 - s/\omega_z)^2}{s^2 \left(1 - \frac{\omega_0}{Q_P \omega_z} + \frac{\omega_0^2}{\omega_z^2}\right) + s \left(\frac{\omega_0}{Q_P} - 2\frac{\omega_0^2}{\omega_z}\right) + \omega_0^2}
$$
\n
$$
V_0 = \frac{\omega_0}{\sqrt{1 - \frac{\omega_0}{Q_P \omega_z} + \frac{\omega_0^2}{\omega_z^2}}} \approx \frac{\omega_0}{1 + \frac{\omega_0}{2Q_P \omega_z}}
$$
\nAssuming\n
$$
Q'_{P} \approx \frac{Q_{P}}{1 - \frac{2Q_{P}}{\omega_z}} = \frac{Q_{P}}{1 + \frac{2Q_{P}}{Q_{INT}}} \qquad Q_{INT} = -\frac{\omega_z}{\omega_0}
$$

2

Finite GBW

*H s* 1 1 *INT p H s s s* 

$$
H(s) = \frac{a_0 H_{INT}^2(s)}{1 - b_1 H_{INT}(s) + b_0 H_{INT}^2(s)} \qquad H(s)
$$

$$
b_1 = \frac{\omega_0}{Q_P} \qquad b_0 = \omega_0^2
$$

13  
\n**Proof.** D. Manstretta  
\n
$$
= \frac{-1}{s(1+s/\omega_p)}
$$
\n
$$
b_1 = \frac{\omega_0}{Q_p} \qquad b_0 = \omega_0^2
$$
\n
$$
= b_1H_{INT}(s) + b_0H_{INT}^2(s)
$$
\n
$$
H(s) = \frac{1}{(1+s/\omega_p)^2} \frac{\omega_0^2}{s^2 + s\frac{\omega_0}{Q_p} + \omega_0^2}
$$
\n
$$
2^r{}_p \approx \frac{Q_p}{1-\frac{2Q_p\omega_0}{\omega_p}} = \frac{Q_p}{1+\frac{2Q_p}{Q_{INT}}}
$$
\n
$$
Q_{INT} = -\frac{\omega_p}{\omega_0}
$$
\nAssuming  
\n
$$
Q_{INT} = -\frac{\omega_p}{\omega_0}
$$

Prof. D. Manstretta  
\n**11.1** Prof. D. Manstretta  
\n
$$
s = \frac{-1}{s(1 + s/\omega_p)}
$$
\n
$$
b_1 = \frac{\omega_0}{Q_1}
$$
\n
$$
\frac{a_0 H_{INT}^2(s)}{1 - b_1 H_{INT}(s) + b_0 H_{INT}^2(s)}
$$
\n
$$
H(s) \approx \frac{1}{(1 + s/\omega_p)}
$$
\n
$$
Q'_{P} \approx \frac{Q_P}{1 - \frac{2Q_P \omega_0}{\omega_p}} = \frac{Q_P}{1 + \frac{2Q_P}{Q_{INT}}}
$$
\n
$$
Q_{INT} = -\frac{\omega_p}{\omega_0}
$$

Proof. D. Manstretta

\n
$$
\frac{-1}{1+s/\omega_p}
$$
\n
$$
b_1 = \frac{\omega_0}{Q_p}
$$
\n
$$
\frac{a_0 H_{INT}^2(s)}{w \sqrt{s}} = \frac{a_0 H_{INT}^2(s)}{1 + \frac{2Q_p}{Q_{INT}}} = \frac{Q_p}{1 + \frac{2Q_p}{Q_{INT}}} = \frac{Q_p}{1 + \frac{2Q_p}{Q_{INT}}} = \frac{Assuming}{\omega_p} \approx 0
$$

Assuming <sup>p</sup> >><sup>0</sup> *Q*

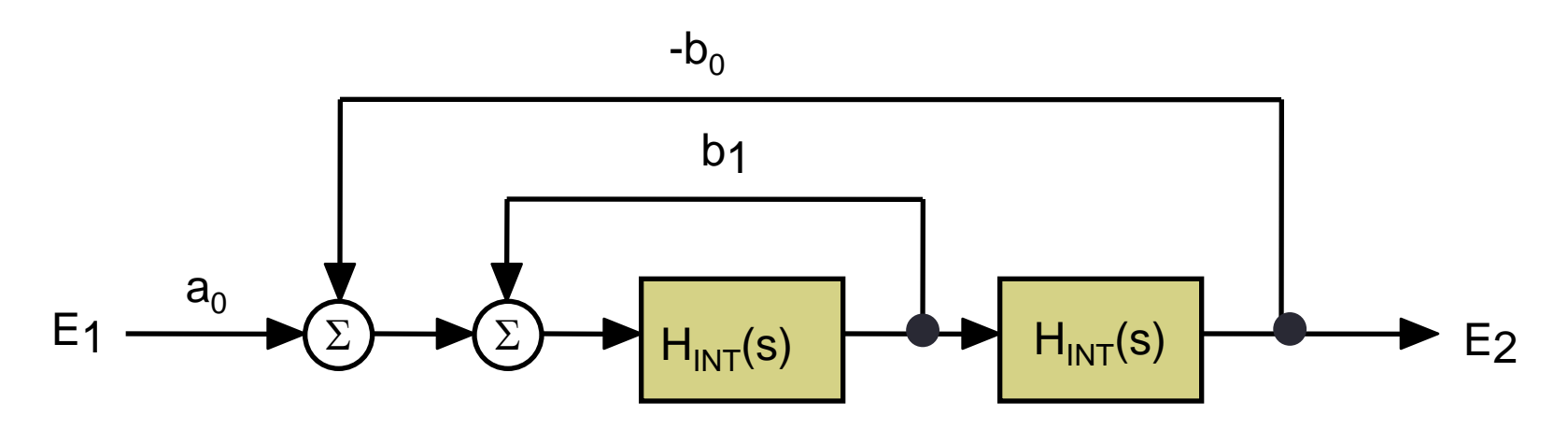

The effect of integrator non-idealities on the poles Q is: ' $P = \sqrt{2}$  $Q'_{P} = \frac{\mathcal{Q}_{P}}{2Q}$ 

• **Finite DC Gain**  $(1 + A_0) + s / \omega_0$ 1  $H_{INT} = \frac{1}{1/(1+A_0)+s/a_0}$  $\overline{a}$  $=\frac{1}{1/(1+A_0)+s/a_0}$   $Q_{INT} = 1+A_0$ 

• **Finite Gm** (RHP zero) 
$$
H_{INT}(s) = \frac{-1}{s} (1 - s/\omega_z) \qquad \implies \quad Q_{INT} = -\frac{\omega_z}{\omega_0}
$$

• **Finite GBW** (additional pole)  $H_{INT}(s)$  $(1+s/\omega_p)$ 1  $\frac{1}{N}$  ( $\frac{1}{s}$ ) –  $\frac{s}{s}$ (1 *p*  $H_{INT}(s)$  $s(1+s/\omega)$  $\overline{a}$  $=$  $\ddot{}$  $\mathbf{r}_0$  $Q_{INT} = -\frac{\omega_p}{\omega_p}$  $\omega$  $=-\frac{1}{2}$ 

 $2Q_{P}$ 

 $Q_{\scriptscriptstyle P}$ 

 $Q_{\scriptscriptstyle P}$ 

 $Q_{INT}$ 

*P*

 $+\frac{2Q_p}{2}$ 

 $1+\frac{2Q_p}{2}$ 

*INT*

*P*

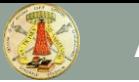

# HIGHER ORDER OPAMP-RC FILTERS

Canonic Synthesis

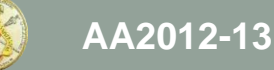

## Multiple-Loop Feedback Architectures

- As the filter order increases, the Q of the poles increases and biquad based implementations become too sensitive to components variations and mismatches.
- **Multiple-loop feedback architectures** are to be preferred due to **lower sensitivity**
- **The state-variable synthesis method** allows the synthesis of an nth order filter (low-pass, band-pass or high-pass) in the form

$$
\frac{E_n}{E_1} = \frac{a_{n-1} s^{n-1} + \dots + a_2 s^2 + a_1 s + a_0}{s^n + b_{n-1} s^{n-1} + \dots + b_2 s^2 + b_1 s + b_0}
$$

#### State-Variable Method: All-pole filters

$$
\frac{E_n}{E_1} = \frac{a_0}{s^n + b_{n-1}s^{n-1} + \dots + b_2s^2 + b_1s + b_0}
$$
\n
$$
(s^n + b_{n-1}s^{n-1} + \dots + b_2s^2 + b_1s + b_0)E_2 = a_0E_1
$$
\n
$$
(s^n + b_{n-1}s^{n-1} + \dots + b_2s^2 + b_1s + b_0)E_2 = E_3
$$
\n
$$
(s^n + b_{n-1}s^{n-1} + \dots + b_2s^2 + b_1s)E_2 + b_0E_2 = E_3
$$
\n
$$
(s^n + b_{n-1}s^{n-1} + \dots + b_2s^2 + b_1s)E_2 = E_3 - b_0E_2
$$
\n
$$
s(s^{n-1} + b_{n-1}s^{n-2} + \dots + b_2s + b_1)E_2 = E_4
$$

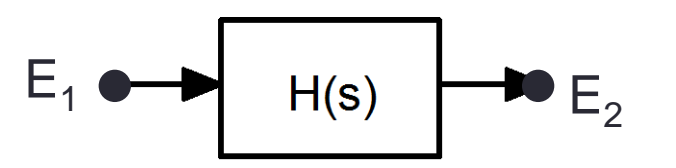

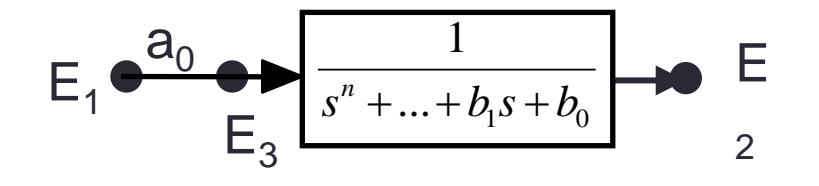

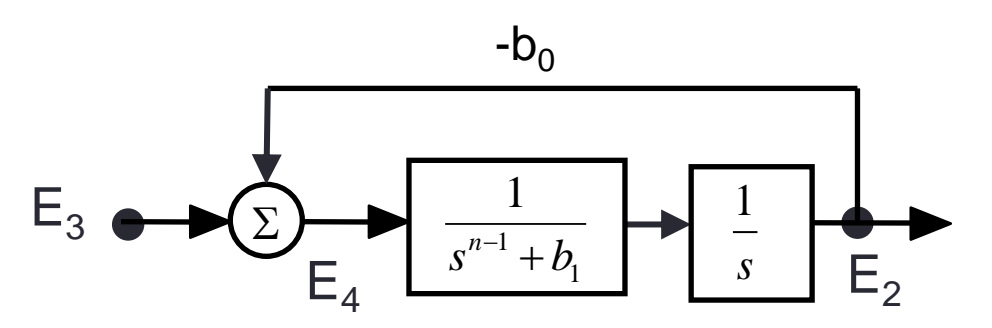

## Controller Canonic Form Realization

#### **Follow-the-leader feedback architecture**

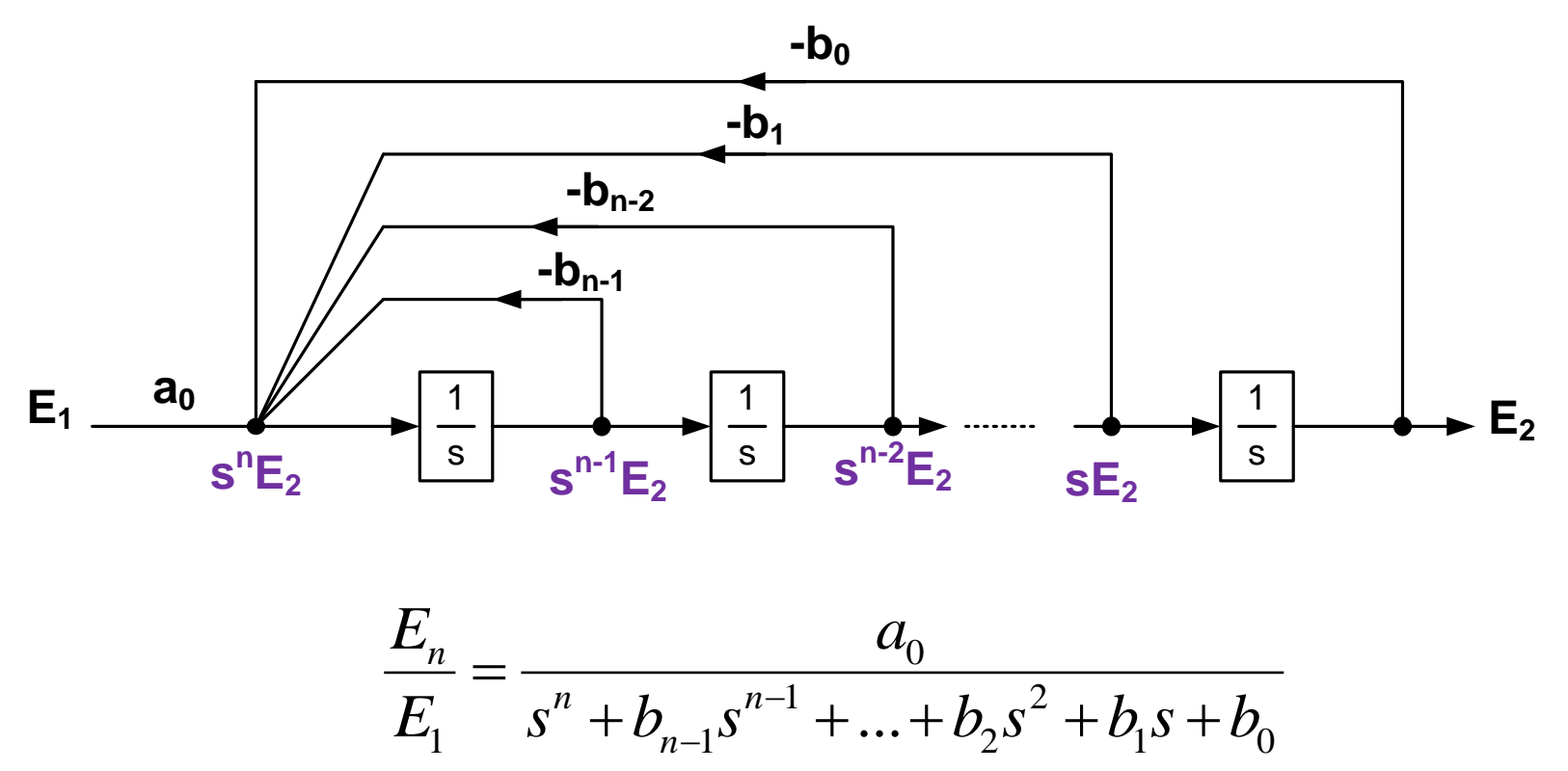

K. Laker, M. Ghausi, "Synthesis of a low-sensitivity multiloop feedback active RC filter," IEEE Transactions on Circuits and Systems, Mar 1974

## Inverting Integrators Realization

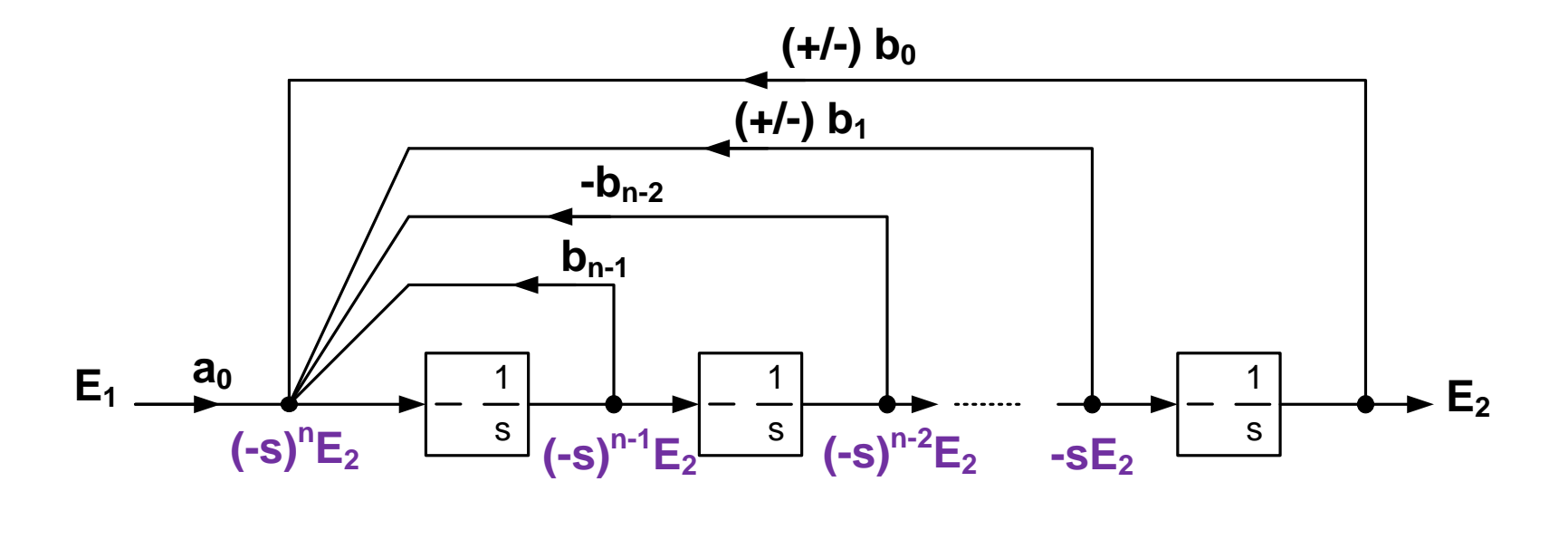

$$
\frac{E_n}{E_1} = \frac{a_0}{s^n + b_{n-1}s^{n-1} + \dots + b_2s^2 + b_1s + b_0}
$$

### Inverse Follow-the-Leader Feedback

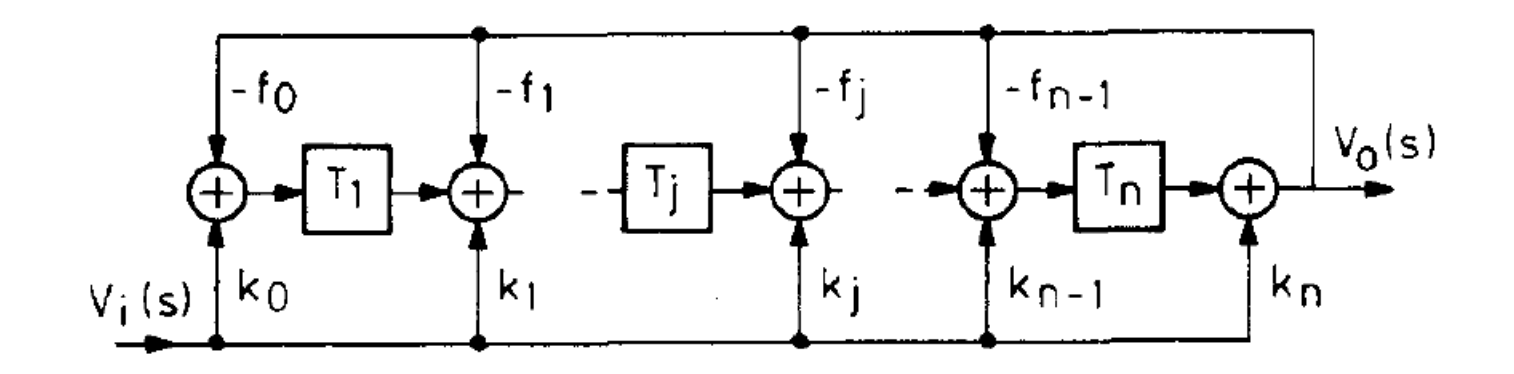

#### Circuit Realization Example

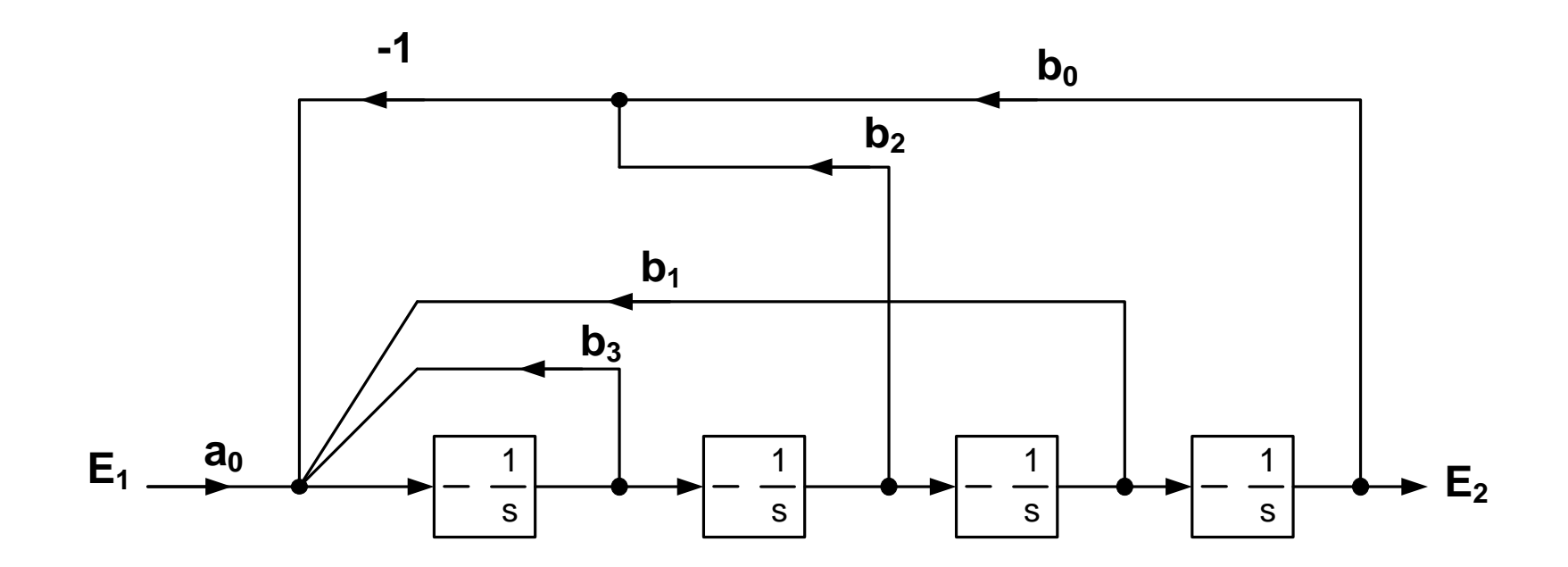

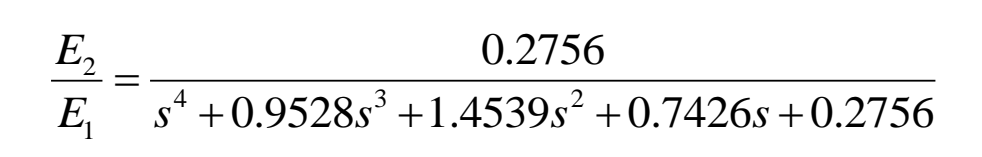

## Circuit Realization Example (ii)

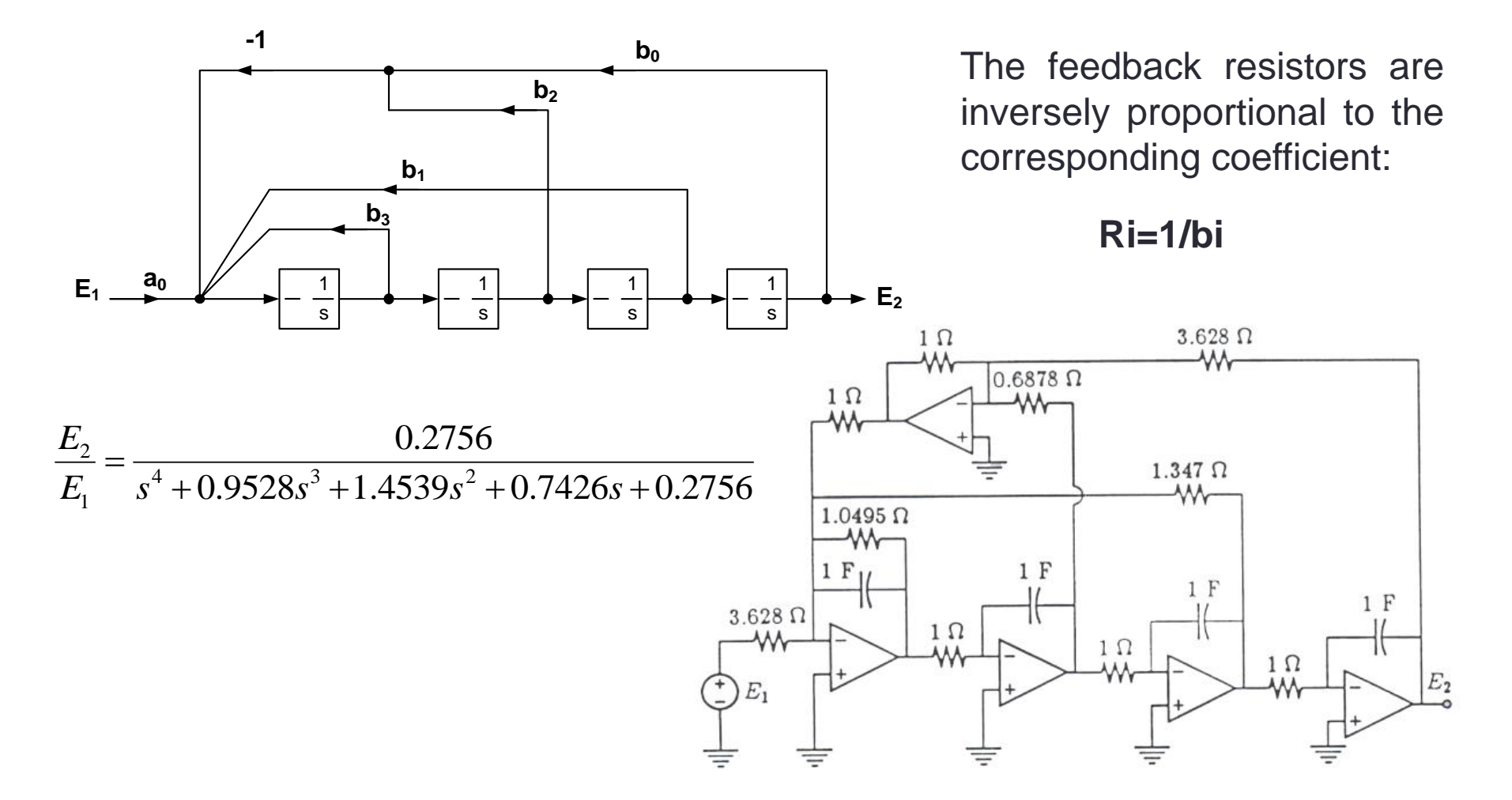

## General Realization

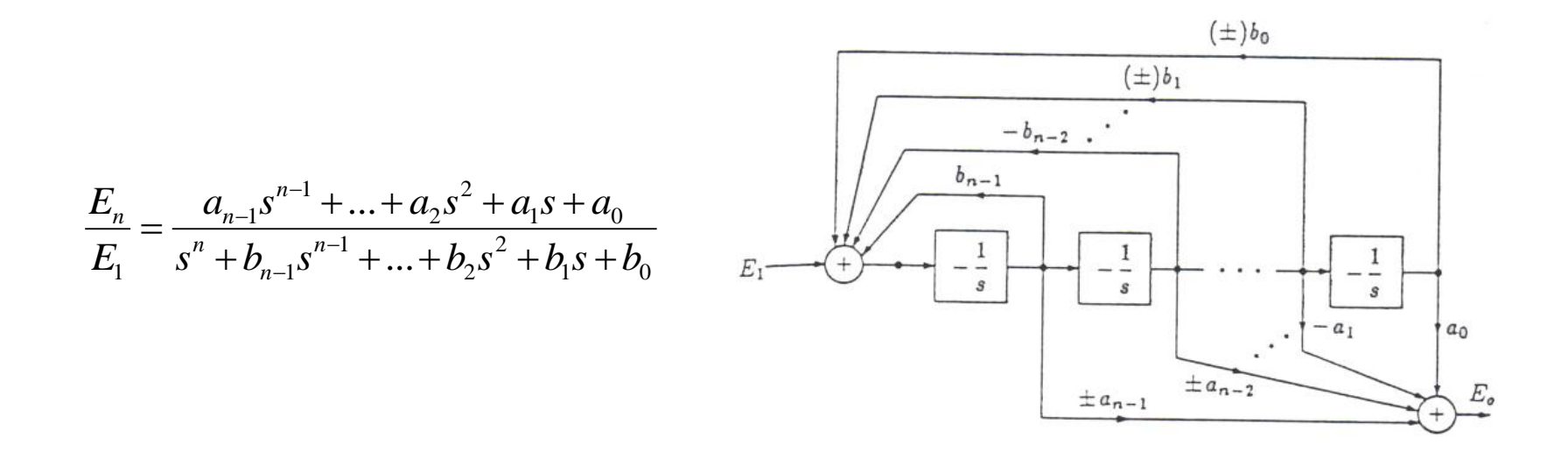

- Realization of a generic transfer function with number of zeros strictly lower than the number of poles
	- The realization with equal number of poles and zeros is only slightly more complicated

## Filter Design Steps

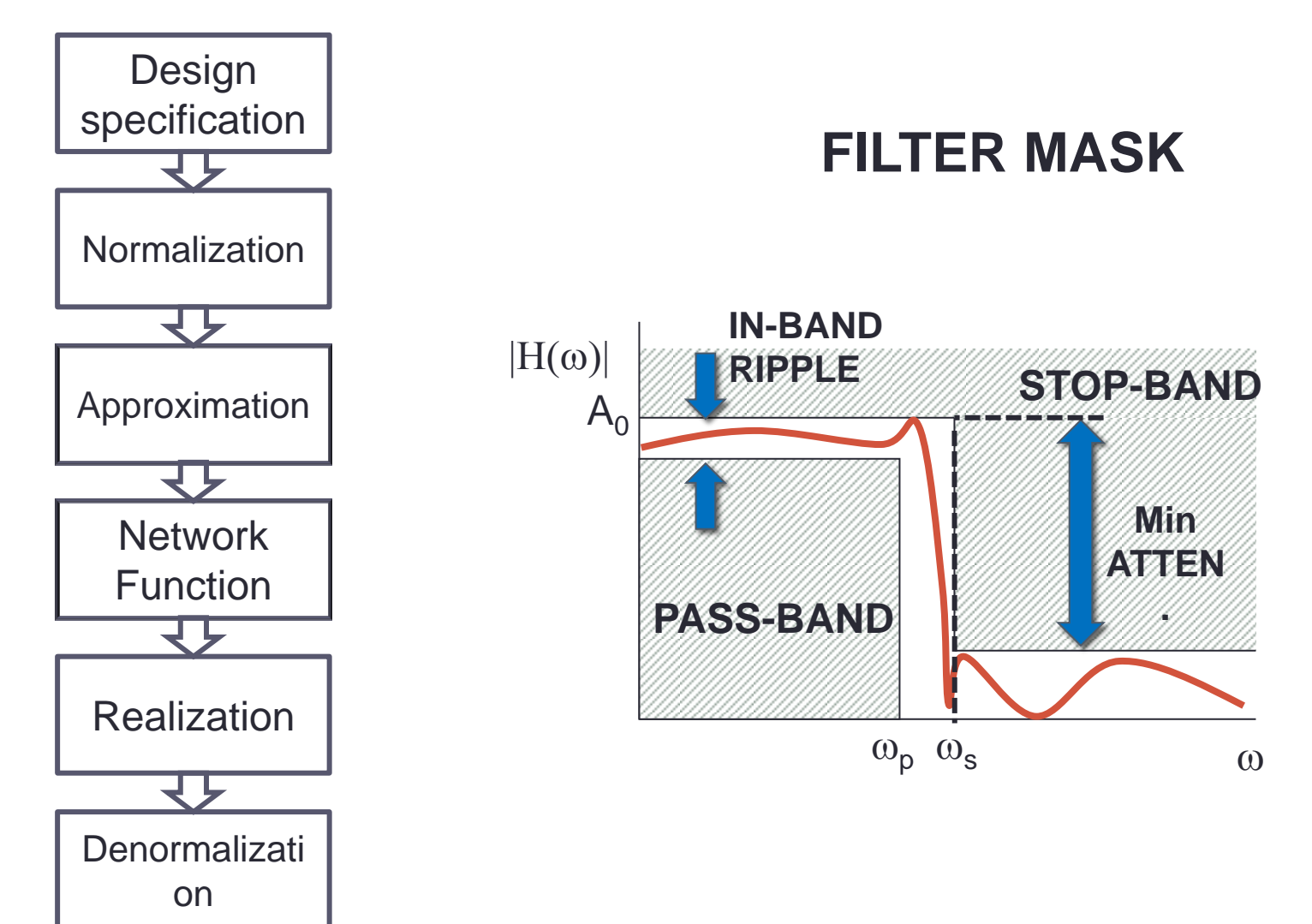

## Example 3

- Design a 5th order all-pole low-pass filter using follow-theleader feedback architecture Prof. D. Manstretta<br>
III-pole Iow-pass filter usi<br>
hitecture<br>
Pr,  $\varepsilon$ =0.509,  $\omega_0$ =1MHz<br>  $\frac{a_0}{s+b_4s^4+b_3s^3+b_2s^2+b_1s+b_0}$ rof. D. Manstretta<br>
vole low-pass filter using follo<br>
ccture<br>  $\approx$   $-0.509$ ,  $\omega_0$ =1MHz<br>  $\frac{a_0}{4s^4 + b_3s^3 + b_2s^2 + b_1s + b_0}$ Prof. D. Manstretta<br> **3**<br>
Drder all-pole low-pass filter using<br>
Rh order,  $\varepsilon$ =0.509,  $\omega_0$ =1MHz<br>  $\frac{V_{OUT}}{V_{IN}} = \frac{a_0}{s^5 + b_4 s^4 + b_3 s^3 + b_2 s^2 + b_1 s + b_0}$ Prof. D. Manstretta<br> **3**<br> *V* order all-pole low-pass filter using follow-the-<br>
2k architecture<br>
3<br> *N* order,  $\varepsilon$ =0.509,  $\omega_0$ =1MHz<br>  $\frac{a_0}{\sqrt{b_N}} = \frac{a_0}{s^5 + b_4 s^4 + b_3 s^3 + b_2 s^2 + b_1 s + b_0}$ Prof. D. Manstretta<br>
1-pole low-pass filter using follow-the-<br>
itecture<br>  $\therefore \varepsilon = 0.509, \omega_0 = 1 \text{MHz}$ <br>  $\frac{a_0}{a_0 + b_4 s^4 + b_3 s^3 + b_2 s^2 + b_1 s + b_0}$
- $\cdot$  DC gain = 0dB
- Chebyshev, 5th order,  $\varepsilon$ =0.509,  $\omega_0$ =1MHz

$$
\frac{V_{OUT}}{V_{IN}} = \frac{a_0}{s^5 + b_4 s^4 + b_3 s^3 + b_2 s^2 + b_1 s + b_0}
$$

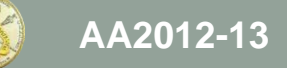

#### Design Example of a Chebyshev Filter

 $• 5<sup>th</sup> order,  $\varepsilon = 0.5088$$ 

2012-13  
\nProof. D. Manstretch  
\n9. Order, 
$$
\varepsilon
$$
=0.5088  
\n $v = \frac{1}{n} \sinh^{-1} \left[ \frac{1}{\varepsilon} \right]$   $u = \frac{(2k-1)\pi}{2n}$   $s_k = \sigma_k + j\omega_k = \sin \left[ \frac{(2k-1)\pi}{2n} \right] \sinh v + j \cos \left[ \frac{(2k-1)\pi}{2n} \right] \cosh v$   
\n= (1/5) sinh<sup>-1</sup>(1/0.5088) = 0.2856  
\n $\ln v = 0.2895$ ; Cosh v = 1.041  
\n $v = 0.2895$ ; Cosh v = 1.041  
\n $v = (\sigma_1^2 + \omega_1^2)^{1/2} = 0.994$ ;  $Q_1 = \cos(\pi/10) \times 1.041 = 0.99$   
\n $\omega_1 = (\sigma_1^2 + \omega_1^2)^{1/2} = 0.994$ ;  $Q_1 = \omega_{\text{Pl}} / (2 \sigma_1) = 5.556$   
\n $2 \sigma_2 = \sin(3\pi/10) \times 0.2895 = 0.234$ ;  $\omega_1 = \cos(3\pi/10) \times 1.041 = 0.612$   
\n $\omega_2 = (\sigma_2^2 + \omega_2^2)^{1/2} = 0.655$ ;  $Q_2 = \omega_{\text{Pl}} / (2 \sigma_2) = 1.4$   
\n $3 \sigma_1 = \sin(5\pi/10) \times 0.2895 = 0.2895$ ;  $\omega_1 = \cos(5\pi/10) \times 1.041 = 0$   
\n $\omega_3 = 0.2894$   
\n $D(s) = \left(s^2 + \frac{s\omega_{\text{Pl}}}{Q_{\text{Pl}}} + \omega_{\text{Pl}}^2\right) \left(s^2 + \frac{s\omega_{\text{Pl}}}{Q_{\text{Pl}}} + \omega_{\text{Pl}}^2\right) (s + \omega_{\text{Pl}})$ 

- $\cdot$  v = (1/5) sinh<sup>-1</sup>(1/0.5088) = 0.2856
- Sinh  $v = 0.2895$  ; Cosh  $v = 1.041$
- Normalized poles:
- k=1  $\sigma_1$  = sin( $\pi$ /10) x 0.2895 = 0.0895;  $\omega_1$  = cos( $\pi$ /10) x 1.041 = 0.99
- $\omega_{P1} = (\sigma_1^2 + \omega_1^2)^{1/2} = 0.994;$   $Q_1 = \omega_{P1} / (2 \sigma_1) = 5.556$
- k=2  $\sigma_2$ = sin(3 $\pi$ /10) x 0.2895 = 0.234;  $\omega_1$ = cos(3 $\pi$ /10) x 1.041 = 0.612
- $\omega_{P2} = (\sigma_2^2 + \omega_2^2)^{1/2} = 0.655;$   $Q_2 = \omega_{P2} / (2 \sigma_2) = 1.4$
- k=3  $\sigma_1$ = sin(5 $\pi$ /10) x 0.2895 = 0.2895;  $\omega_1$ = cos(5 $\pi$ /10) x 1.041 = 0
- $\omega_{P3} = 0.2894$

Proof. D. Manstretta  
\n
$$
Fref. D. Manstretta\n
$$
Fref. D. Manstretta\n
$$
F = 0.5088
$$
\n
$$
\left[\frac{1}{\varepsilon}\right] u = \frac{(2k-1)\pi}{2n} \quad s_k = \sigma_k + j\omega_k = \sin\left[\frac{(2k-1)\pi}{2n}\right] \sinh v + j \cos\left[\frac{(2k-1)\pi}{2n}\right] \cosh v
$$
\n
$$
F = 0.5088
$$
\n
$$
F = 0.2856
$$
\n
$$
F = 0.5088
$$
\n
$$
F = 0.2856
$$
\n
$$
F = 0.08895
$$
\n
$$
F = 0.0895
$$
\n
$$
F = 0.0895
$$
\n
$$
F = 0.0895
$$
\n
$$
F = 0.0895
$$
\n
$$
F = 0.0895
$$
\n
$$
F = 0.0895
$$
\n
$$
F = 0.0895
$$
\n
$$
F = 0.0895
$$
\n
$$
F = 0.0895
$$
\n
$$
F = 0.0895
$$
\n
$$
F = 0.0895
$$
\n
$$
F = 0.0895
$$
\n
$$
F = 0.0895
$$
\n
$$
F = 0.0895
$$
\n
$$
F = 0.0895
$$
\n
$$
F = 0.0895
$$
\n
$$
F = 0.0895
$$
\n
$$
F = 0.0895
$$
\n
$$
F = 0.0895
$$
\n
$$
F = 0.0895
$$
\n
$$
F = 0.0895
$$
\n
$$
F = 0.0895
$$
\n
$$
F = 0.0895
$$
\n
$$
F = 0.0895
$$
\n
$$
F = 0.0895
$$
\n
$$
F = 0.0895
$$
\n
$$
F = 0
$$
$$
$$

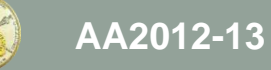

#### Design Example of a Chebyshev Filter Prof. D. Manstretta<br> **DIE Of a Chebyshe**<br>  $+ \omega_{p_1}^2 \left[ s^2 + \frac{s\omega_{p_2}}{Q_{p_2}} + \omega_{p_2}^2 \right] (s + \omega_{p_3})$ <br>
and polynomial coefficients:<br>  $s^5 + b_4 s^4 + b_3 s^3 + b_2 s^2 + b_1 s + b_0$ <br>  $b_1 = \omega_{p_3} \left( \frac{\omega_{p_1} \omega}{Q_{p_1}} \right)$ <br>  $\frac{\omega_{p_3} \omega$ Prof. D. Manstretta<br>  $\begin{aligned} \textbf{Example of a Chebyshev Filter} \end{aligned}$ <br>  $\begin{aligned} \textbf{Example 3:} \begin{aligned} &\textbf{Example 4:} \ \mathbf{D}_\textbf{P1} &\textbf{P} = \left(s^2 + \frac{S\omega_{p_1}}{Q_{p_1}} + \omega_{p_1}^2\right)\left(s^2 + \frac{S\omega_{p_2}}{Q_{p_2}} + \omega_{p_2}^2\right)\left(s + \omega_{p_3}\right) \end{aligned} \end{aligned}$   $\begin{aligned} &\textbf{inomialized polynomial coefficients:} \qquad \textbf$ A2012-13<br> **CSign Exar**<br>  $D(s) = \left(s^2 + \frac{s_0}{Q}\right)$ <br>
alculate the norms<br>  $D(s)$ <br>  $D(s)$ <br>  $\frac{a_4}{Q_{P1}} = \omega_{P3} + \frac{\omega_{P1}}{Q_{P1}} + \frac{\omega_{P2}}{Q_{P2}}$ <br>  $\frac{a_1}{Q_{P1}} + \omega_{P2}^2 + \frac{\omega_{P1}\omega_P}{Q_{P1}Q_P}$ Pro<br>  $\frac{1}{2} \left( s^2 + \frac{s\omega_{p_1}}{Q_{p_1}} + \omega_{p_1}^2 \right) \left( s \right)$ <br>  $= \text{normalized polyr}$ <br>  $D(s) = s^5 + b_4 s^4 + \frac{b_2}{Q_{p_2}} + \frac{b_3}{Q_{p_2}} + \frac{b_4}{Q_{p_1}Q_{p_2}} + \frac{b_5}{Q_{p_1}Q_{p_2}} + \frac{b_6}{Q_{p_1}Q_{p_2}} + \frac{b_7}{Q_{p_1}Q_{p_2}} + \frac{b_7}{Q_{p_1}Q_{p_2}}$ *P P P P Q Q* 012-13<br>
95ign Example of a Chebyshev Filter<br>  $D(s) = \left(s^2 + \frac{s\omega_{p_1}}{Q_{p_1}} + \omega_{p_1}^2\right)\left(s^2 + \frac{s\omega_{p_2}}{Q_{p_2}} + \omega_{p_2}^2\right)\left(s + \omega_{p_3}\right)$ <br>
let the normalized polynomial coefficients:<br>  $D(s) = s^5 + b_3s^4 + b_3s^3 + b_3s^2 + b_1s + b_0$ <br> 13 Prof. D. Manstretta<br>
ign Example of a Chebysl<br>  $D(s) = \left(s^2 + \frac{s\omega_{p_1}}{Q_{p_1}} + \omega_{p_1}^2\right)\left(s^2 + \frac{s\omega_{p_2}}{Q_{p_2}} + \omega_{p_2}^2\right)\left(s + a\right)$ <br>
late the normalized polynomial coefficients:<br>  $D(s) = s^5 + b_4s^4 + b_3s^3 + b_2s^2 + b_1s + b_0$ A2012-13<br> **Design Examp**<br>  $D(s) = \left(s^2 + \frac{s\omega_{p_1}}{Q_{p_1}} + \frac{s\omega_{p_2}}{Q_{p_2}}\right)$ <br>
Calculate the normalized<br>  $D(s) = s^5$ <br>  $\phi_4 = \omega_{p_3} + \frac{\omega_{p_1}}{Q_{p_1}} + \frac{\omega_{p_2}}{Q_{p_2}}$ <br>  $\phi_5 = \omega_{p_3}^2 + \omega_{p_2}^2 + \frac{\omega_{p_1}\omega_{p_2}}{Q_{p_1}Q_{p_2}} + \$ Prof. D. Manstretta<br> **ample of a Chebys**<br>  $+\frac{s\omega_{p1}}{Q_{p1}} + \omega_{p1}^2 \left| \left( s^2 + \frac{s\omega_{p2}}{Q_{p2}} + \omega_{p2}^2 \right) \right| (s + \omega_{p1}^2 + \omega_{p2}^2)$ <br>
rmalized polynomial coefficients<br>  $D(s) = s^5 + b_4 s^4 + b_3 s^3 + b_2 s^2 + b_1 s + b_0$ <br>  $b_1 = \omega_{p3} \left( \$ Prof. D. Manstretta<br> **AMPIE Of a Chebysh**<br>  $+\frac{s\omega_{p_1}}{Q_{p_1}} + \omega_{p_1}^2 \left( s^2 + \frac{s\omega_{p_2}}{Q_{p_2}} + \omega_{p_2}^2 \right) (s + \omega_{p_2}^2)$ <br> *Proprediction Sprofillarly and the proprediction sprofillarly b*<br>  $D(s) = s^5 + b_4 s^4 + b_3 s^3 + b_2 s^2 +$ **Example**<br> **P**  $(s) = \left(s^2 + \frac{s\omega_{p_1}}{Q_{p_1}} + \omega\right)$ <br>
late the normalized p<br>  $D(s) = s^5 + \omega_{p_2}$ <br>  $D_{p_3} + \frac{\omega_{p_1}}{Q_{p_1}} + \frac{\omega_{p_2}}{Q_{p_2}}$ <br>  $D_{p_3} + \omega_{p_2}^2 + \frac{\omega_{p_1}\omega_{p_2}}{Q_{p_1}Q_{p_2}} + \frac{\omega_{p_3}}{Q_{p_1}Q_{p_2}}$ *P P P P* Prof. D. Manstretta<br> **Xample of a Chebyshev Filter**<br>  $s^2 + \frac{s\omega_{p_1}}{Q_{p_1}} + \omega_{p_1}^2 \left[ s^2 + \frac{s\omega_{p_2}}{Q_{p_2}} + \omega_{p_2}^2 \right] (s + \omega_{p_3})$ <br>
normalized polynomial coefficients:<br>  $D(s) = s^5 + b_4 s^4 + b_3 s^3 + b_2 s^2 + b_1 s + b_0$ <br>  $\frac{\omega_{p_$ Prot. D. Manstretta<br> **So**<br> **Xample of a Chebyshev Filter**<br>  $s^2 + \frac{s\omega_{p_1}}{Q_{p_1}} + \omega_{p_1}^2 \left| \left( s^2 + \frac{s\omega_{p_2}}{Q_{p_2}} + \omega_{p_2}^2 \right) \left( s + \omega_{p_3} \right) \right|$ <br>
normalized polynomial coefficients:<br>  $D(s) = s^5 + b_4 s^4 + b_3 s^3 + b_2 s^2 + b_$ 2012-13<br>
BSIGN Example of a Chebyshev Filter<br>  $D(s) = \left(s^2 + \frac{s\omega_{p_1}}{Q_{p_1}} + \omega_{p_1}^2\right)\left(s^2 + \frac{s\omega_{p_2}}{Q_{p_2}} + \omega_{p_2}^2\right)\left(s + \omega_{p_2}\right)$ <br>
alculate the normalized polynomial coefficients:<br>  $D(s) = s^5 + b_4 s^4 + b_3 s^3 + b_2 s^2 + b_3 s$ o. Manstretta<br> **a Chebyshe**<br>  $+\frac{s\omega_{p_2}}{Q_{p_2}} + \omega_{p_2}^2 (s + \omega_{p_3})$ <br>
mial coefficients:<br>  $s^3 + b_2s^2 + b_1s + b_0$ <br>  $b_1 = \omega_{p_3} \left( \frac{\omega_{p_1}\omega_{p_2}^2}{Q_{p_1}} \right)$ <br>  $\frac{b_3\omega_{p_2}}{Q_{p_2}}$ <br>  $\frac{p_2}{Q_{p_2}}$ Prof. D. Manstretta<br>
1 Example of a Chebyshev<br>
x) =  $\left(s^2 + \frac{s\omega_{p_1}}{Q_{p_1}} + \omega_{p_1}^2\right)\left(s^2 + \frac{s\omega_{p_2}}{Q_{p_2}} + \omega_{p_2}^2\right)\left(s + \omega_{p_3}\right)$ <br>
the normalized polynomial coefficients:<br>  $D(s) = s^5 + b_4s^4 + b_3s^3 + b_2s^2 + b_1s + b_0$ <br> A2012-13<br> **Design Example**<br>  $D(s) = \left(s^2 + \frac{s\omega_{p_1}}{Q_{p_1}} + \omega_{p_1}^2\right)$ <br>
Calculate the normalized po<br>  $D(s) = s^5 + b_4s$ <br>  $b_4 = \omega_{p_3} + \frac{\omega_{p_1}}{Q_{p_1}} + \frac{\omega_{p_2}}{Q_{p_2}}$ <br>  $b_3 = \omega_{p_1}^2 + \omega_{p_2}^2 + \frac{\omega_{p_1}\omega_{p_2}}{Q_{p_1}Q_{p_2}} + \$ Prof. D. Manstretta<br>
1 **ple of a Chebyshe**<br>  $\frac{p_1}{p_1} + \omega_{p_1}^2 \left( s^2 + \frac{s\omega_{p_2}}{Q_{p_2}} + \omega_{p_2}^2 \right) (s + \omega_{p_3})$ <br>
ized polynomial coefficients:<br>  $= s^5 + b_4 s^4 + b_3 s^3 + b_2 s^2 + b_1 s + b_0$ <br>  $b_1 = \omega_{p_3} \left( \frac{\omega_{p_1} \omega_p^2}{Q_{p_1}}$ Prof. D. Manstretta<br> **PP P Of a Chebyshev**<br>  $\frac{\partial p_1}{\partial p_1} + \omega_{p_1}^2 \left( s^2 + \frac{s\omega_{p_2}}{Q_{p_2}} + \omega_{p_2}^2 \right) (s + \omega_{p_3})$ <br>
dized polynomial coefficients:<br>  $= s^5 + b_4 s^4 + b_3 s^3 + b_2 s^2 + b_1 s + b_0$ <br>  $b_1 = \omega_{p_3} \left( \frac{\omega_{p_1} \omega_{p_2}^$ 2-13 Pro<br> **Proxy**<br> **Proxy**<br> **Pro** Prof. D. Manstretta<br> **PD**<br>  $\left(\frac{\partial p_1}{\partial P_1} + \omega_{P1}^2\right)\left(s^2 + \frac{s\omega_{P2}}{Q_{P2}} + \omega_{P2}^2\right)\left(s + \omega_{P3}\right)$ <br> **PD**<br> **PD**<br> **PD**<br> **PD**<br> **PD**<br> **PD**<br> **PD**<br> **PD**<br> **PD**<br> **PD**<br> **PD**<br> **PD**<br> **PD**<br> **PD**<br> **PD**<br> **PD**<br> **PD**<br> **PD**<br> **PD**<br> **PD**<br> Prof. D. Manstretta<br> **mple of a Chebyshev Filter**<br>  $\sum_{Q_{p_1}} \exp\left(s^2 + \frac{s\omega_{p_2}}{Q_{p_2}} + \omega_{p_2}^2\right) (s + \omega_{p_3})$ <br>
analized polynomial coefficients:<br>  $\sum_{p_1} s_1 = s_1 + b_1 s_1 + b_2 s_1 + b_3 s_2 + b_1 s_1 + b_0$ <br>  $\sum_{p_1} s_1 = \omega_{p_1} \left(\frac{\$ Prot. D. Manstretta<br>  $\text{Frot. D. Mansterta}$ <br>  $\text{S3}$ <br> **Conceptuding**<br>  $\frac{\partial \omega_{p_1}}{\partial_{p_1}} + \omega_{p_1}^2 \left[ \left( s^2 + \frac{S \omega_{p_2}}{Q_{p_2}} + \omega_{p_2}^2 \right) \left( s + \omega_{p_3} \right) \right]$ <br>
analized polynomial coefficients:<br>  $\omega_{p_1} = s^5 + b_4 s^4 + b_3 s^3 + b_2 s^$ 12-13<br>
Sign Example of a Chebyshev Filter<br>  $D(s) = \left(s^2 + \frac{s\omega_{p1}}{Q_{p1}} + a_{p1}^2\right) \left(s^2 + \frac{s\omega_{p2}}{Q_{p2}} + a_{p2}^2\right) (s + \omega_{p3})$ <br>
culate the normalized polynomial coefficients:<br>  $D(s) = s^5 + b_4 s^4 + b_3 s^3 + b_2 s^2 + b_1 s + b_0$ <br>  $\omega_{p3} +$  2012-13<br>
Bign Example of a Chebyshev Filter<br>  $D(s) = \left(s^2 + \frac{s\omega_{m_1}}{Q_{p_1}} + \omega_{p_1}^2\right)\left(s^2 + \frac{s\omega_{m_2}}{Q_{p_2}} + \omega_{p_2}^2\right)(s + \omega_{p_2})$ <br>
alculate the normalized polynomial coefficients:<br>  $D(s) = s^3 + b_4s^4 + b_3s^3 + b_2s^2 + b_3s + b_0$ BV Filter<br>  $\frac{2}{p_2} + \frac{\omega_{p_2}\omega_{p_1}^2}{Q_{p_2}} + \omega_{p_1}^2\omega_{p_2}^2$ <br>  $b_0 = \omega_{p_3}\omega_{p_1}^2\omega_{p_2}^2$ 1 2 2 1 2 2 1 3 1 2  $2V$  Filter<br>
(1)<br>  $\frac{\partial_{p_2}^2}{\partial_{p_2}^2} + \frac{\omega_{p_2}\omega_{p_1}^2}{\omega_{p_2}} + \omega_{p_1}^2\omega_{p_2}^2$ <br>  $b_0 = \omega_{p_3}\omega_{p_1}^2\omega_{p_2}^2$ 58<br> **P** P<sub>*P*<sub>2</sub><br> *P*<sub>*P*<sub>2</sub><br> *P*<sub>*P*<sub>2</sub></sub><br> *P*<sub>*P*<sub>2</sub></sub><br> *P*<sub>*P*<sub>2</sub></sub><br> *P*<sub>*P*<sub>2</sub></sub><br> *P*<sub>*P*<sub>2</sub></sub><br> *P*<sub>*P*<sub>2</sub></sub><br> *P*<sub>*P*<sub>2</sub></sub><br> *P*<sub>*P*<sub>2</sub></sub><br> *P*<sub>*P*<sub>2</sub></sub><br> *P*<sub>*P*<sub>2</sub></sup><br> *P*<sub>*P*<sub>2</sub><br> *P*<sub>*P*<sub>2</sub><br> *P*<sub>*P*<sub>2</sub></sup><br> *P*<sub>*P*<sub>2</sub></sub></sub></sub></sub></sub></sub></sub> 58<br> **yshev Filter**<br>
( $s + \omega_{p_3}$ )<br>
ents:<br>  $+ b_0$ <br>  $\sqrt{p_3} \left( \frac{\omega_{p_1} \omega_{p_2}^2}{Q_{p_1}} + \frac{\omega_{p_2} \omega_{p_1}^2}{Q_{p_2}} \right) + \omega_{p_1}^2 \omega_{p_2}^2$ <br>  $b_0 = \omega_{p_3} \omega_{p_1}^2 \omega_{p_2}^2$ **EV Filter**<br>
<sup>3</sup>)<br>  $\frac{\omega_{p_2}^2}{p_1} + \frac{\omega_{p_2}\omega_{p_1}^2}{Q_{p_2}} + \omega_{p_1}^2\omega_{p_2}^2$ <br>  $b_0 = \omega_{p_3}\omega_{p_1}^2\omega_{p_2}^2$ 58<br> **hev Filter**<br>  $(\partial_{p_3})$ <br>  $(\partial_{p_1}\frac{\partial^2}{\partial p_1} + \frac{\partial_{p_2}\partial^2}{\partial p_2} + \frac{\partial_{p_2}\partial^2}{\partial p_2} + \frac{\partial_{p_3}\partial^2}{\partial p_3} + \frac{\partial^2}{\partial p_2} + \frac{\partial^2}{\partial p_2} + \frac{\partial^2}{\partial p_2} + \frac{\partial^2}{\partial p_3} + \frac{\partial^2}{\partial p_3} + \frac{\partial^2}{\partial p_2}$ 58<br>
Shev Filter<br>  $\cdot \omega_{P3}$ <br>
s:<br>  $\omega_{p_1}\omega_{p_2}^2 + \frac{\omega_{p_2}\omega_{p_1}^2}{Q_{p_1}} + \omega_{p_1}^2\omega_{p_2}^2$ <br>  $b_0 = \omega_{p_3}\omega_{p_1}^2\omega_{p_2}^2$ 58<br>
byshev Filter<br>  $\int (s + \omega_{P3})$ <br>
cients:<br>  $\omega_{P3} \left( \frac{\omega_{P1} \omega_{P2}^2}{Q_{P1}} + \frac{\omega_{P2} \omega_{P1}^2}{Q_{P2}} \right) + \omega_{P1}^2 \omega_{P2}^2$ <br>  $b_0 = \omega_{P3} \omega_{P1}^2 \omega_{P2}^2$ ss<br> **Shev Filter**<br>  $+\omega_{p_3}$ <br>
tts:<br>  $b_0$ <br>  $\left(\frac{\omega_{p_1}\omega_{p_2}^2}{Q_{p_1}} + \frac{\omega_{p_2}\omega_{p_1}^2}{Q_{p_2}}\right) + \omega_{p_1}^2\omega_{p_2}^2$ <br>  $b_0 = \omega_{p_3}\omega_{p_1}^2\omega_{p_2}^2$ a<br> **BbyShev Filter**<br>  $\sum_{p_2}^{3} (s + \omega_{p_3})$ <br>
ficients:<br>  $-b_1s + b_0$ <br>  $= \omega_{p_3} \left( \frac{\omega_{p_1} \omega_{p_2}^2}{Q_{p_1}} + \frac{\omega_{p_2} \omega_{p_1}^2}{Q_{p_2}} \right) + \omega_{p_1}^2 \omega_{p_2}^2$ <br>  $b_0 = \omega_{p_3} \omega_{p_1}^2 \omega_{p_2}^2$ <br>  $\frac{1}{2}$ 58<br> **yshev Filter**<br>
(s+ $\omega_{p_3}$ )<br>
ents:<br>
+ $b_0$ <br>  $\sqrt{p_3} \left( \frac{\omega_{p_1} \omega_{p_2}^2}{Q_{p_1}} + \frac{\omega_{p_2} \omega_{p_1}^2}{Q_{p_2}} \right) + \omega_{p_1}^2 \omega_{p_2}^2$ <br>  $b_0 = \omega_{p_3} \omega_{p_1}^2 \omega_{p_2}^2$  $2 + \frac{s\omega_{p_1}}{s} + \omega_{p_1}^2 \left( s^2 + \frac{s\omega_{p_2}}{s} + \omega_{p_2}^2 \right)$  $\int_{1}^{1} \left( s^{2} + \frac{s\omega_{P2}}{Q} + \omega_{P2}^{2} \right) (s + \omega_{P3})$  $\frac{1}{1} + \omega_{p_1}^2 \left( s^2 + \frac{s \omega_{p_2}}{Q_{p_2}} \right)$  $g(s) = \left(s^2 + \frac{s\omega_{p_1}}{Q_{p_2}} + \omega_{p_1}^2\right) \left(s^2 + \frac{s\omega_{p_2}}{Q_{p_2}} + \omega_{p_2}^2\right) \left(s + \omega_{p_1}\right)$  $\frac{P_1}{P_1} + \omega_{P_1}^2 \left| \frac{s^2 + \omega_{P_1}^2}{Q_P} \right|$  $D(s) = \left(s^2 + \frac{s\omega_{p_1}}{Q_{p_2}} + \omega_{p_1}^2\right)\left(s^2 + \frac{s\omega_{p_2}}{Q_{p_2}} + \omega_{p_2}^2\right)\left(s\right)$  $\frac{g\omega_{p_1}}{Q_{p_1}} + \omega_{p_1}^2 \left( s^2 + \frac{sa}{Q} \right)$ **TIPIC UT A UTIC**<br> $\omega_{p_1}$  +  $\omega_{p_1}^2$  |  $s^2$  +  $\frac{s\omega_{p_2}}{s^2}$  +  $\omega_{p_2}^2$  $\omega_{p_1}^2 \left| \left( s^2 + \frac{s \omega_{p_2}}{\Omega} + \omega_{p_2}^2 \right) \left( s + \omega_{p_3} \right) \right|$ **EXAMPLE OF A CHEDYSHI**<br> $\int_{S^2+\frac{S\omega_{p_1}}{2}+\omega_{p_2}^2}\left|\int_{S^2+\frac{S\omega_{p_2}}{2}+\omega_{p_2}^2}\right|\left(\frac{S+\omega_{p_2}}{2}\right)$ = $\left(s^2 + \frac{s\omega_{p_1}}{Q_{p_1}} + \omega_{p_1}^2\right)\left(s^2 + \frac{s\omega_{p_2}}{Q_{p_2}} + \omega_{p_2}^2\right)\left(s + \omega_{p_3}\right)$

• Calculate the normalized polynomial coefficients:

$$
D(s) = s^5 + b_4 s^4 + b_3 s^3 + b_2 s^2 + b_1 s + b_0
$$

$$
b_4 = \omega_{P3} + \frac{\omega_{P1}}{Q_{P1}} + \frac{\omega_{P2}}{Q_{P2}}
$$
\n
$$
b_1 = \omega_{P3} \left( \frac{\omega_{P1} \omega_{P2}^2}{Q_{P1}} + \frac{\omega_{P2} \omega_{P1}^2}{Q_{P2}} \right) + \omega_{P1}^2 \omega_{P2}^2
$$

$$
D(s) = \left(s^2 + \frac{s\omega_{p_1}}{Q_{p_1}} + \omega_{p_1}^2\right) \left(s^2 + \frac{s\omega_{p_2}}{Q_{p_2}} + \omega_{p_2}^2\right) \left(s + \omega_{p_3}\right)
$$
  
\nCalculate the normalized polynomial coefficients:  
\n
$$
D(s) = s^5 + b_4 s^4 + b_3 s^3 + b_2 s^2 + b_1 s + b_0
$$
\n
$$
b_4 = \omega_{p_3} + \frac{\omega_{p_1}}{Q_{p_1}} + \frac{\omega_{p_2}}{Q_{p_2}} \qquad b_1 = \omega_{p_3} \left(\frac{\omega_{p_1} \omega_{p_2}^2}{Q_{p_1}} + \frac{\omega_{p_2} \omega_{p_1}^2}{Q_{p_2}}\right) + \omega_{p_1}^2 \omega_{p_2}^2
$$
\n
$$
b_3 = \omega_{p_1}^2 + \omega_{p_2}^2 + \frac{\omega_{p_1} \omega_{p_2}}{Q_{p_1} Q_{p_2}} + \frac{\omega_{p_3} \omega_{p_1}}{Q_{p_1}} + \frac{\omega_{p_3} \omega_{p_2}}{Q_{p_2}}
$$
\n
$$
b_0 = \omega_{p_3} \omega_{p_1}^2 \omega_{p_2}^2
$$
\n
$$
b_1 = \omega_1 \left(\omega_1^2 + \omega_1^2 + \frac{\omega_{p_1} \omega_{p_2}}{Q_{p_1}}\right) + \frac{\omega_{p_2} \omega_{p_1}^2}{Q_{p_2}} + \frac{\omega_{p_1} \omega_{p_2}^2}{Q_{p_2}}
$$

$$
b_2 = \omega_{P3} \left( \omega_{P1}^2 + \omega_{P2}^2 + \frac{\omega_{P1} \omega_{P2}}{Q_{P1} Q_{P2}} \right) + \frac{\omega_{P2} \omega_{P1}^2}{Q_{P2}} + \frac{\omega_{P1} \omega_{P2}^2}{Q_{P1}}
$$

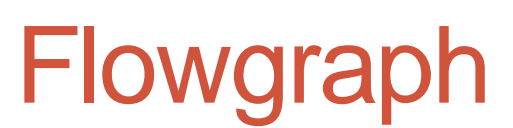

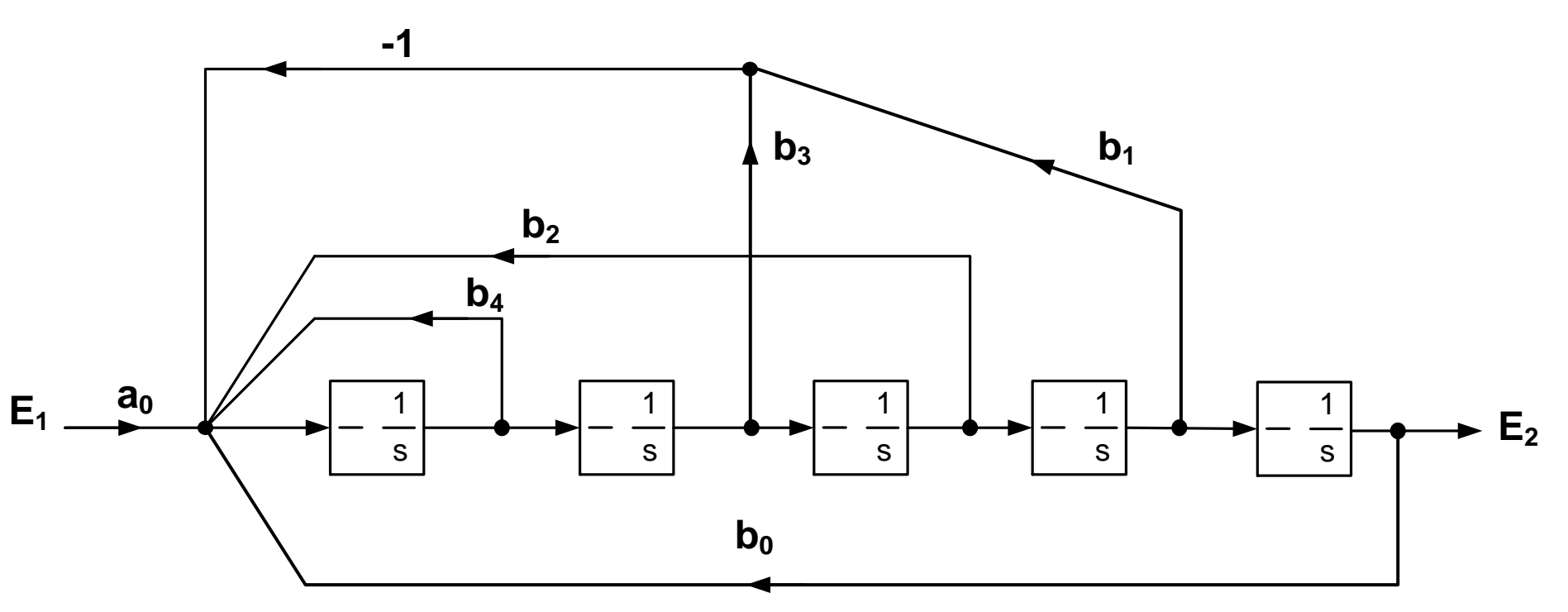

To de-normalize the coefficients:

 $b'_k = b_k \omega_0^{5-k}$ 

If we substitute the integrators with 1/(sRC), the feedback coefficients are changed as follows: b" $_k$ =b $_k$ (RC $\omega_0$ )<sup>5-k</sup>

## Circuit Implementation

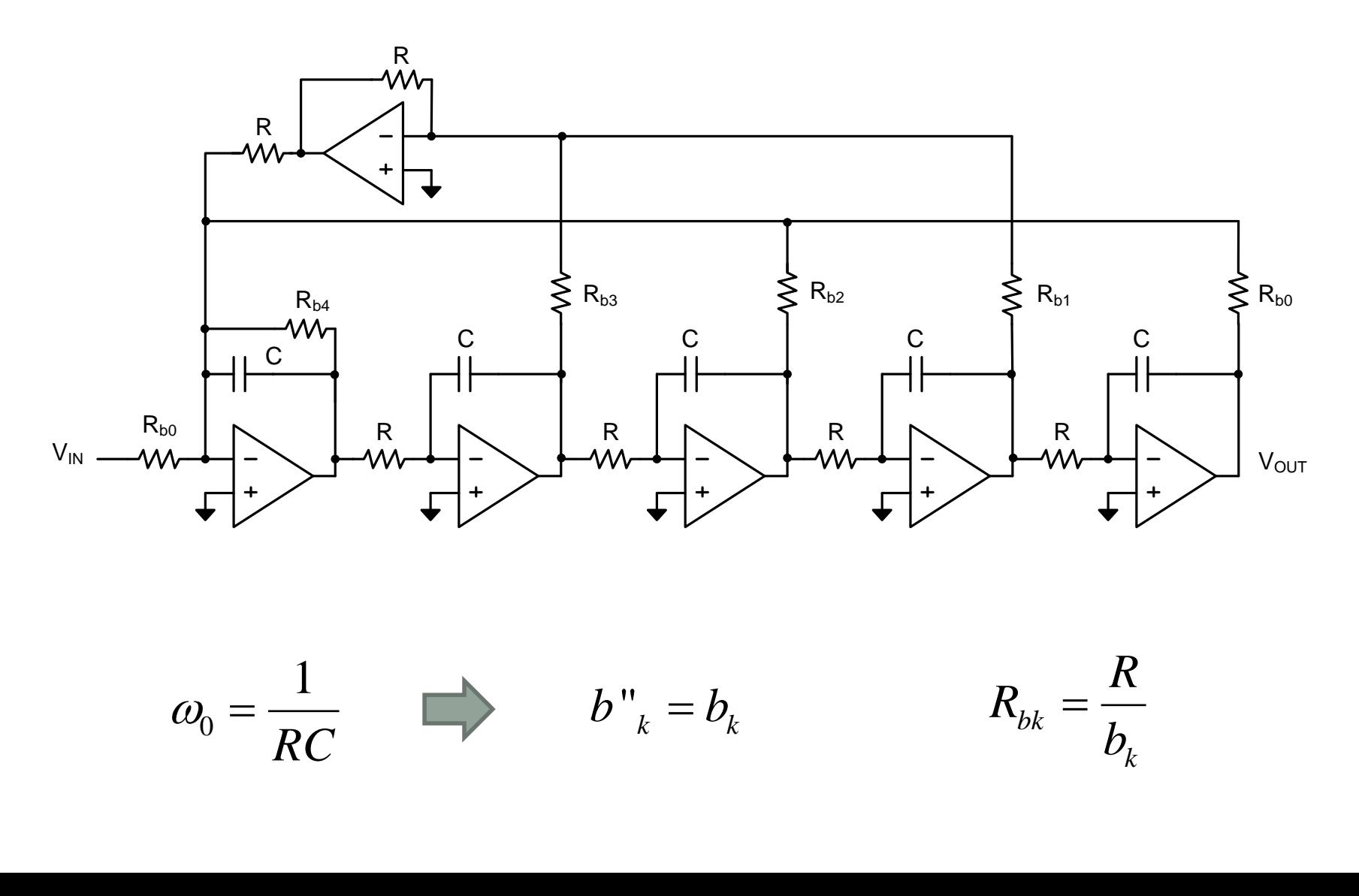

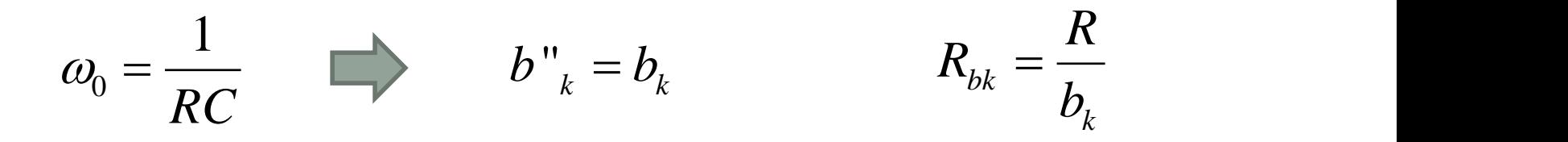

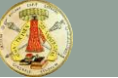

# BACKUP SLIDES

#### MATERIALE INTEGRATIVO

## Pole Quality Factor

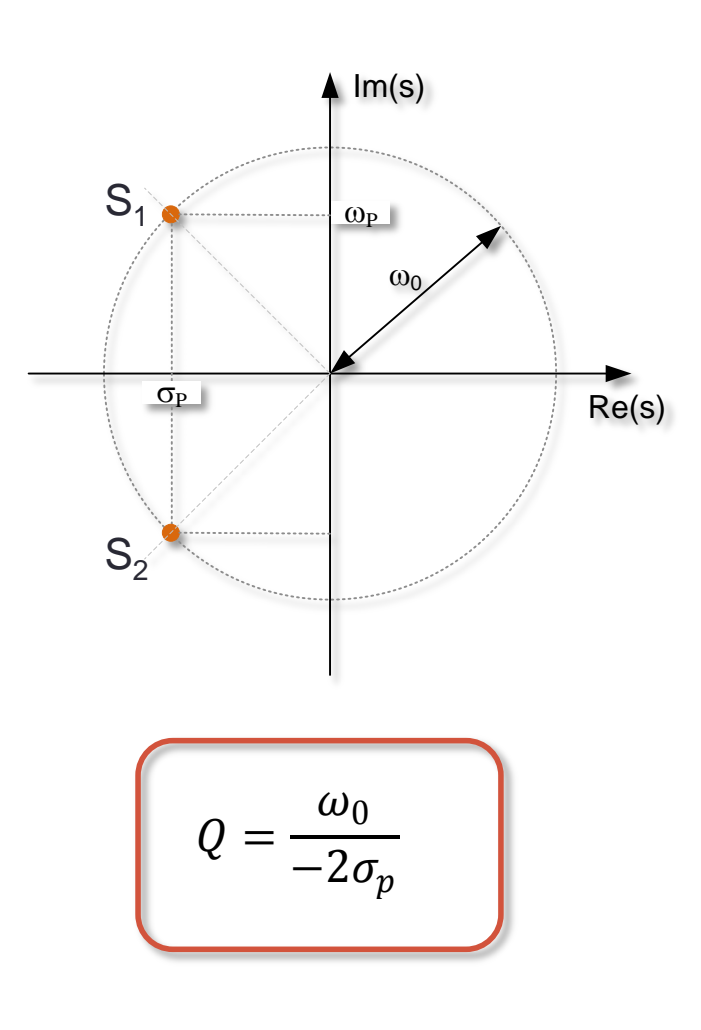

The solutions of  $D(s)=0$  (i.e. the poles of the network function) are complex numbers, typically represented in the S plane.

$$
S_p = \sigma_p + j\omega_p
$$

Solutions  $s_k$  can be real or complex. Complex solutions always appear in conjugate pairs.

A very important design parameter is the pole quality factor Q.

The pole quality factor is given by the ratio between the pole frequency (distance from the origin in the s-plane) and the real part (distance from the imaginary axis in the splane)

## Biquad Magnitude Response

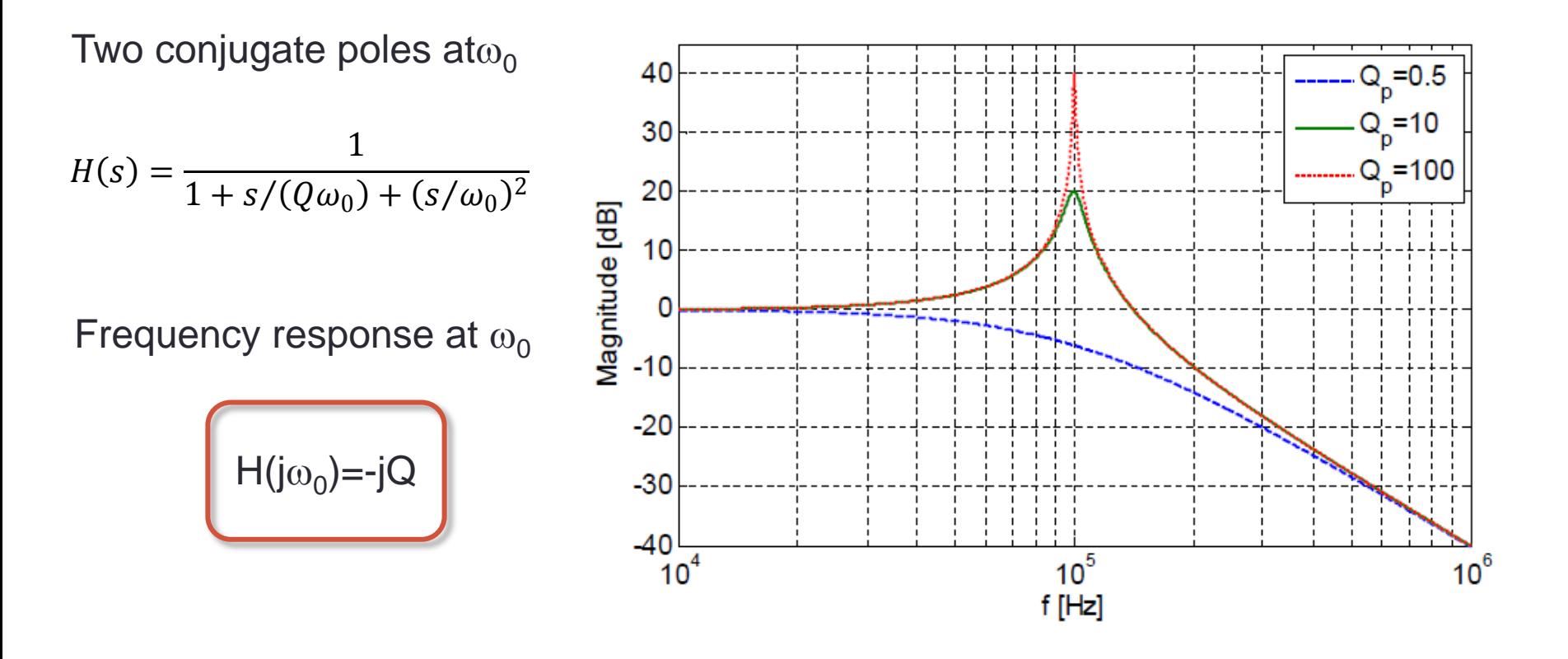

Notice how the network function has been written, with explicit reference to  $\omega_0$ and Q. This is usually done in biquad-based filter design since it greatly simplifies the design procedure.

#### Biquad Phase Response

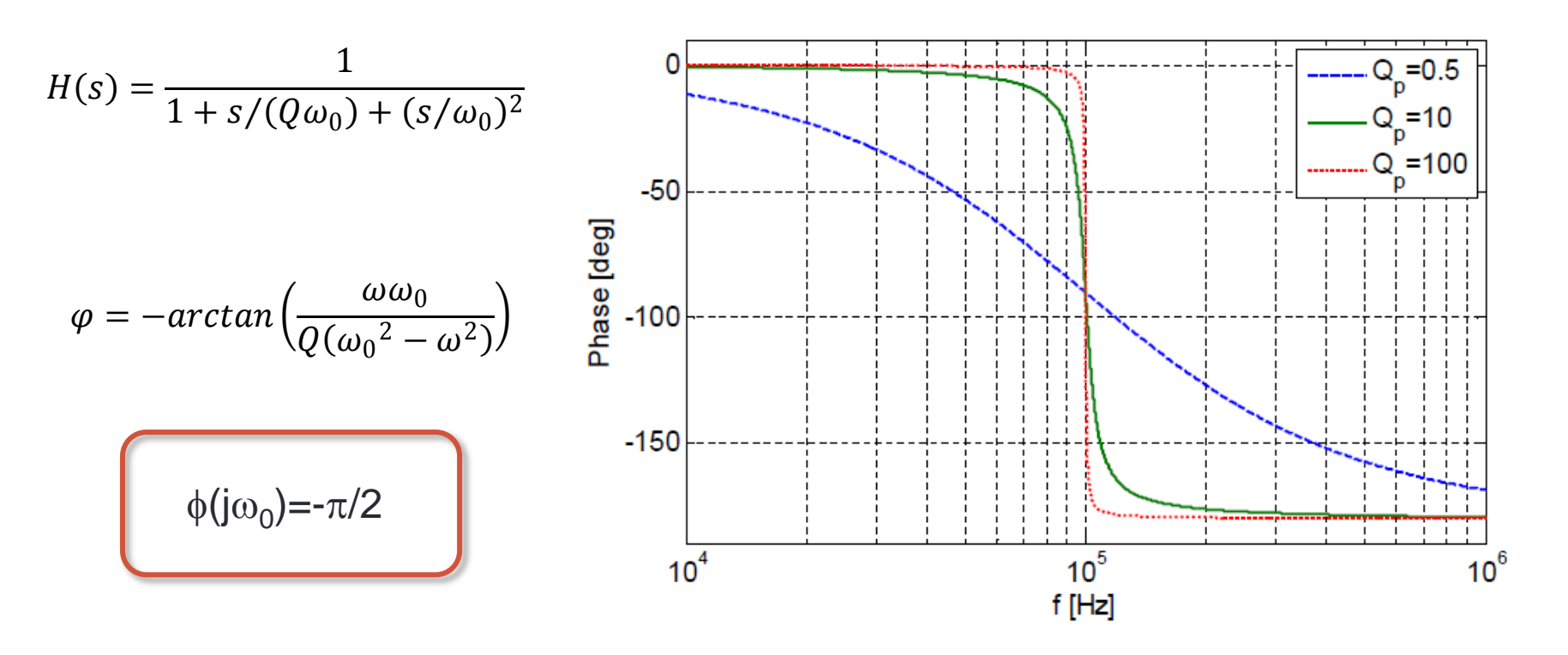

Notice how, in low Q poles, the phase starts to move about a decade before the pole (i.e. much earlier than the magnitude response.

As we shall see, low Q poles are desirable to lower power consumption and to minimize the sensitivity of the filter reponse to parameter variations.

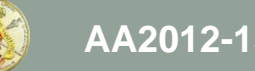

Appendix material (use only if needed)

- Poles and poles Q
- Multi-loop feedback architectures (summary)
- Ladder filter synthesis (summary)
- Frequency normalization and de-normalization

#### Example 1

Design of a low-pass biquad:

- DC gain=1
- $\omega_0$ =1MHz
- $Q_p = 0.7$

Proof. D. Manstretta

\nof a low-pass biquad:

\ngain=1

\n1MHz

\n1.0.7

\n
$$
\frac{E_2}{E_1} = \frac{a_0}{s^2 + b_1 s + b_0}
$$

\n
$$
a_0 = b_0 = \omega_0^2
$$

\n
$$
b_1 = \frac{\omega_0}{Q_P}
$$

## Flowgraph Implementation

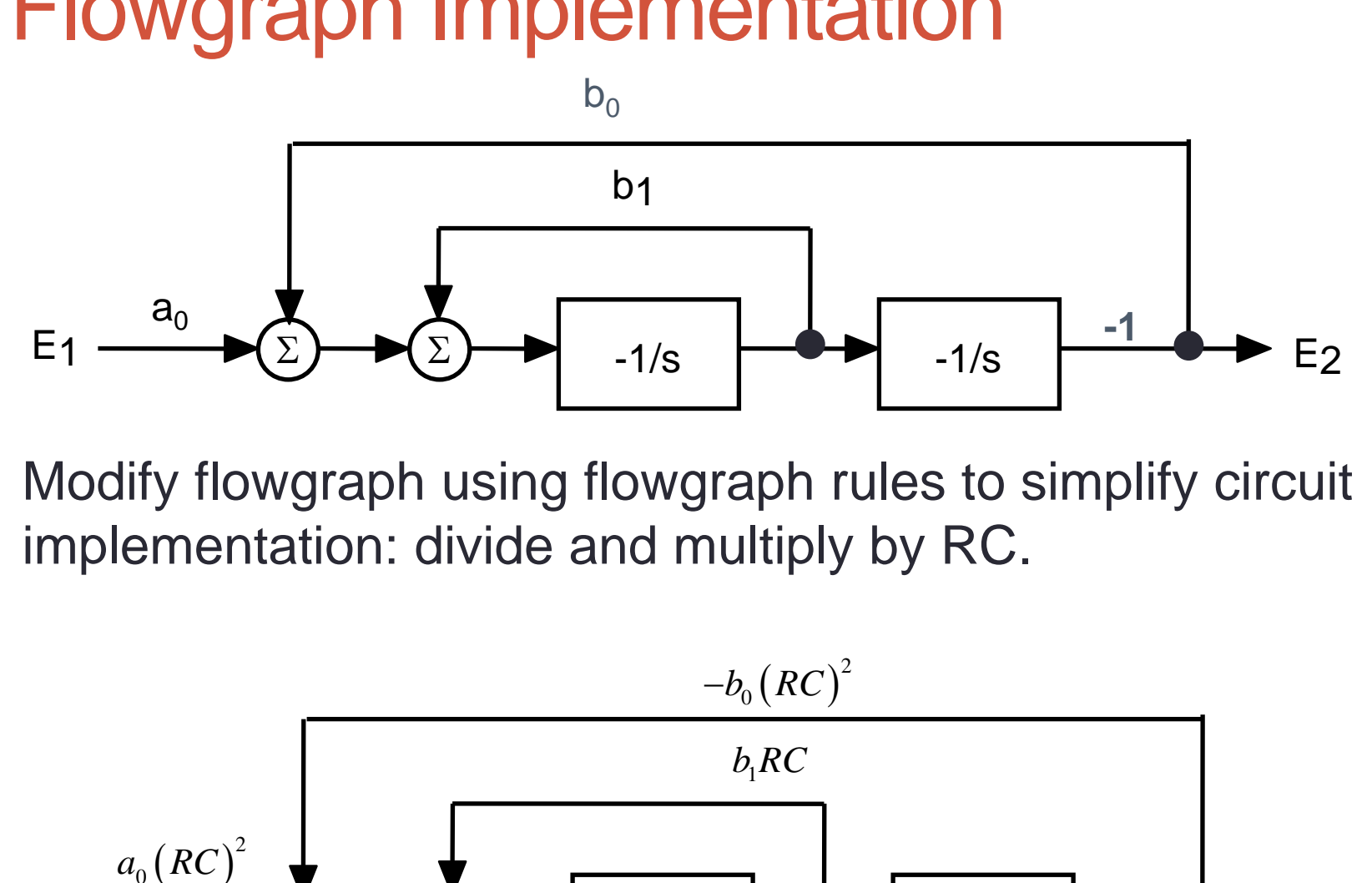

Modify flowgraph using flowgraph rules to simplify circuit implementation: divide and multiply by RC.

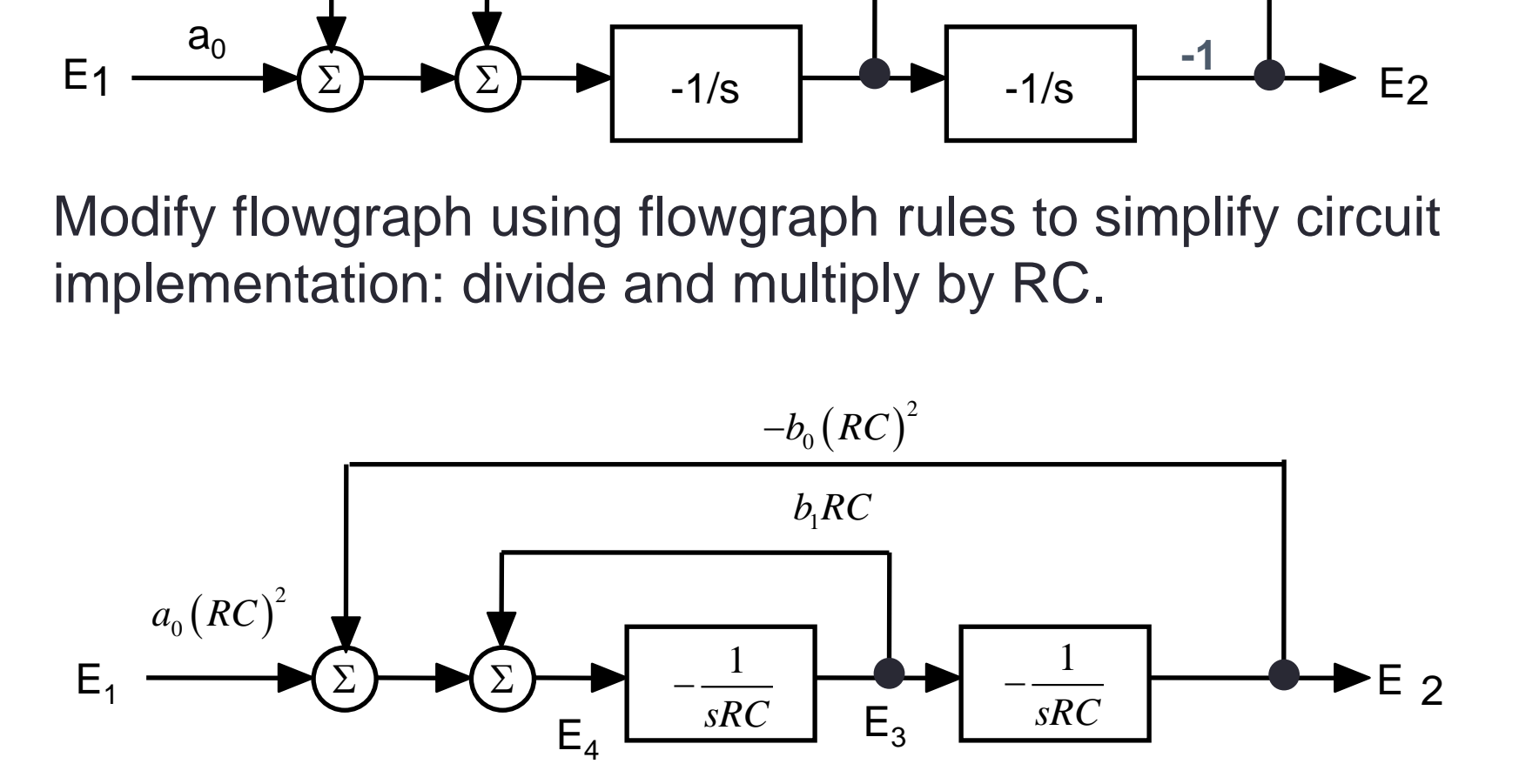

## Flowgraph (2)

 $\overline{0}$ 1 *RC* To get a 1:1 equivalence with the circuit, let:  $\omega_0 =$ 

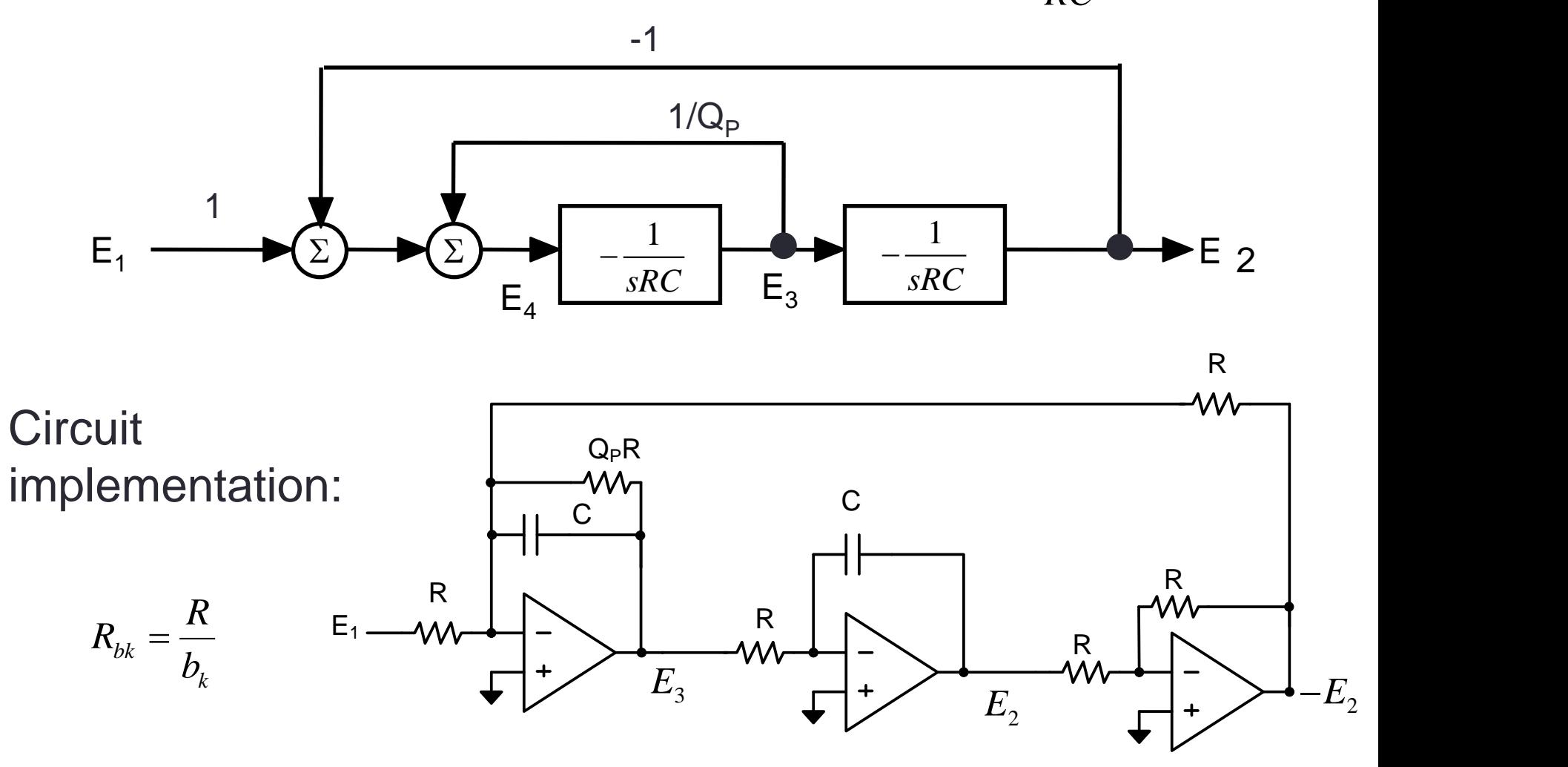

#### Generic Biquad Implementation

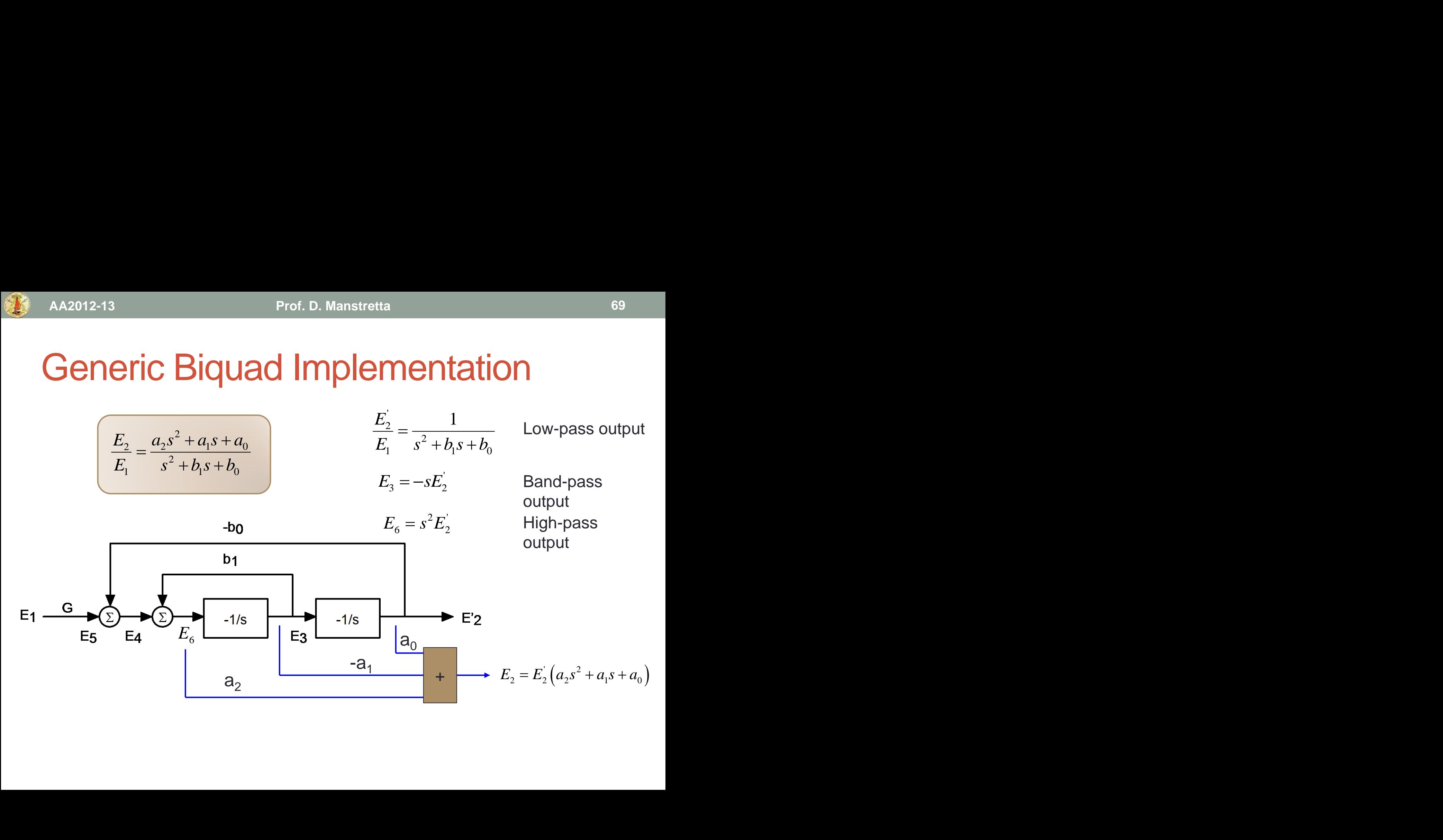

Design of a low-pass biquad with transmission zero

- DC gain=1
- $\omega_0$ =1MHz
- $Q=0.7$
- $\omega_z = 2MHz$

**Proof.** D. Manstretta  
\n**1 1 1 1 2**  
\n**1 1 M H Z**  
\n**1 1 M H Z**  
\n**1 1 M H Z**  
\n**1 1 M H Z**  
\n**2 M H Z**  
\n**2 M H Z**  
\n**2 E**<sub>2</sub> = 
$$
\frac{a_2 s^2 + a_0}{s^2 + b_1 s + b_0} \qquad a_0 = b_0 = \omega_0^2 \qquad b_1 = \frac{\omega_0}{Q_P} \qquad a_2 = \frac{\omega_0^2}{\omega_z^2}
$$

![](_page_70_Figure_3.jpeg)

![](_page_70_Figure_4.jpeg)

![](_page_71_Picture_2.jpeg)

Start with the poles.

Modify flowgraph using flowgraph rules to simplify circuit implementation: divide and multiply by RC

![](_page_71_Figure_5.jpeg)
#### If we let  $\omega_0 = \frac{1}{\rho C}$  the  $1$   $\alpha$   $\alpha$   $\beta$ *RC* are nowgraph is simp  $\omega_0 = \frac{1}{RC}$  the flowgraph is simply:

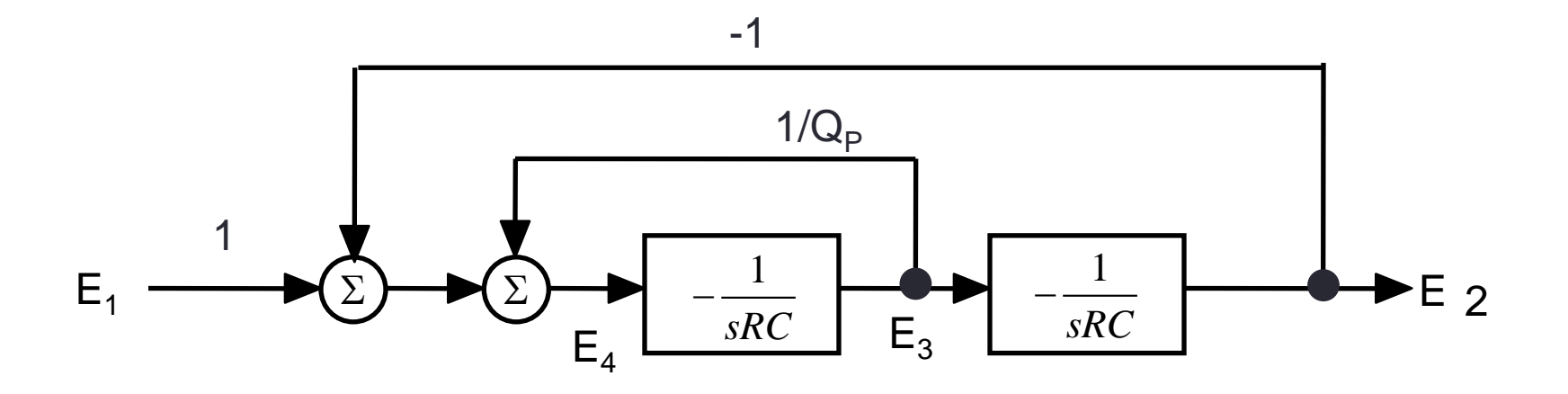

## Example 2

Adder circuit implementation:

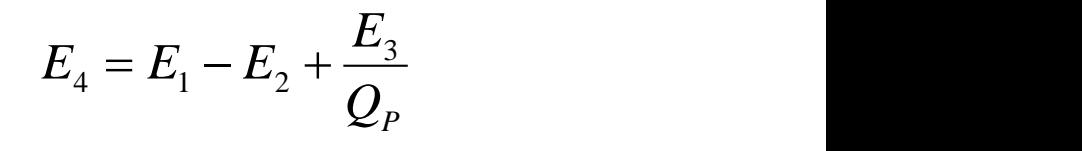

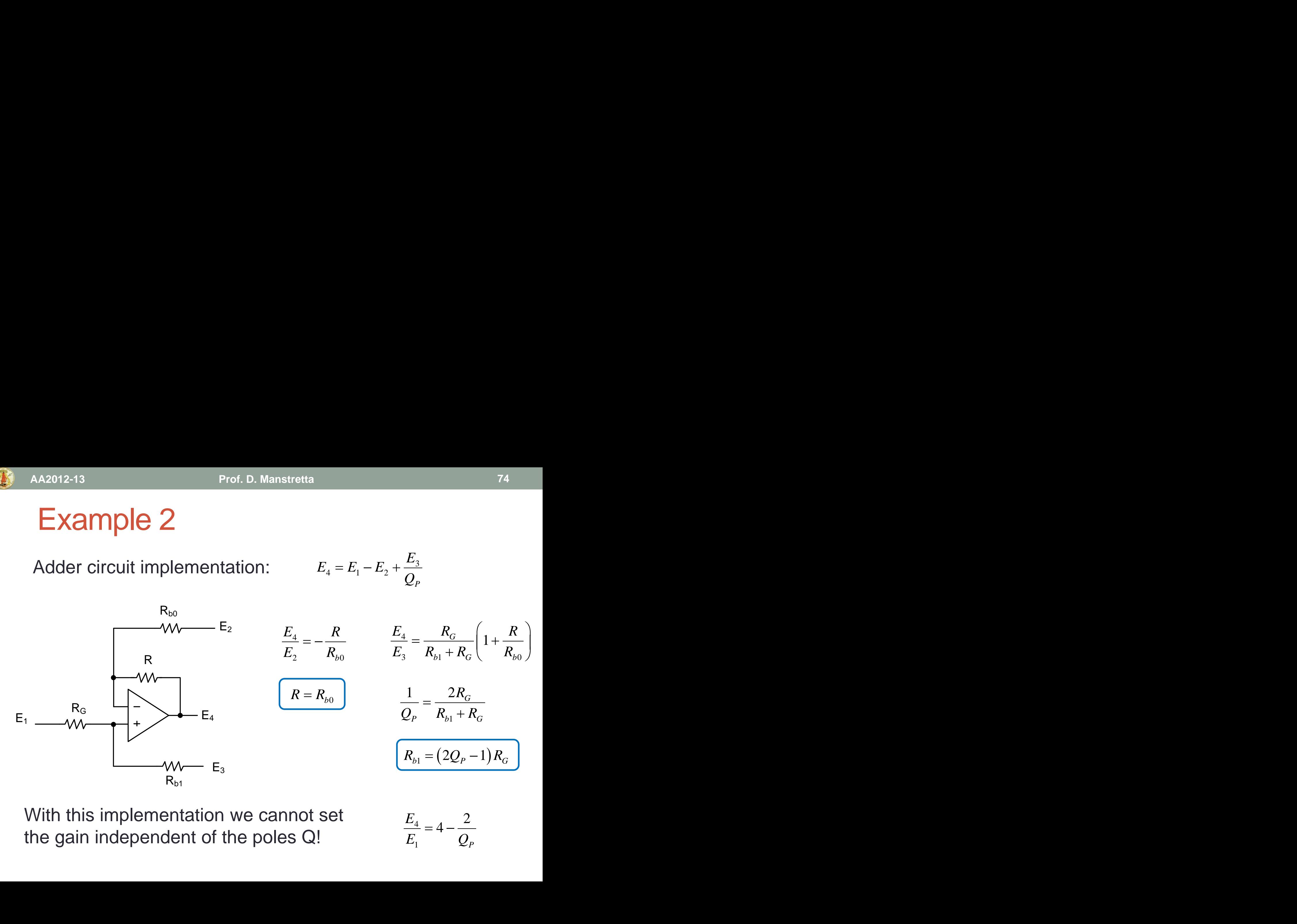

With this implementation we cannot set the gain independent of the poles Q!

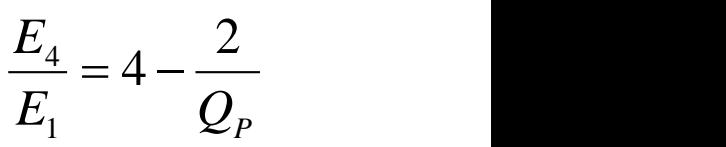

## **Zeros Implementation**

The zeros are now implemented with another adder:

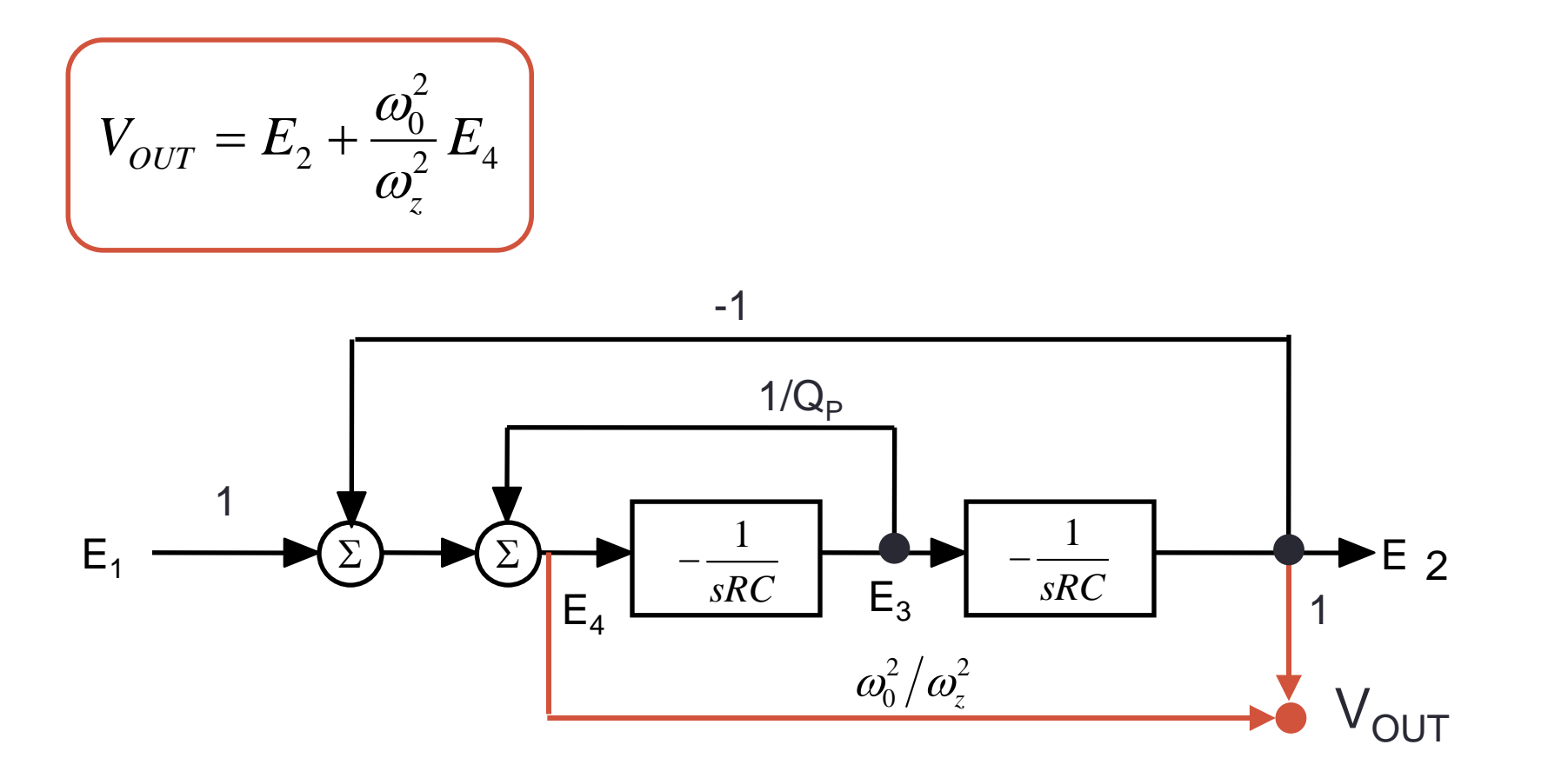

# Circuit Implementation

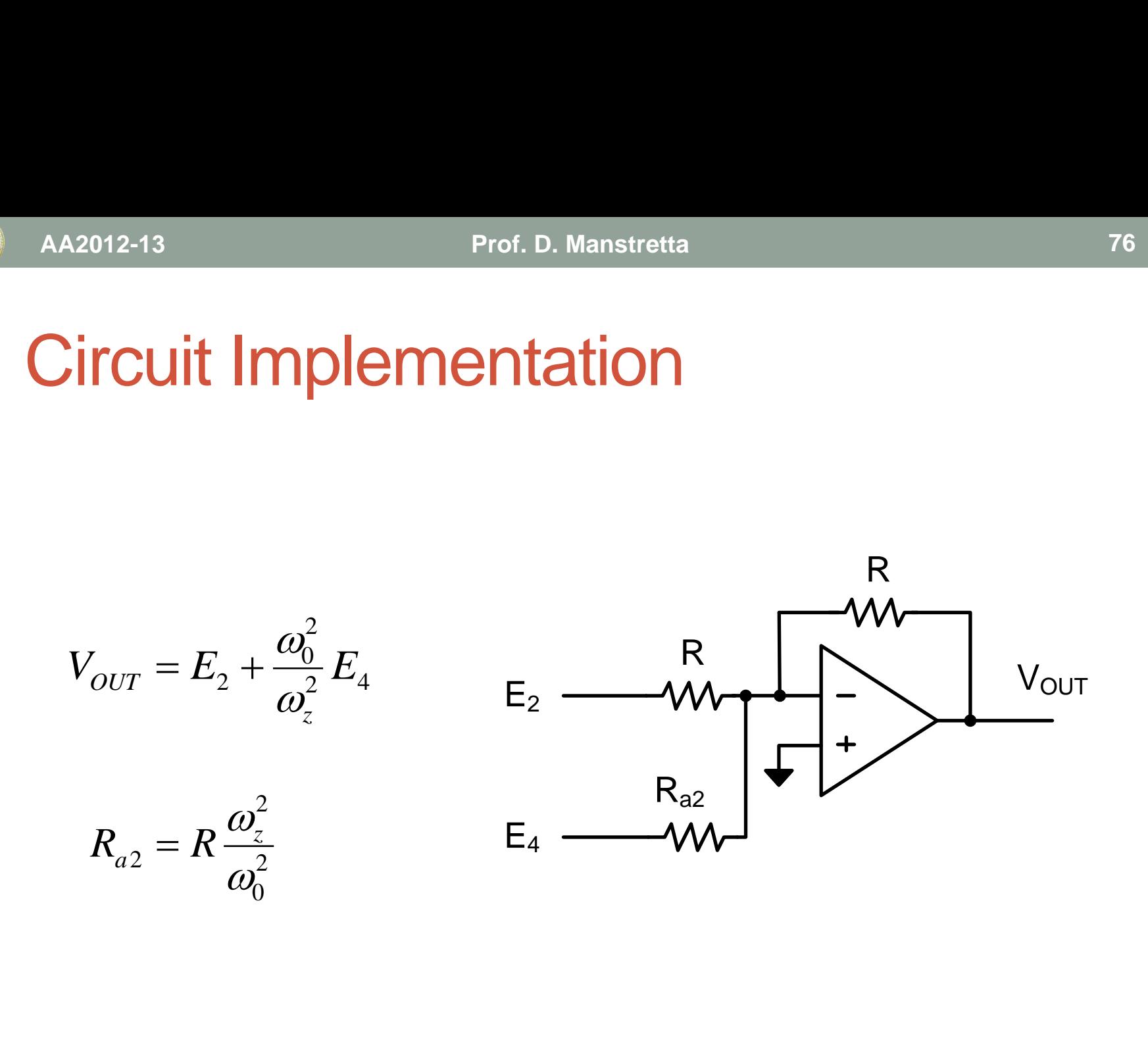

# Final Circuit Implementation

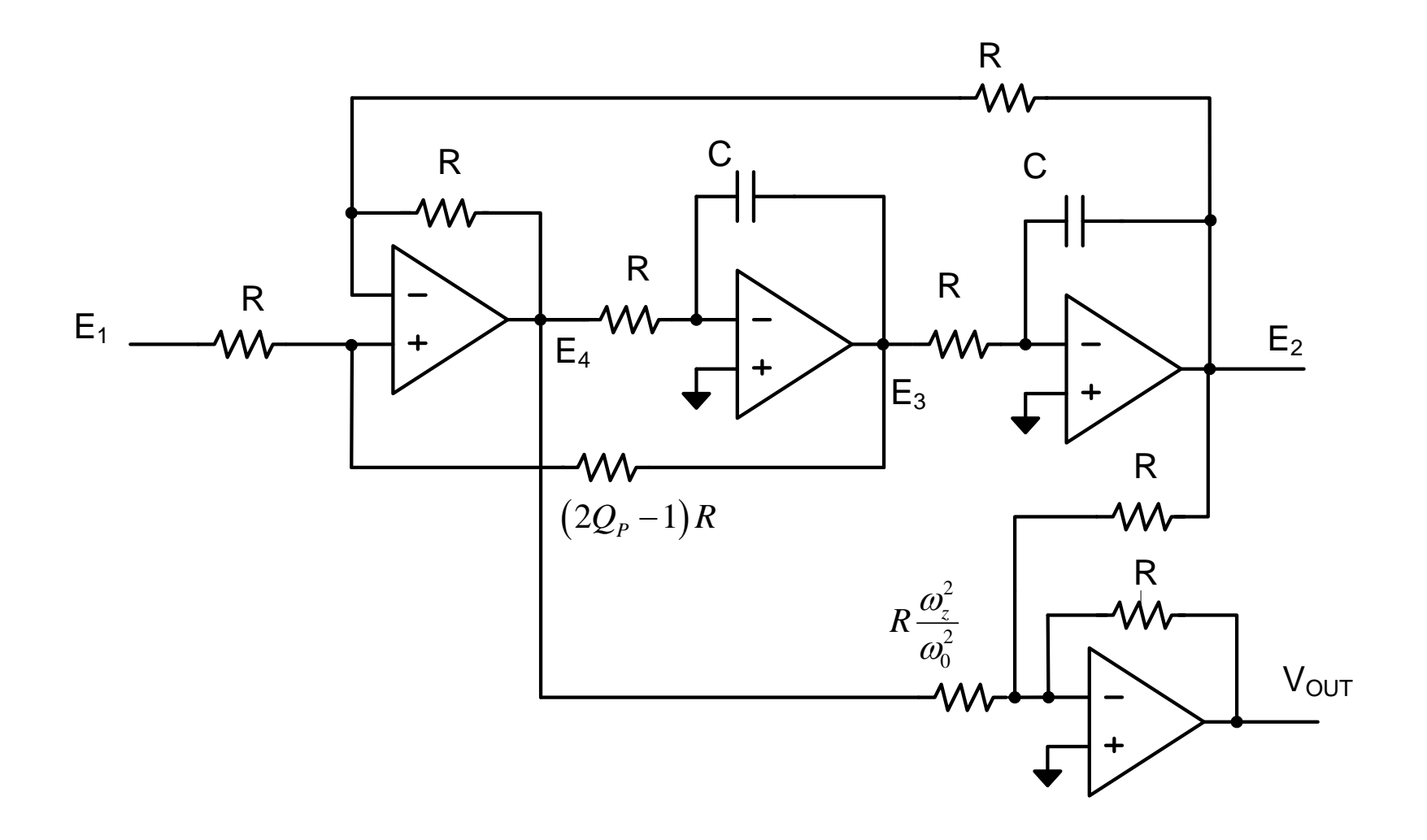